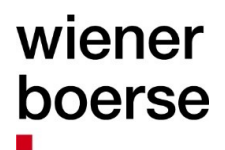

Delivering<br>a world of good deals.

# **CEESEG FIX Specification**

**Version F12.0 for T7 12.0 September 2023**

# <span id="page-1-0"></span>**Revision history**

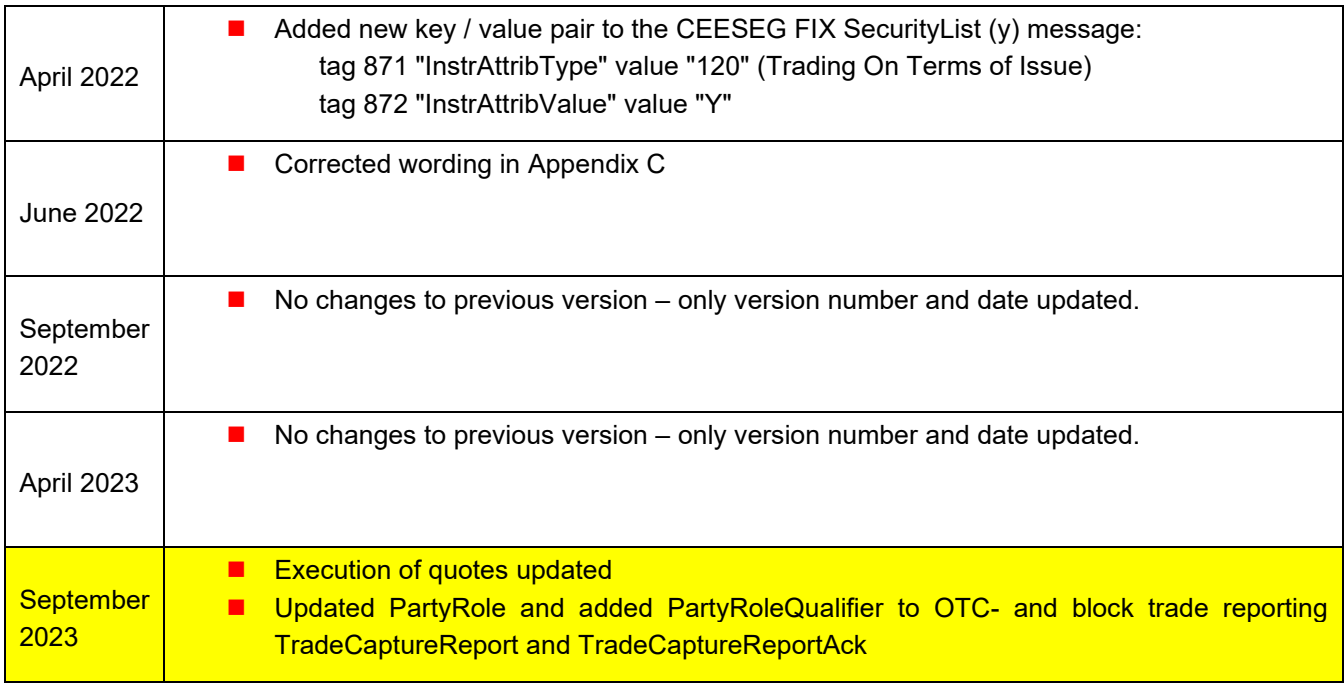

# <span id="page-2-0"></span>**Table of Contents**

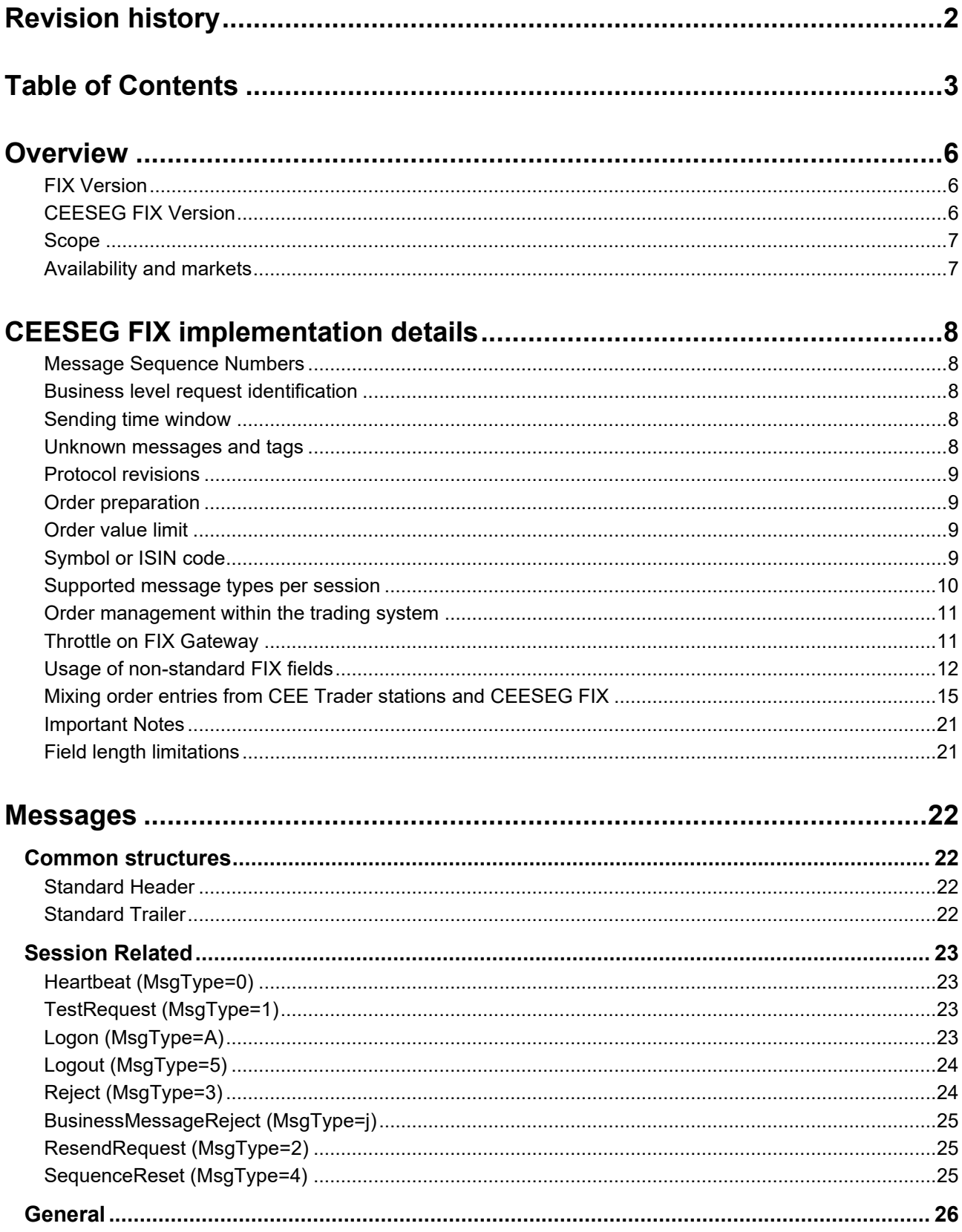

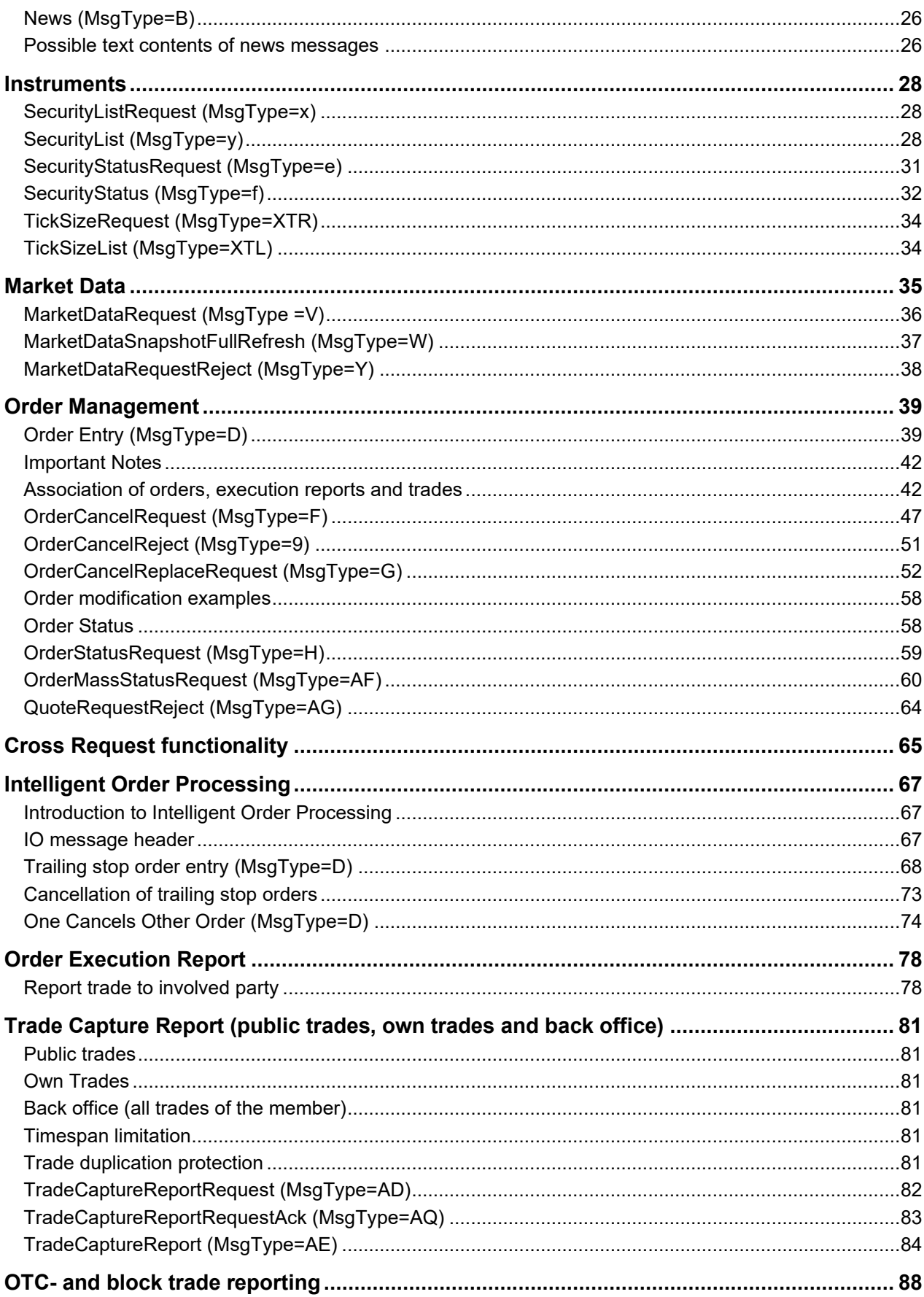

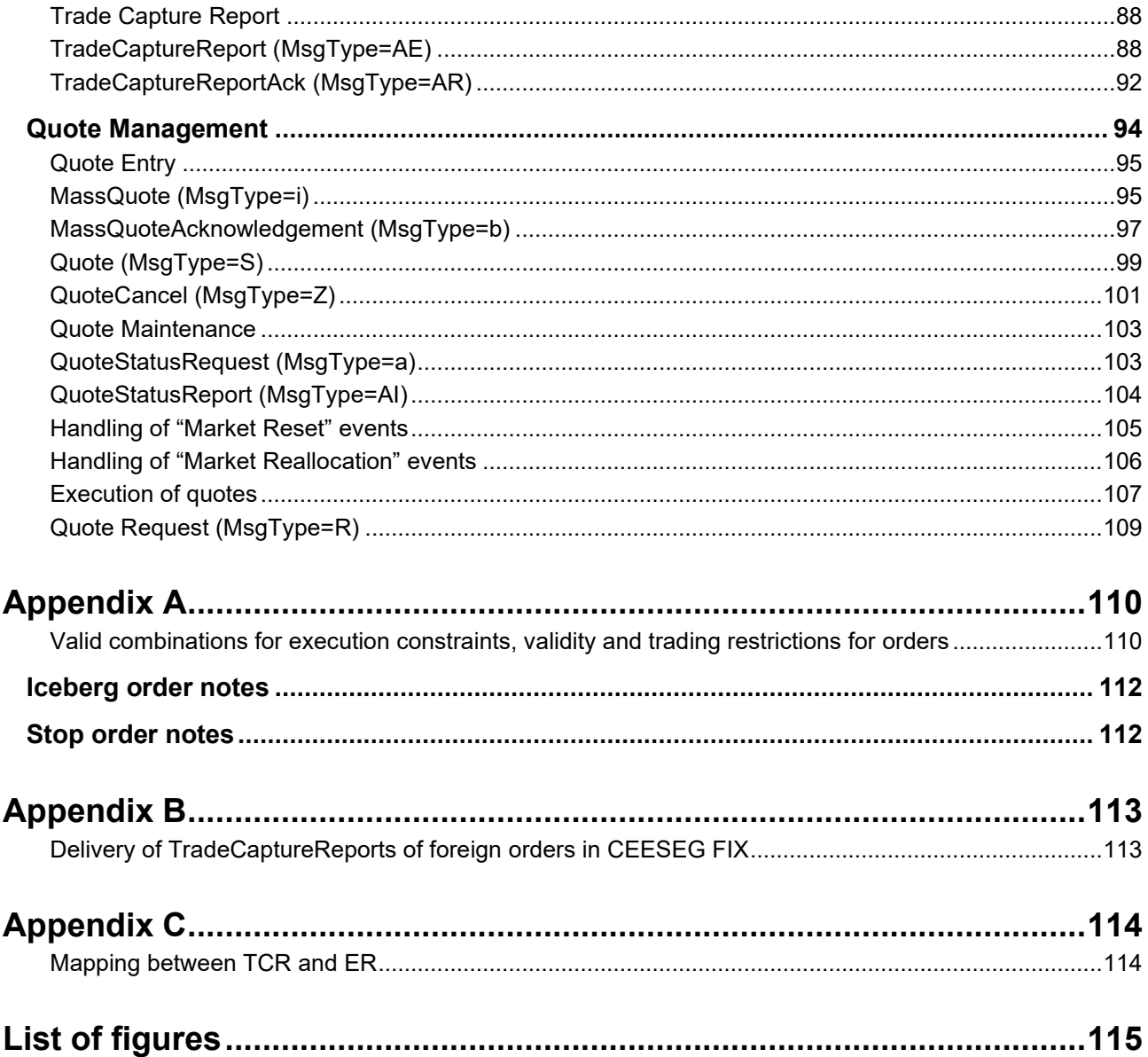

# <span id="page-5-0"></span>**Overview**

### <span id="page-5-1"></span>**FIX Version**

The CEESEG FIX interface is based on FIX specification 4.4. Exchange FIX engine enables FIX clients to connect to the trading system via the FIX 4.4 protocol.

This document describes the implementation details for CEESEG FIX. Basic principles of FIX are explained in FIX specification that can be found at [https://www.fixtrading.org/.](https://www.fixtrading.org/)

### <span id="page-5-2"></span>**CEESEG FIX Version**

The CEESEG FIX version numbering indicates which versions of the software and specification are being used. Target is to provide the client an insight in the release management of CEESEG FIX. The CEESEG FIX version number format has several levels and is used as follows:

**Format:** aa.bb.cc.dd-xyz

- **aa** Reserved for Xetra T7 version
- **bb** Major changes in CEESEG FIX, impact for customers
- **cc** Software development branch (usually 00)
- **dd** Minor changes in CEESEG FIX, no impact for customers
- **xyz** Build number of software development

When changes that mandate a version number change on a specific level are introduced, version numbers on lower levels are set to zero.

After connection and logon, the version number of the CEESEG FIX server can be read by the client in tag 58, contained in the "logon" message sent by the server.

#### <span id="page-6-0"></span>**Scope**

CEESEG FIX implementation covers a subset of the trading system functionality. The supported features are:

- Market data
- Order routing and trade confirmations
- Quotation
- OTC trading
- Back office functionality

The CEESEG FIX implementation consists of:

- Exchange FIX Gateway this part is installed at the stock exchange and is required to translate between FIX messages and trading system interface.
- FIX connectivity the connectivity to the exchange member described in separate document "CEE Exchange group connectivity"
- CEESEG FIX implementation specification (this document)

#### <span id="page-6-1"></span>**Availability and markets**

Availability of the CEESEG FIX service is set according to trading times at the respective markets. This means, the interfaces are available between 7:50 and ~20:00. Orders will only be accepted during trading times of the respective destination market.

Trading times are subject to change and are published in the documentation and terms of use of the respective marketplace. Availability of simulation- and testing environment can be different and is published separately. Currently CEESEG FIX supports the following markets:

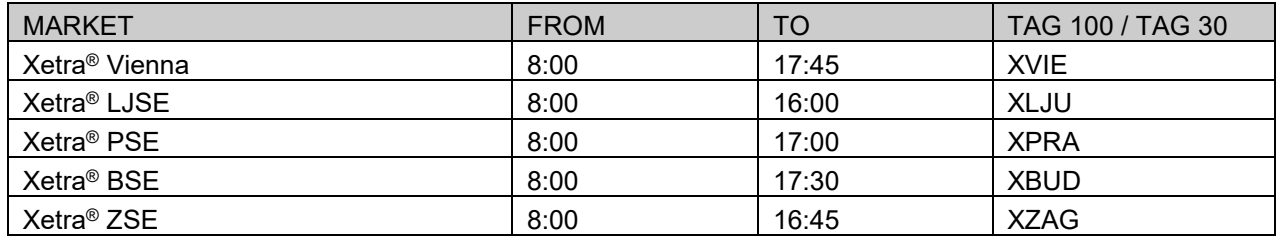

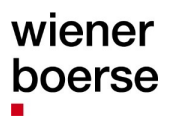

# <span id="page-7-0"></span>**CEESEG FIX implementation details**

#### <span id="page-7-1"></span>**Message Sequence Numbers**

CEESEG FIX message sequence numbers are always reset for each new trading day. Message sequence numbers can also be reset by sending a logon message with ResetSeqNumFlag (tag 141) set to 'Y'. The FIX client will always be "Session Initiator" and the exchange gateway will always be "Session Acceptor".

#### <span id="page-7-2"></span>**Business level request identification**

All CEESEG FIX requests have a field which is used for request identification. When a response is generated, this field is copied to the response to allow the client to connect the response to the original request. These ID fields have different names for different message types: ClOrdID, SecurityReqID, SecurityStatusReqID, QuoteID, MassQuoteID, MDReqID etc. The request IDs must be unique in the scope of each message type.

#### <span id="page-7-3"></span>**Sending time window**

For a message to be considered valid, it must be received within a predefined time window from the SendingTime (tag 52) specified in its header. The default is set at "within 1 minute" from the message SendingTime. Any message received outside of this window will be rejected.

#### <span id="page-7-4"></span>**Unknown messages and tags**

Messages that are not known to the CEESEG FIX implementation will be rejected using the Reject message.

Messages that are known to FIX but not implemented in CEESEG FIX are rejected the using Business Message Reject message.

Messages with tags that are not known to FIX and are not custom fields are rejected using the Reject message.

Tags that are known to FIX but not used in CEESEG FIX implementation are ignored.

#### <span id="page-8-0"></span>**Protocol revisions**

It might be necessary to modify the existing protocol. In most cases these modifications are additional fields and messages that can be ignored by the client. We will never remove mandatory fields and we will do our best not to change the meaning of the existing fields. Mandatory fields that will not be used anymore will get default values.

In a rare situation where meaning of existing fields would change we will introduce additional custom field "Product Version" (ID=9682) into the Logon message and handle both old and new version for a reasonable time.

#### <span id="page-8-1"></span>**Order preparation**

The CEESEG FIX gateway does not have an option for storing and releasing orders at a specific time (e.g. for auction, market opening), the timing has to be handled by the client system according the market model.

#### <span id="page-8-2"></span>**Order value limit**

The trading system is checking the order value limit according to the trader specific value setup of the member supervisor.

#### <span id="page-8-3"></span>**Symbol or ISIN code**

Some trading systems identify securities by trading symbols others by ISIN codes. The CEESEG FIX system is supporting ISIN code only as the symbol field is not mandatory within the trading system. When the client's message is received, the fields SecurityID (48) + SecurityIDSource (22) are used. They must represent a valid ISIN code (in SecurityID) + value "4" (in SecurityIDSource).

### <span id="page-9-0"></span>**Supported message types per session**

The following table shows available message types that can be sent in via different session type.

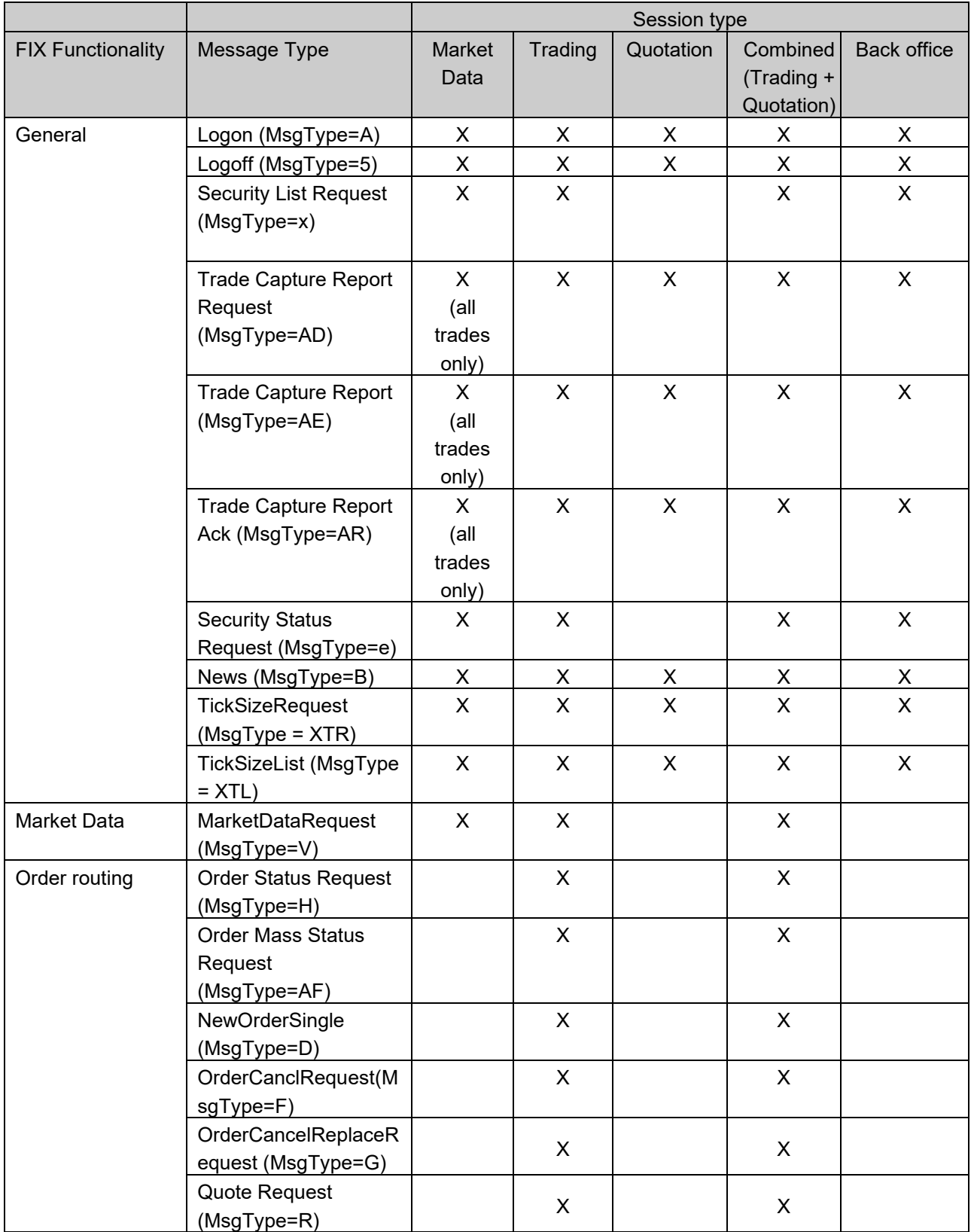

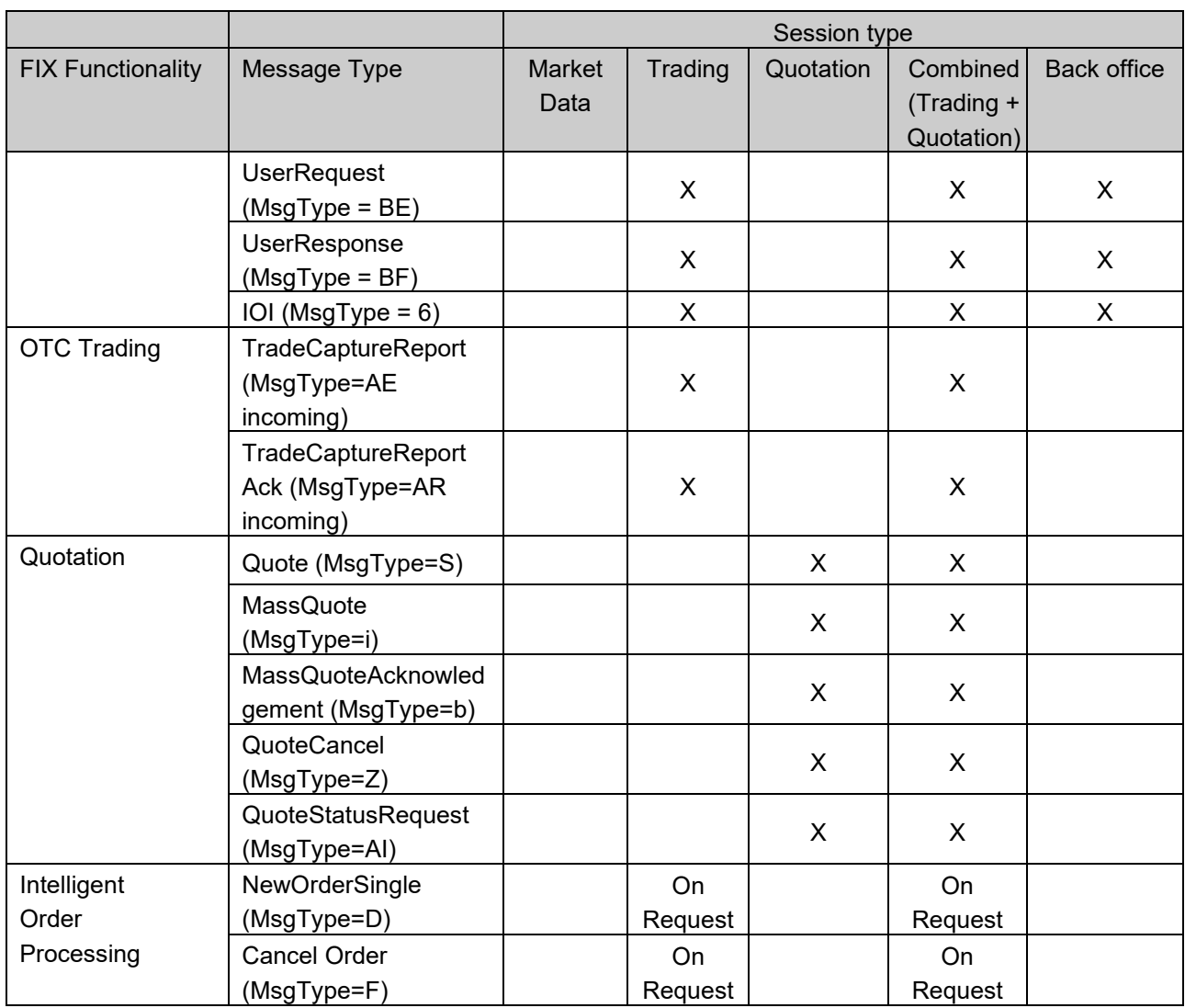

If the connection to the exchange FIX gateway breaks during the day, continue the session by starting with synchronization of the FIX message sequence number and synchronize the order status via OrderMassStatusRequest (MsgType=H) with the trading system.

#### <span id="page-10-0"></span>**Order management within the trading system**

The exchange may delete orders during the day on customer request. If corporate actions take place, orders will be deleted after trading. Therefore it is recommended to synchronize orders whenever connecting to the system. The exact behavior is set by the specific market rules.

### <span id="page-10-1"></span>**Throttle on FIX Gateway**

In order to limit and control the input flow on the CEESEG FIX Gateway a throttling mechanism is implemented and can be configured on FIX client level (SenderCompID). This throttle is defined by the exchange and controls, how many requests per second are accepted by the CEESEG FIX Gateway. Any requests exceeding this limit will be buffered. When the buffer size is exceeded, further messages will be rejected with a business message reject message with tag 58, (Text) containing "Number of messages exceeded".

# <span id="page-11-0"></span>**Usage of non-standard FIX fields**

Please note this specification is based on FIX 4.4 but uses some non-standard extensions. Following tags are either not FIX standard or used in messages which would not contain them by FIX 4.4 standard:

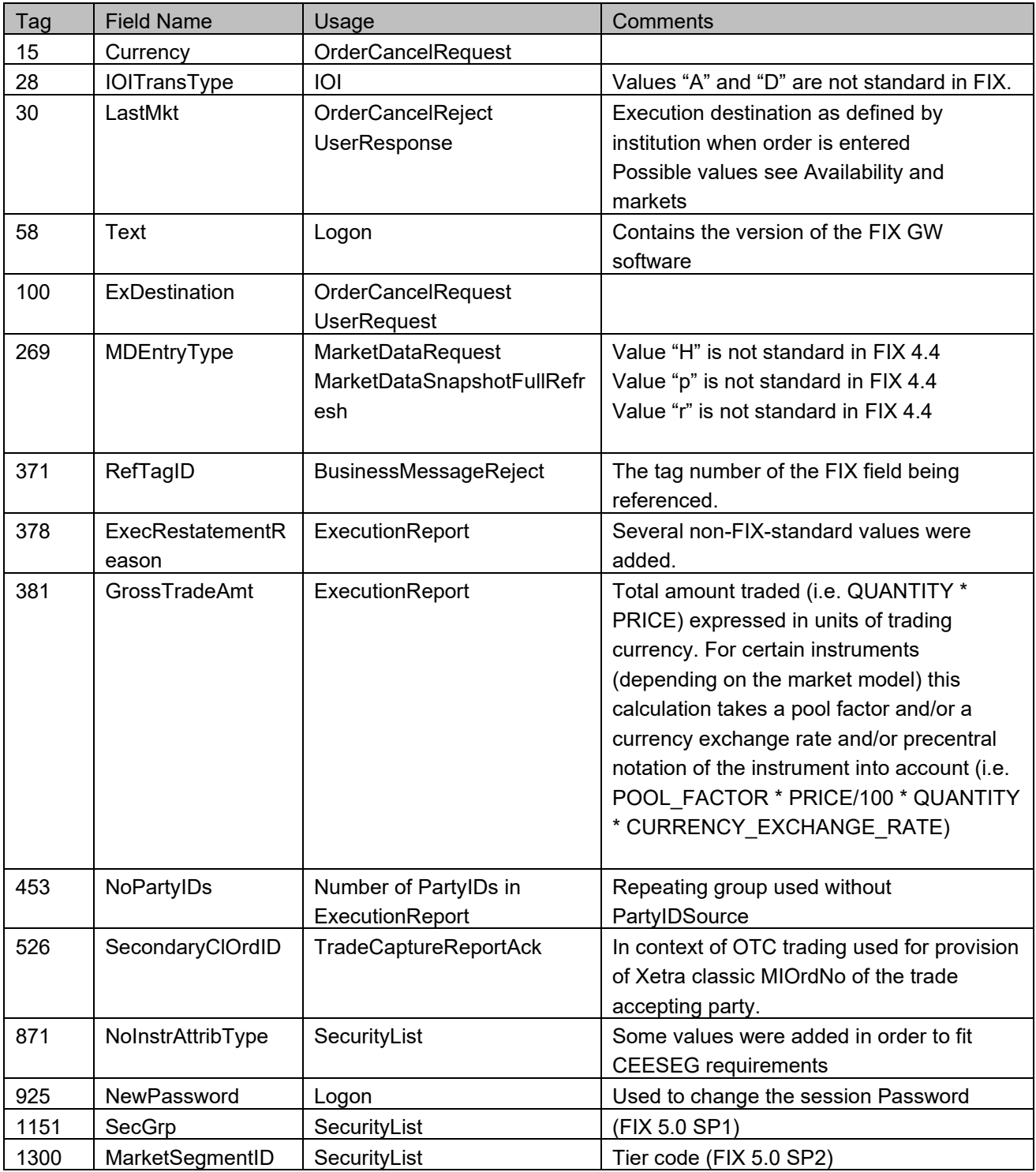

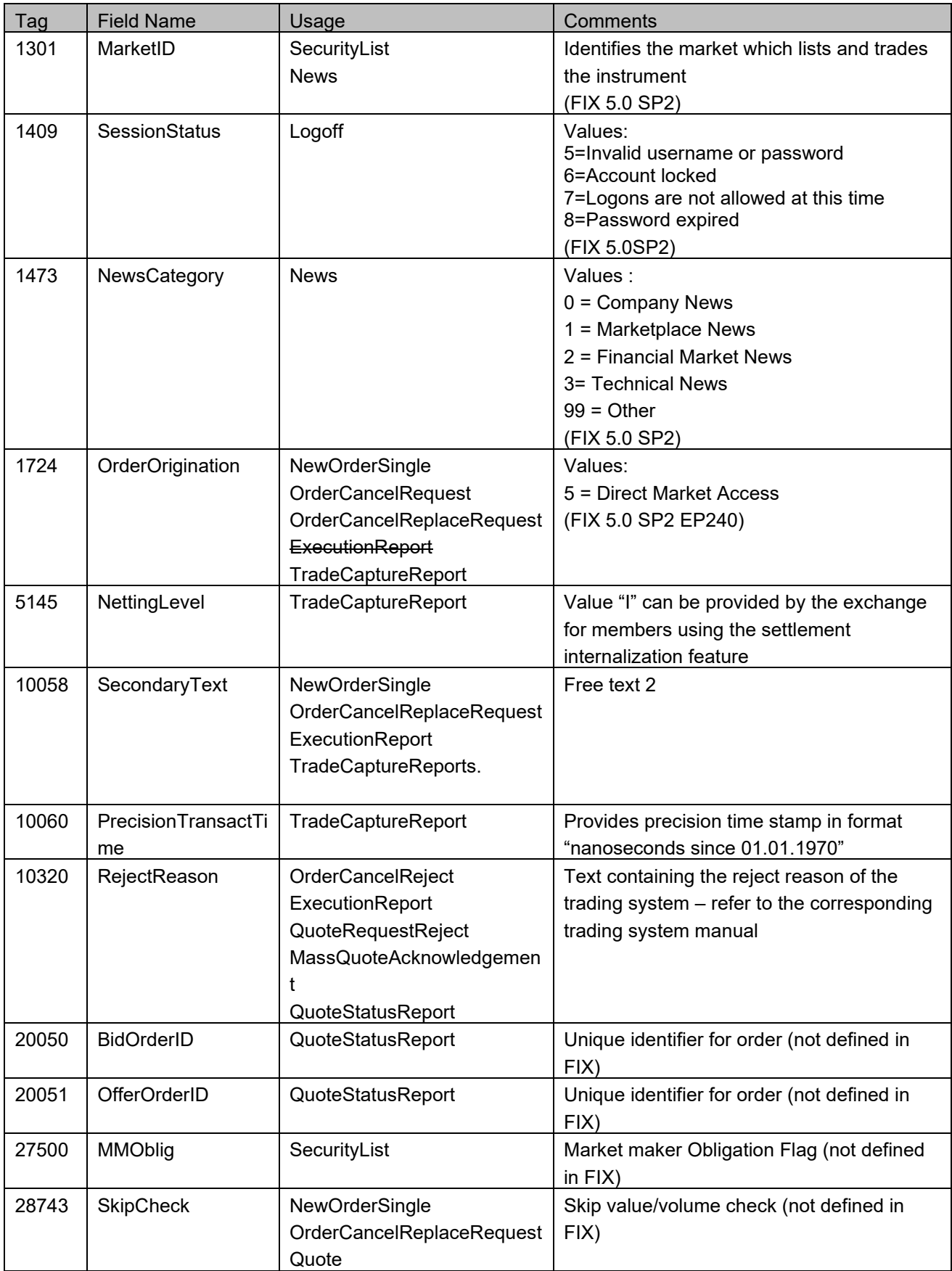

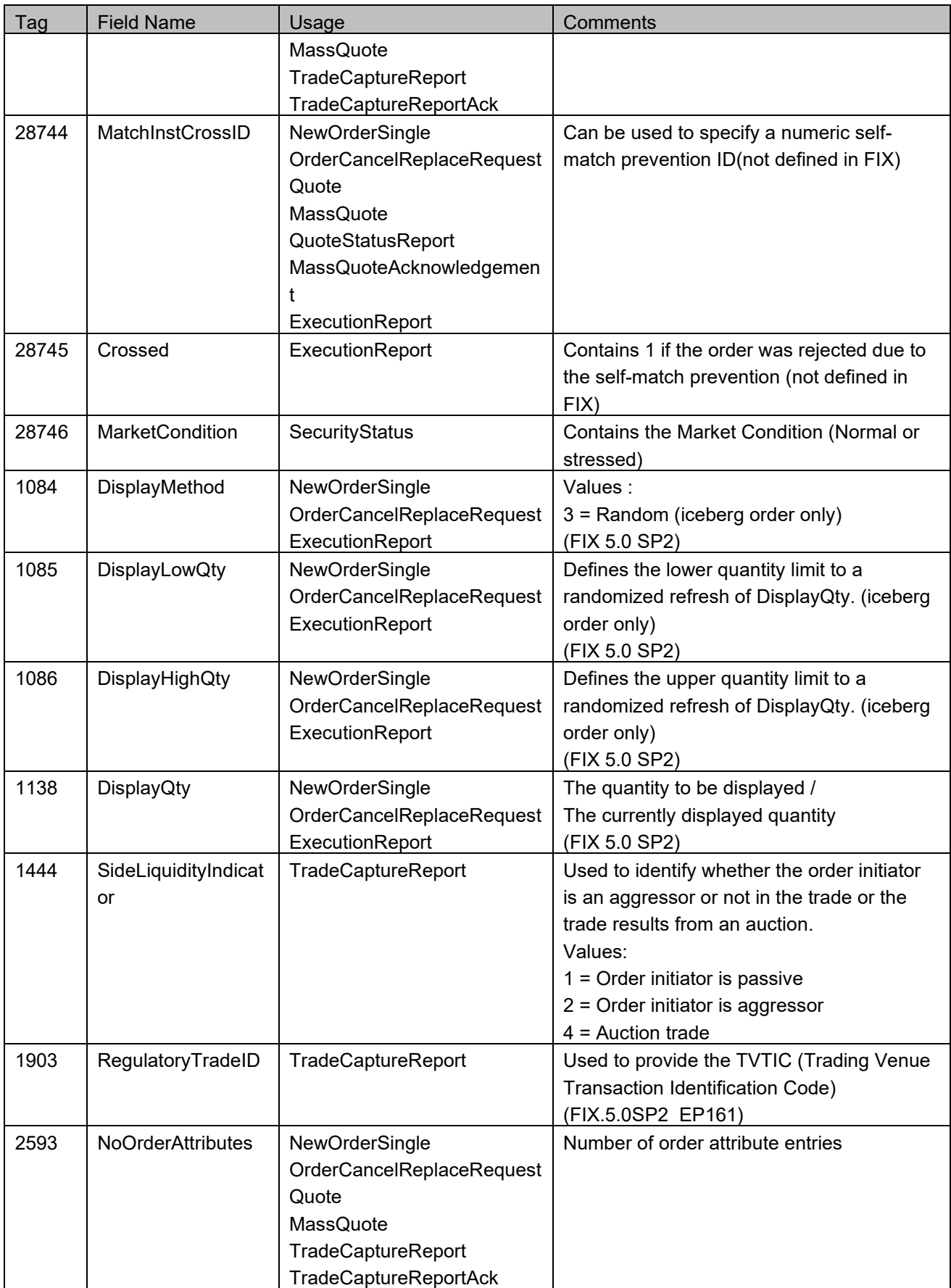

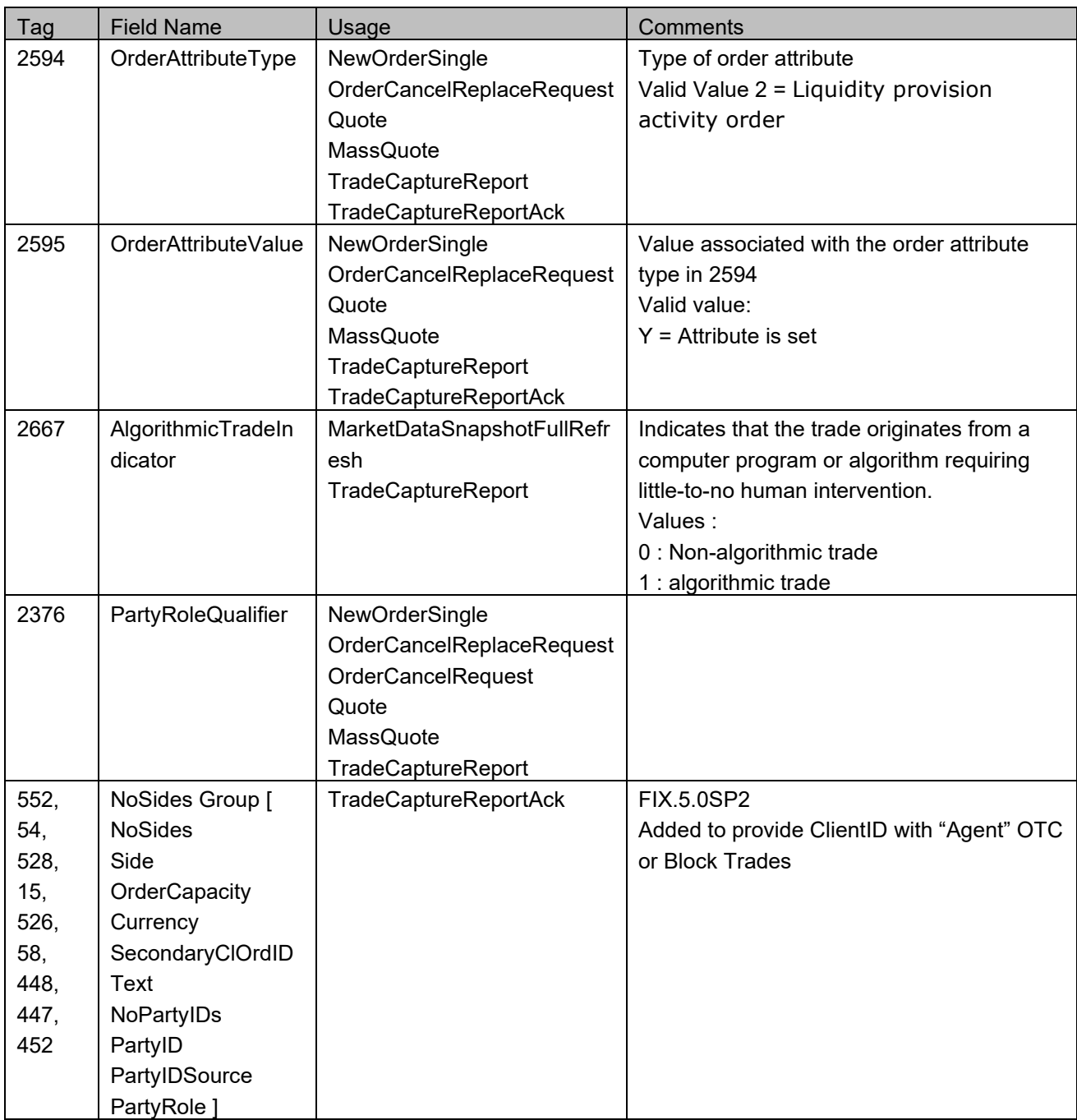

### <span id="page-14-0"></span>**Mixing order entries from CEE Trader stations and CEESEG FIX**

#### **DropCopy (CEE Trader)**

CEESEG FIX supports a feature, referred to as DropCopy, which enables the exchange of order and trade copies between CEESEG FIX sessions and CEE Trader stations of one member.

When entering orders through the CEESEG FIX interface there is a mandatory field ClOrdID. This order identifier is not equal to the order number of the trading system Order ID.

In case that orders which were entered via CEESEG FIX, get **altered/cancelled** via CEE Trader, the CEESEG FIX Gateway reflects the order change via an ExecutionReport message.

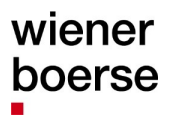

If orders are **entered** in a CEE Trader station, these orders are sent by the CEESEG FIX interface with an automatic generated ClOrdID and can be thus managed by the FIX client. If an order which was entered via CEE Trader is **executed**, the CEESEG FIX interface sends out an ExecutionReport for this trade.

#### **DropCopy (other interfaces)**

The DropCopy feature supports the interaction of orders and trades with ETI sessions of the member. Please note, that orders entered via an ETI session can only be imported by CEESEG FIX when the order is entered with a "FixClOrdID" via the ETI protocol. The "FixClOrdID" must be a unique ClOrdID in the scope of the clients CEESEG FIX session. Further, orders entered via ETI must be entered as **persistent orders** to get imported by CEESEG FIX.

**Non-persistent orders** entered via a third party trading station, ISV program or ETI session will not be imported or recognized by the CEESEG FIX gateway. Therefore no ExecutionReports for nonpersistent orders will be distributed. All orders entered via the CEESEG FIX gateway are handled as persistent orders in the trading system.

**Trades resulting from non-persistent orders** are delivered via TradeCaptureReport functionality (compare section "[Trade Capture Reports](#page-80-0)")[.](#page-80-0)

#### **DropCopy examples**

The message flow of an order entry which is replicated via drop copy is shown in [Figure 1.](#page-16-0)

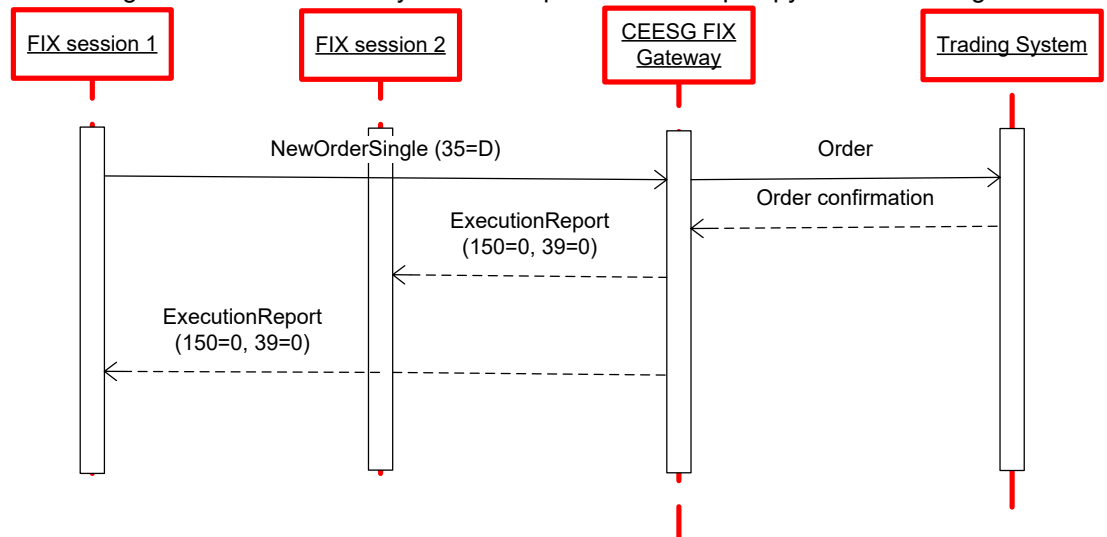

<span id="page-16-0"></span>Figure 1 Example DropCopy of order entry

The ClOrdIDs of the message flow above are copied as follows

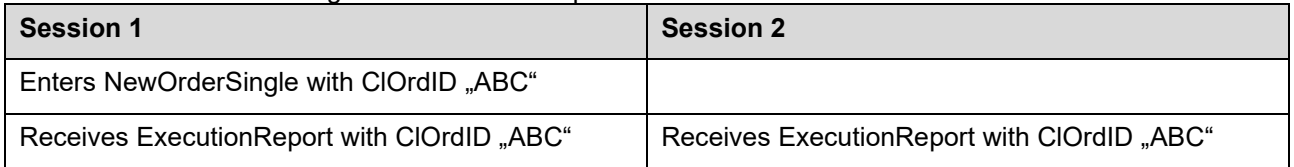

In [Figure 2,](#page-16-1) the message flow of an order modification is illustrated. Pending state execution reports (i.e. pending replace, pending cancel) are not distributed as DropCopies.

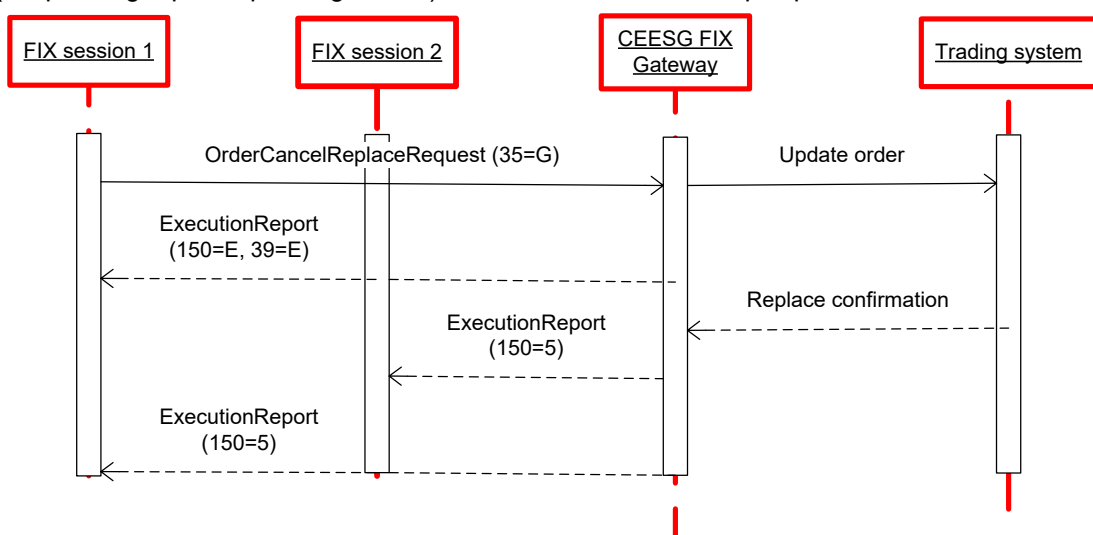

<span id="page-16-1"></span>Figure 2 Example DropCopy of order modification

The ClOrdIDs of the message flow above are copied as follows

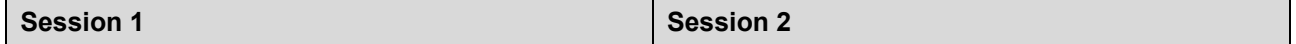

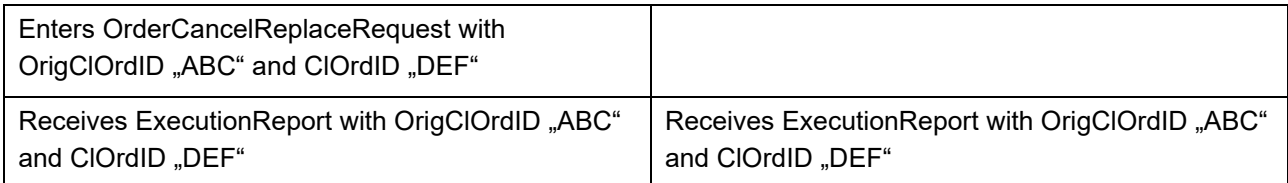

#### **Xetra T7 identifier mapping**

The table below specifies the mapping of identifier fields between CEESEG FIX and Xetra T7. The mapping is relevant for clients mixing order entries from Xetra T7 trading interfaces and CEESEG FIX.

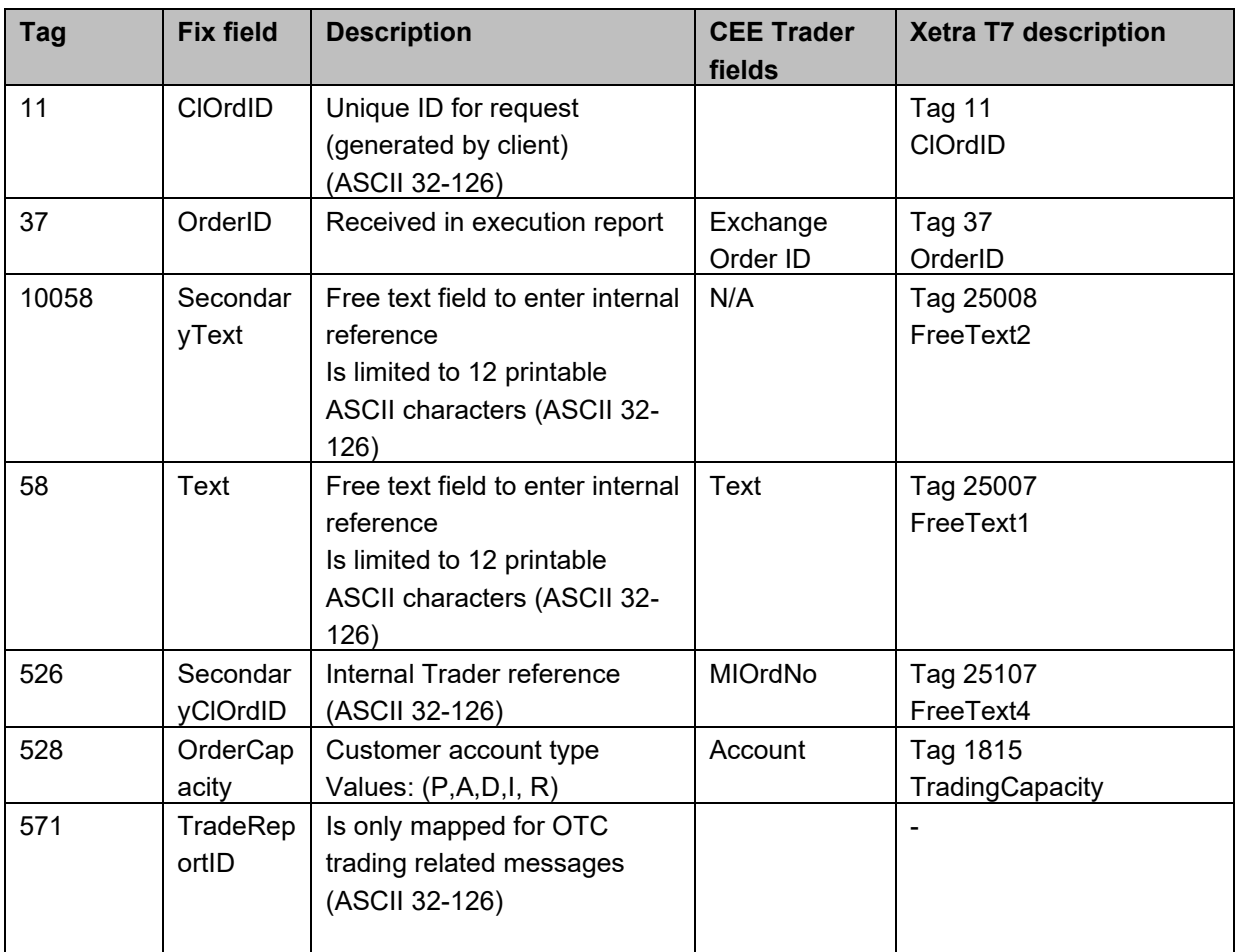

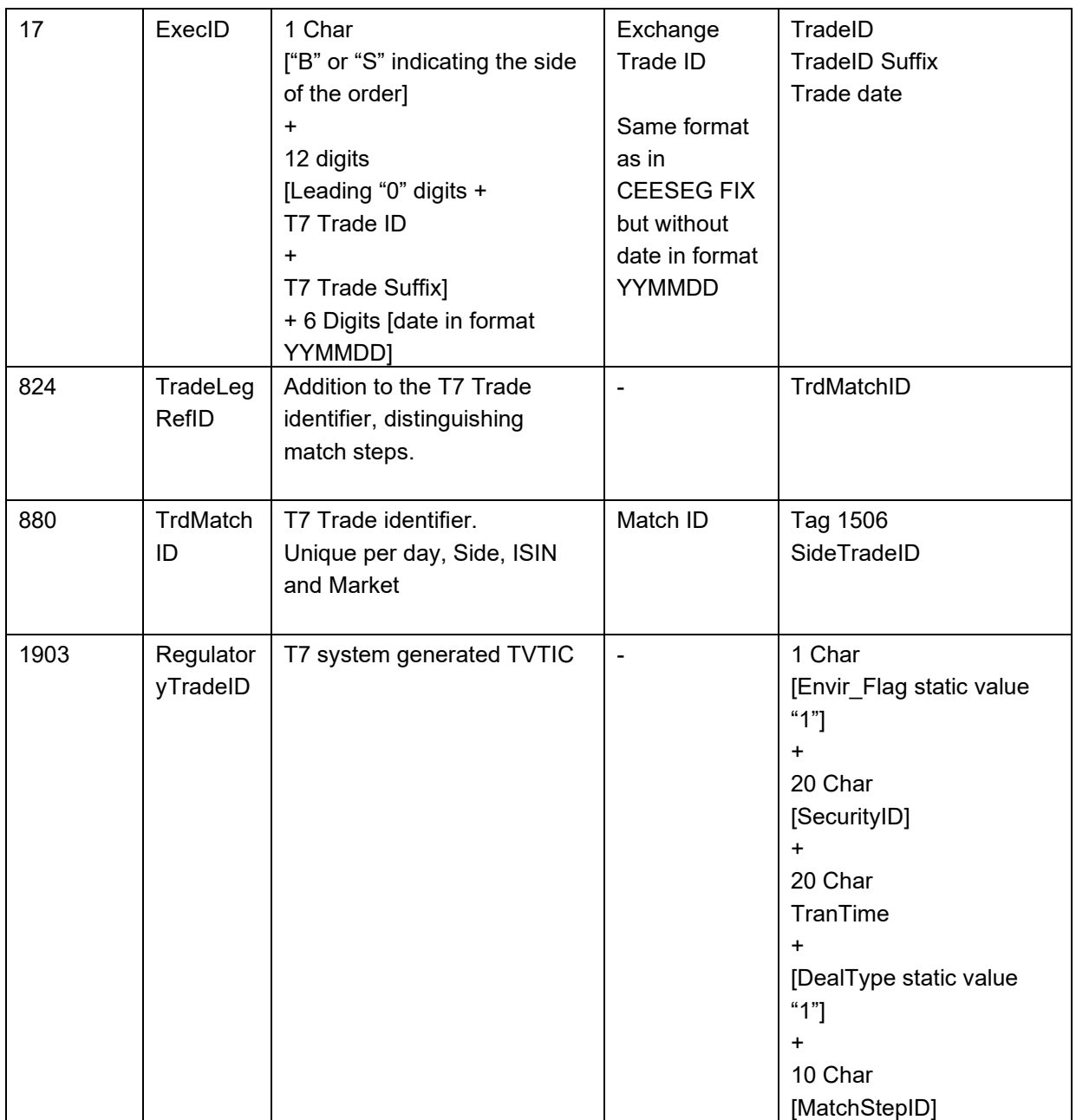

The field lengths of the respective fields are described in section "[Field length limitations](#page-20-1)"

#### **ClOrdID chain for replacements and cancelations**

Each order in FIX requires a unique ClOrdID in tag 11. In case of an order modification or deletion, the last known ClOrdIDs of the order is referenced by the OrigClOrdID (tag 41) and a new ClOrdID is assigned.

Until Xetra 17, it was possible to reference the OrigClOrdID (tag 41) of deletions to the first ClOrdID of an order (even after multiple modifications). After Xetra 17, only the last known ClOrdID will be accepted as valid reference.

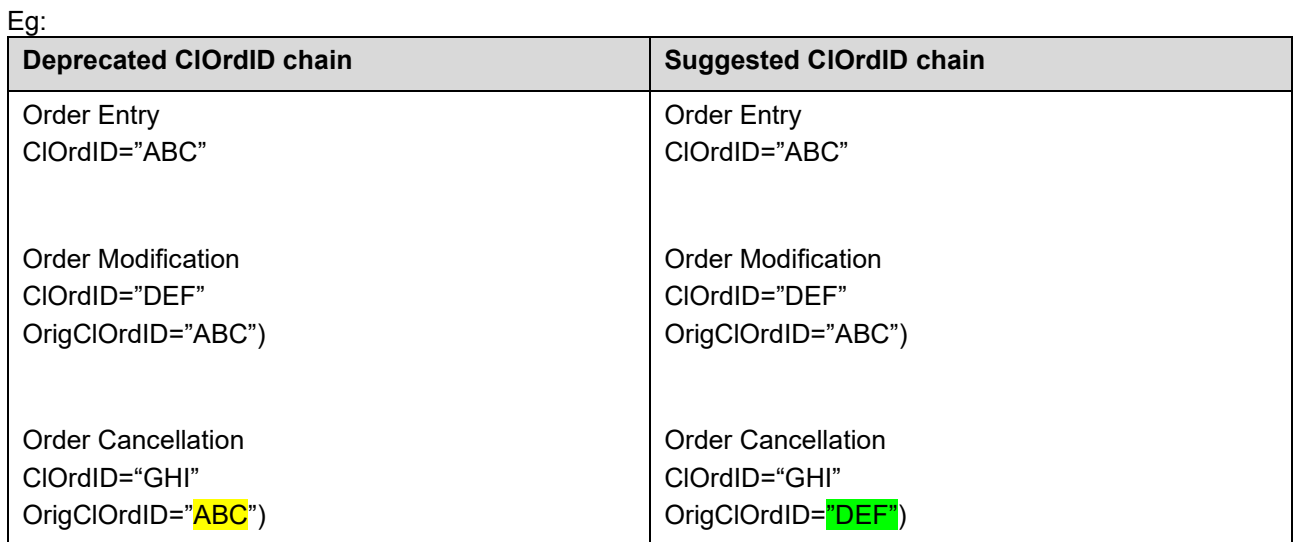

#### <span id="page-20-0"></span>**Important Notes**

- For stop orders / stop limit orders, there is an additional execution report. This ExecutionReport is sent when the stop price is reached, and the order hits the market. This ExecutionReport contains tag 150 (ExecType) with the value "D"
- Xetra T7 has an infinite lifetime for "Good till Cancelled" orders, which is represented by a specific date in the ExecutionReport (20991231).
- In case that the client enters an IOC order, which is partially filled, the client will get an ExecutionReport for the partially filled order, and immediately thereafter another ExecutionReport for the cancellation of the remaining quantity which could not be filled.

#### <span id="page-20-1"></span>**Field length limitations**

Due to limitations of the trading system, all order identifiers and text fields have certain length limitations:

- ClOrdID (Tag 11) is limited to 20 Characters and allows only ASCII characters 32 126
- SecondaryClOrdID (Tag 526) is limited to 16 printable ASCII characters (ASCII 32-126)
- Text (Tag 58) is limited to 12 printable ASCII characters (ASCII 32-126)
- SecondaryText (Tag 10058) is limited to 12 printable ASCII characters (ASCII 32-126)
- TradeReportID (Tag 571) is limited to 32 printable ASCII characters (ASCII 32-126)
- PartyID (Tag 448) to provide MiFID Short Codes is limited to 19 characters

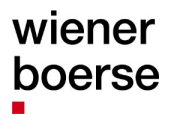

# <span id="page-21-0"></span>**Messages**

#### <span id="page-21-1"></span>**Common structures**

#### <span id="page-21-2"></span>**Standard Header**

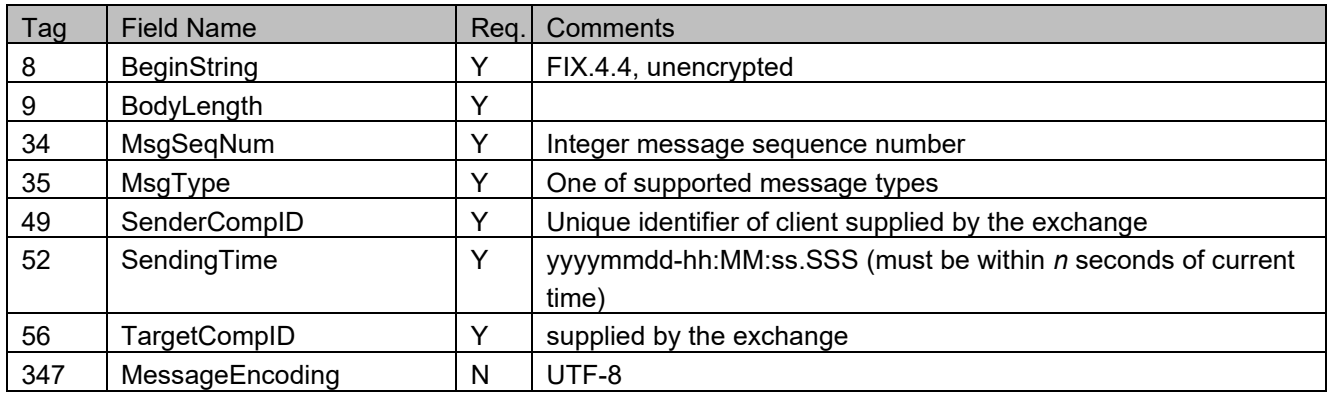

#### <span id="page-21-3"></span>**Standard Trailer**

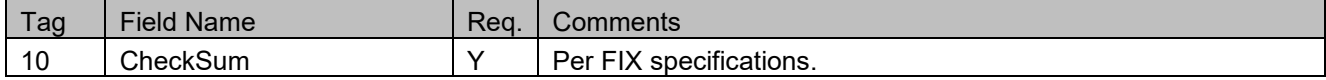

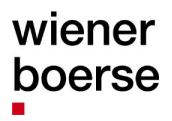

#### <span id="page-22-0"></span>**Session Related**

# <span id="page-22-1"></span>**Heartbeat (MsgType=0)**

*Heartbeat (inbound / outbound)*

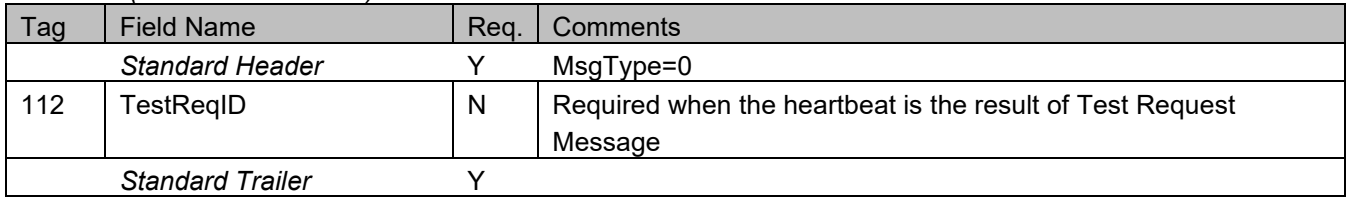

## <span id="page-22-2"></span>**TestRequest (MsgType=1)**

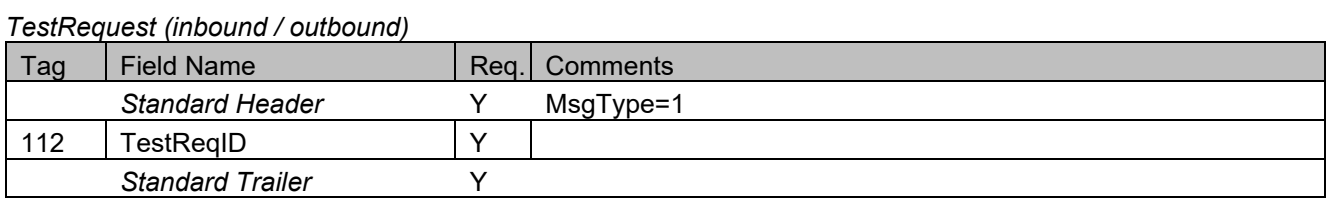

# <span id="page-22-3"></span>**Logon (MsgType=A)**

#### *Logon (inbound / outbound)*

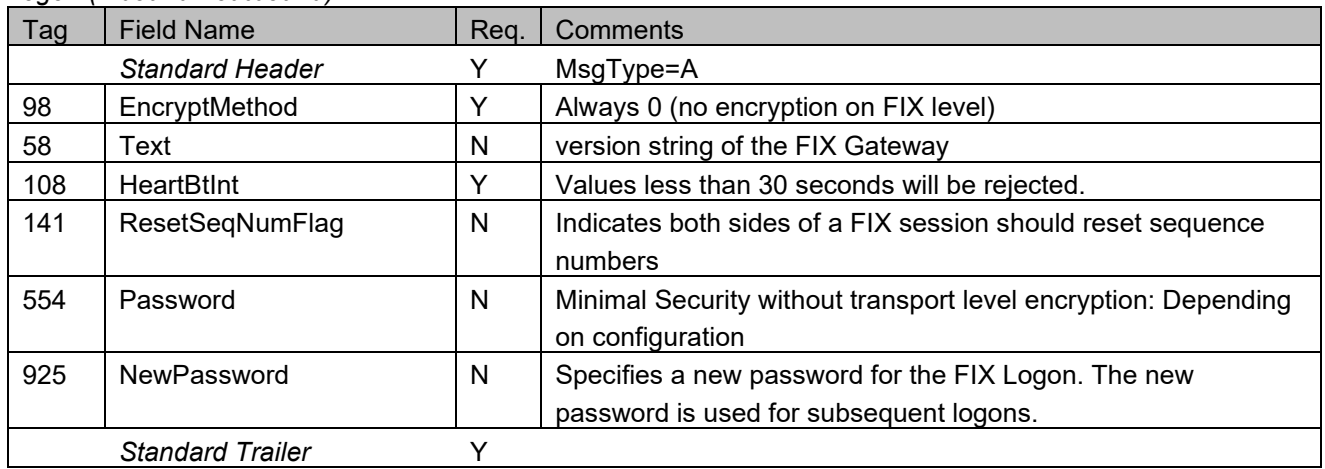

# <span id="page-23-0"></span>**Logout (MsgType=5)**

#### *Logout (inbound / outbound)*

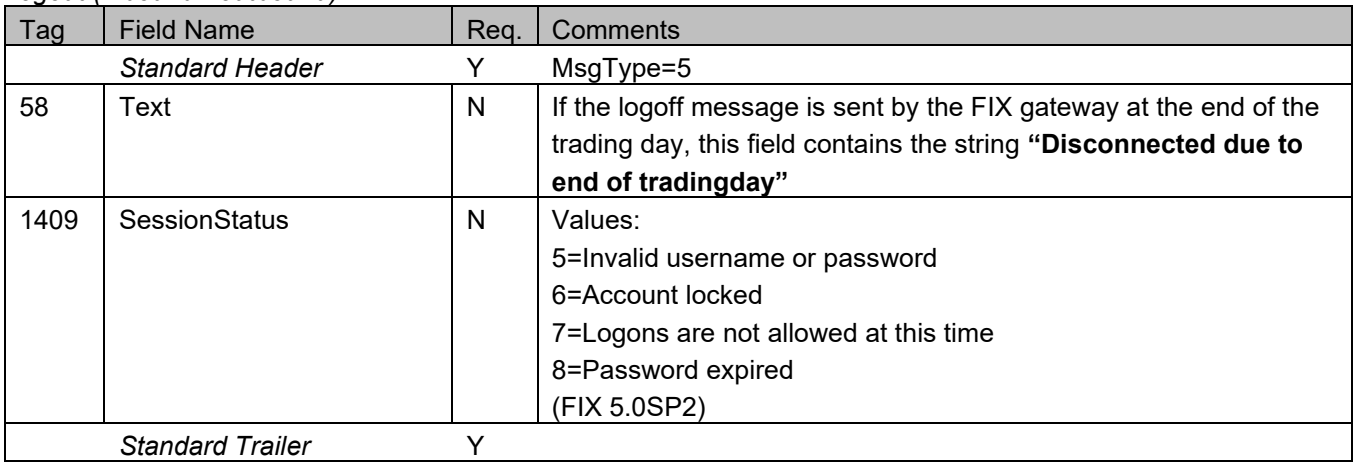

# <span id="page-23-1"></span>**Reject (MsgType=3)**

### *Reject (outbound)*

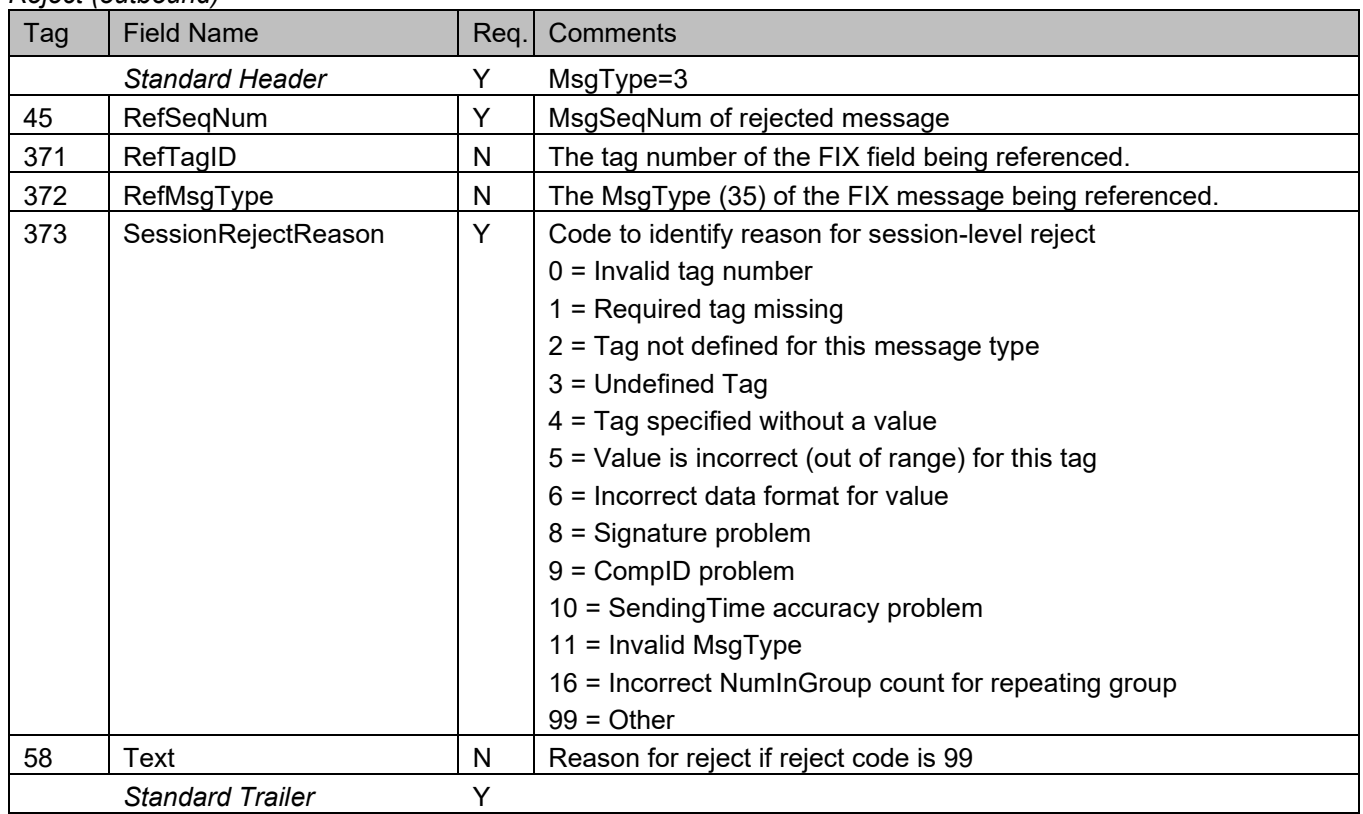

### <span id="page-24-0"></span>**BusinessMessageReject (MsgType=j)**

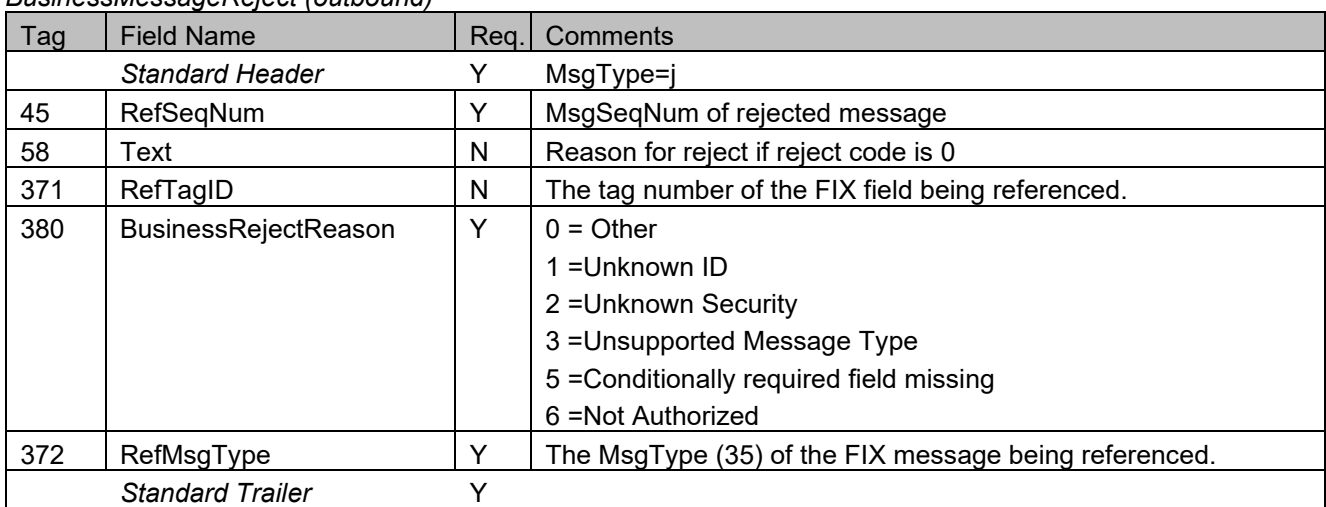

*BusinessMessageReject (outbound)*

# <span id="page-24-1"></span>**ResendRequest (MsgType=2)**

*ResendRequest (inbound / outbound)*

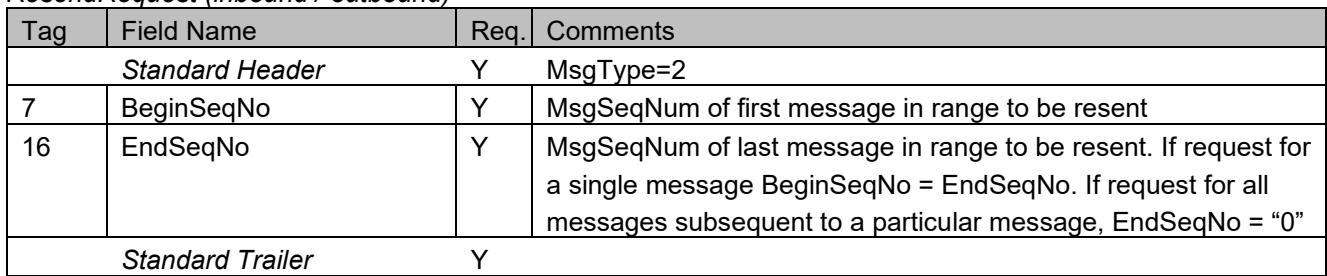

### <span id="page-24-2"></span>**SequenceReset (MsgType=4)**

*SequenceReset (inbound / outbound)*

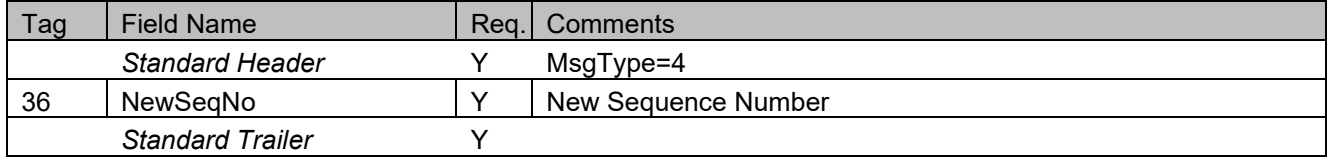

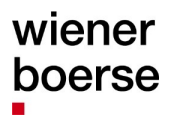

#### <span id="page-25-0"></span>**General**

#### <span id="page-25-1"></span>**News (MsgType=B)**

*News (outbound)<sup>1</sup>*

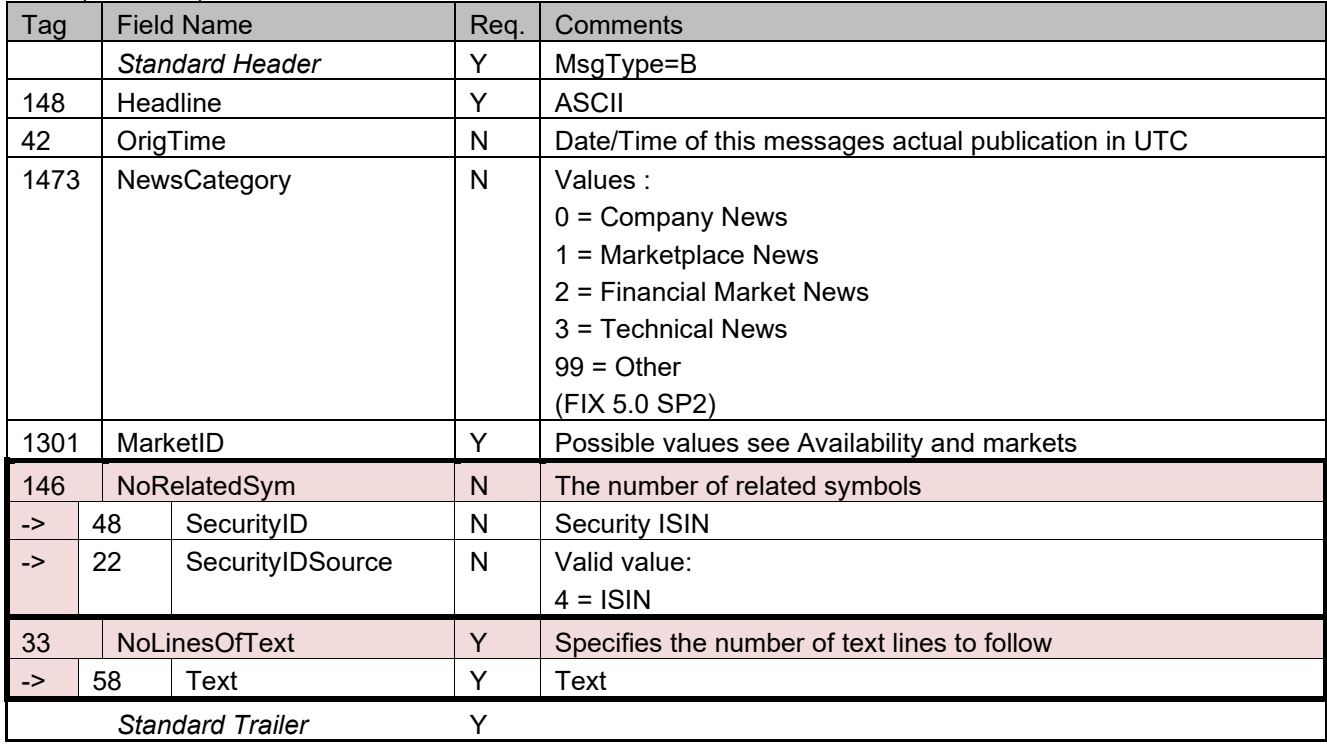

#### <span id="page-25-2"></span>**Possible text contents of news messages**

#### **CEESEG FIX Gateway status**

The CEESEG FIX gateway uses news messages to indicate the connection status of the gateway to the respective market. These news messages are distributed as technical news (1473 = 3). CEESEG FIX markets are defined in the section "Availability and markets" of this document. The connection status is communicated as follows:

'Market xxxx connected' – CEESEG FIX gateway ready on market xxxx 'Market xxxx disconnected' – CEESEG FIX gateway NOT ready on market xxxx

**Examples:** Startup of a CEESEG FIX session:

- 1. Logon message by the initiator (client)
- 2. Logon message by the acceptor (exchange)
- 3. News Message: 'Market xxxx connected' CEESEG FIX Gateway ready for trading

CEESEG FIX gateway loses connection to trading system:

- 1. News Message: 'Market xxxx disconnected' CEESEG FIX Gateway not ready for requests
- 2. News Message: 'Market xxxx connected' CEESEG FIX Gateway ready again

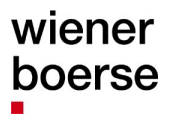

Please note that in case of a CEESEG FIX client session disconnection for any reason (logout, network problem, central CEESEG FIX gateway problem, etc.) all active quotes are cancelled automatically on the market. No QuoteStatusReport messages are sent or cached to indicate the cancellations. It is necessary, that the client system is aware that in this case the active quotes are no longer on the market. If CEESEG FIX client is connected to the central CEESEG FIX gateway and quotes are removed from market (e.g. ETI session lost, market reset, market relocation, end of trading day, etc.) then the client will receive QuoteStatusReport messages for the removed quotes.

Please note that after a disconnection all market data requests and trade capture report requests have to be sent to the FIX gateway again, as the old subscriptions are discarded.

#### **Market messages**

All market messages forwarded from the trading system are distributed as Marketplace News (1473=1)

#### **News messages resulting from cross requests**

News messages are used to disclose cross requests to the public. This type of news message is marked with the category "Marketplace News" (1473=1). Tag 48 contains the ISIN of the affected Instrument. Field OrigTime (Tag 42) provides the time of the cross request. The content of the Text field (Tag 58) is assembled as follows:

```
"Cross Request (" +
<<Symbol>> +
"-" +
<<ISIN>> +
"-" +<<Instrument Name>> +
") quantity (" +
<<IOI Quantity>> +
")"
```
#### **Example:**

Cross Request (ACRZ–HRACRZRA0009-AUTOCESTA RIJEKA-ZAGREB, D.D.) quantity (1.000)

#### <span id="page-27-0"></span>**Instruments**

CEESEG FIX interface supports simple querying of active securities. Securities that are not yet listed or the ones that are delisted for more than 1 week are not returned. SecurityListRequest triggers multiple SecurityList messages grouped by MarketSegmentID. All securities belonging to one MarketSegmentID will be returned in one SecurityList message.

SecurityList request will return as many security lists as MarketSegmentIDs are set up in the trading system.

Indices are sent in an additional SecurityList message. All available indices over all CEESEG markets are sent in one SecurityList message together. The client can retrieve the market association of each index by processing the content of tag 106 (issuer). This tag contains the exchange code (XBUD, XLJU, XPRA, XZAG and XVIE) of the issuing exchange.

#### <span id="page-27-1"></span>**SecurityListRequest (MsgType=x)**

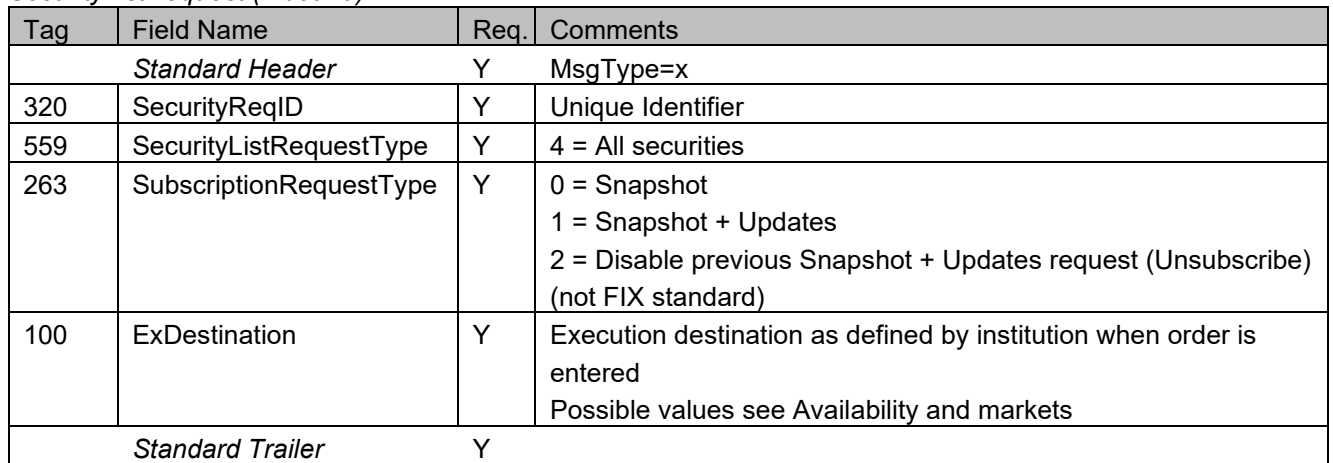

*SecurityListRequest (inbound)*

#### <span id="page-27-2"></span>**SecurityList (MsgType=y)**

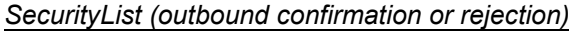

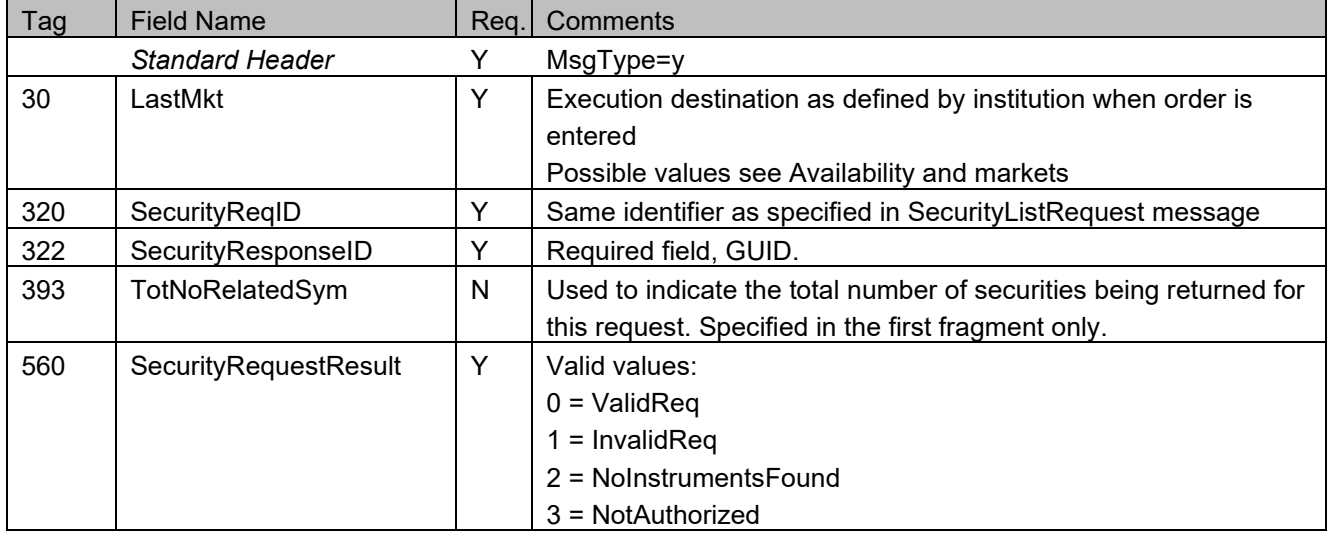

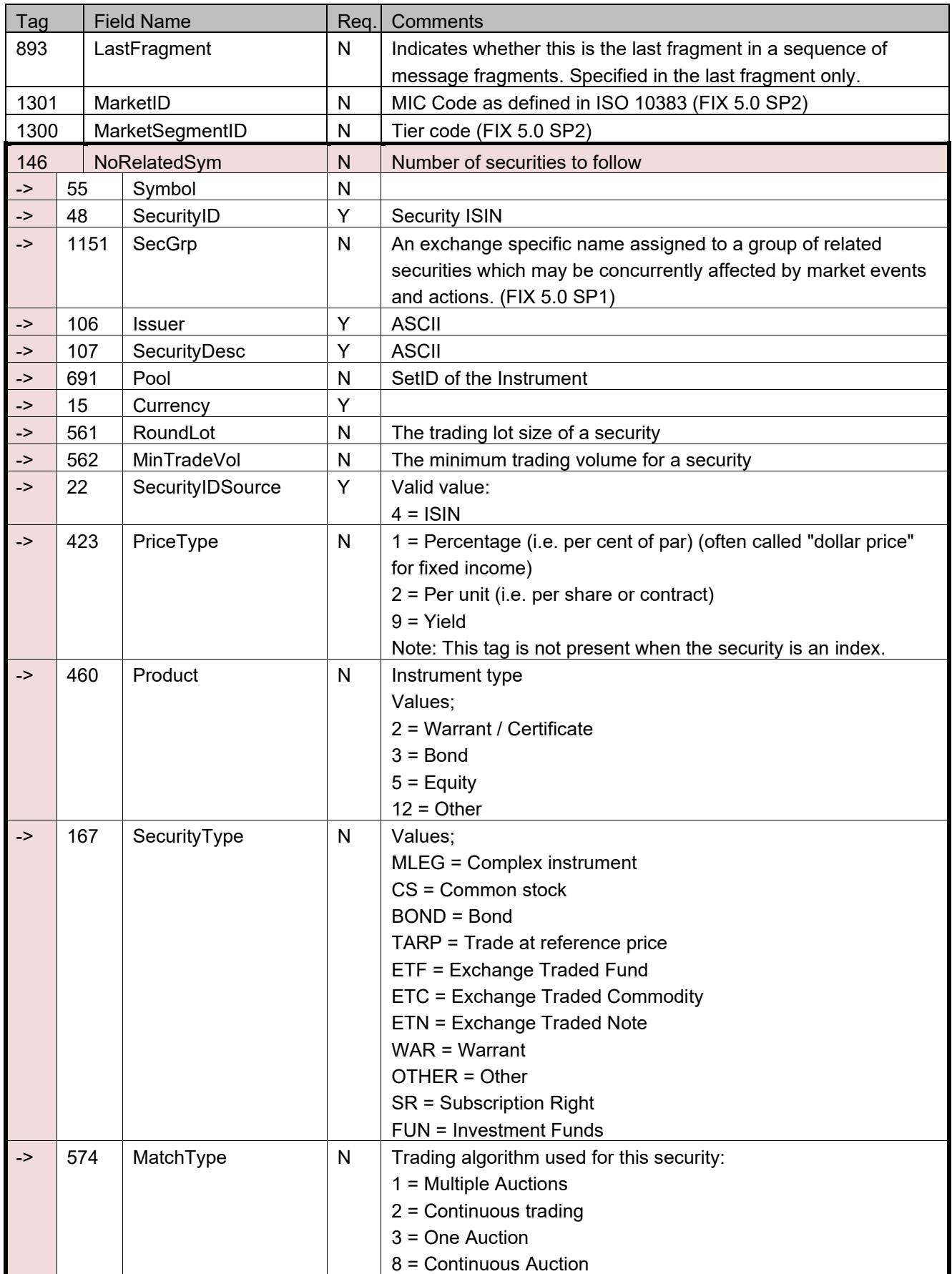

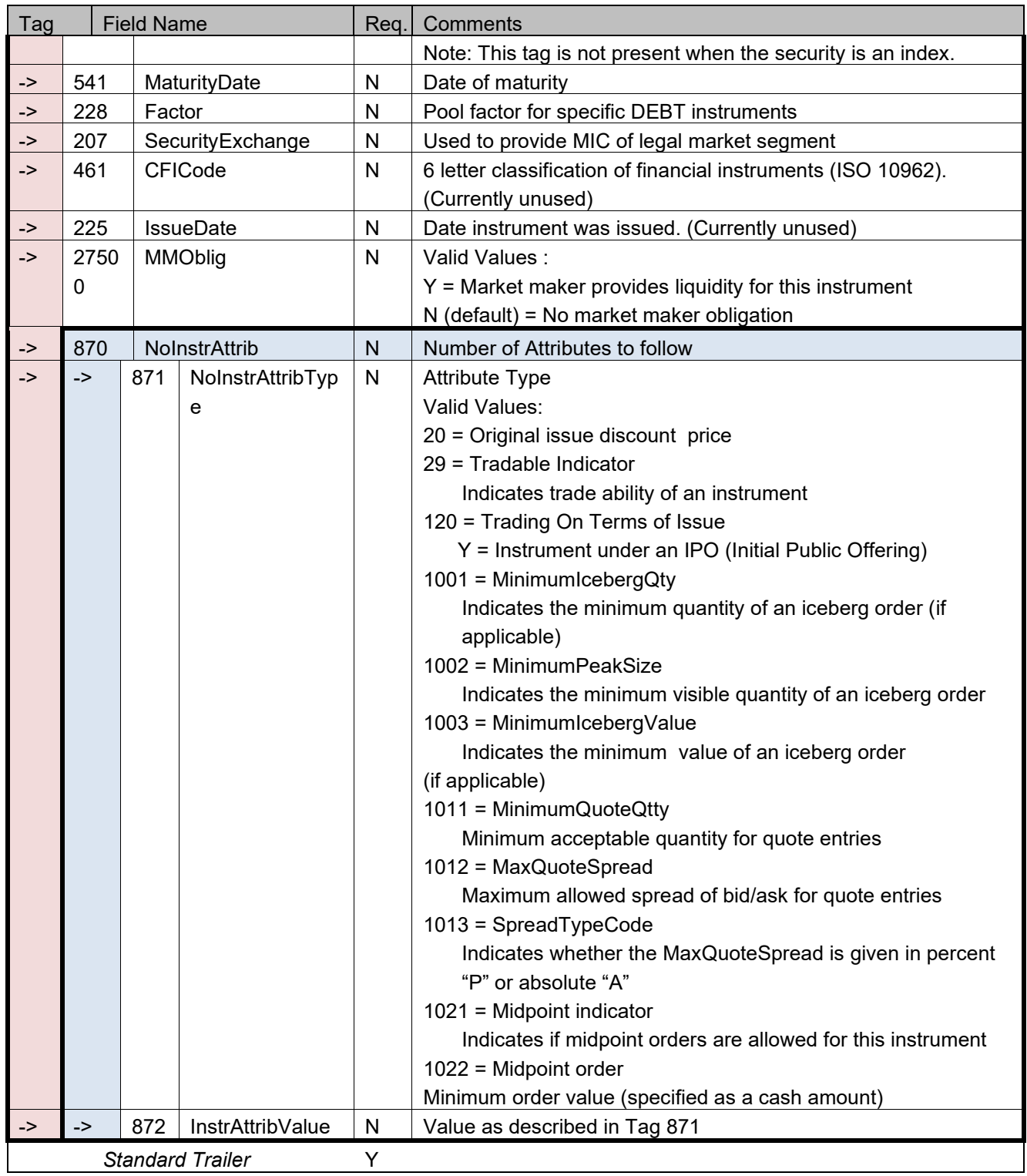

### <span id="page-30-0"></span>**SecurityStatusRequest (MsgType=e)**

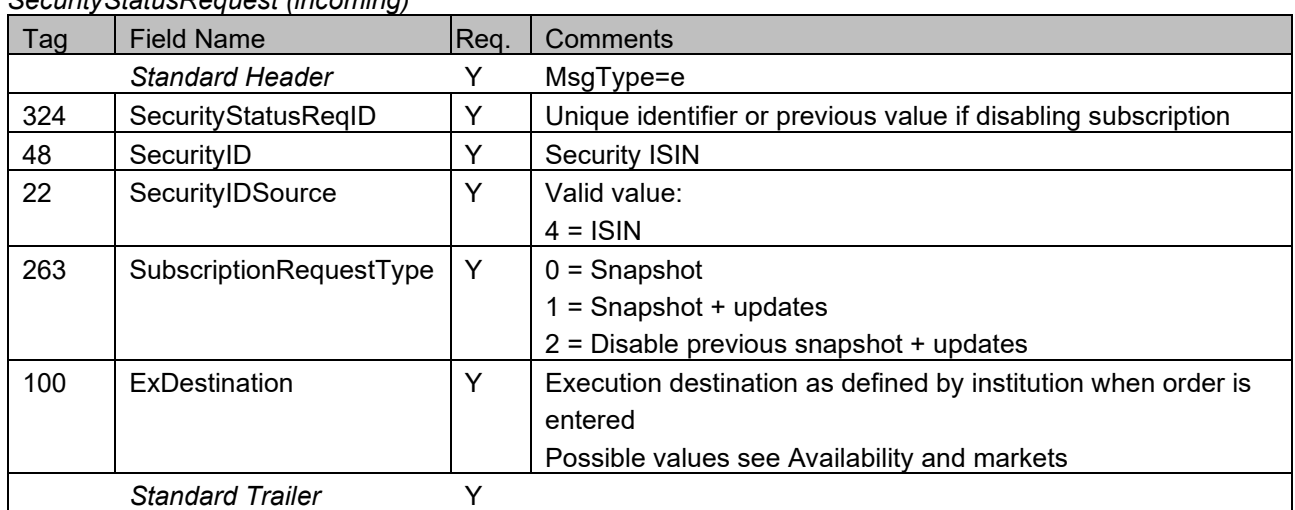

*SecurityStatusRequest (incoming)*

# <span id="page-31-0"></span>**SecurityStatus (MsgType=f)**

*SecurityStatus (outbound confirmation and rejection)*

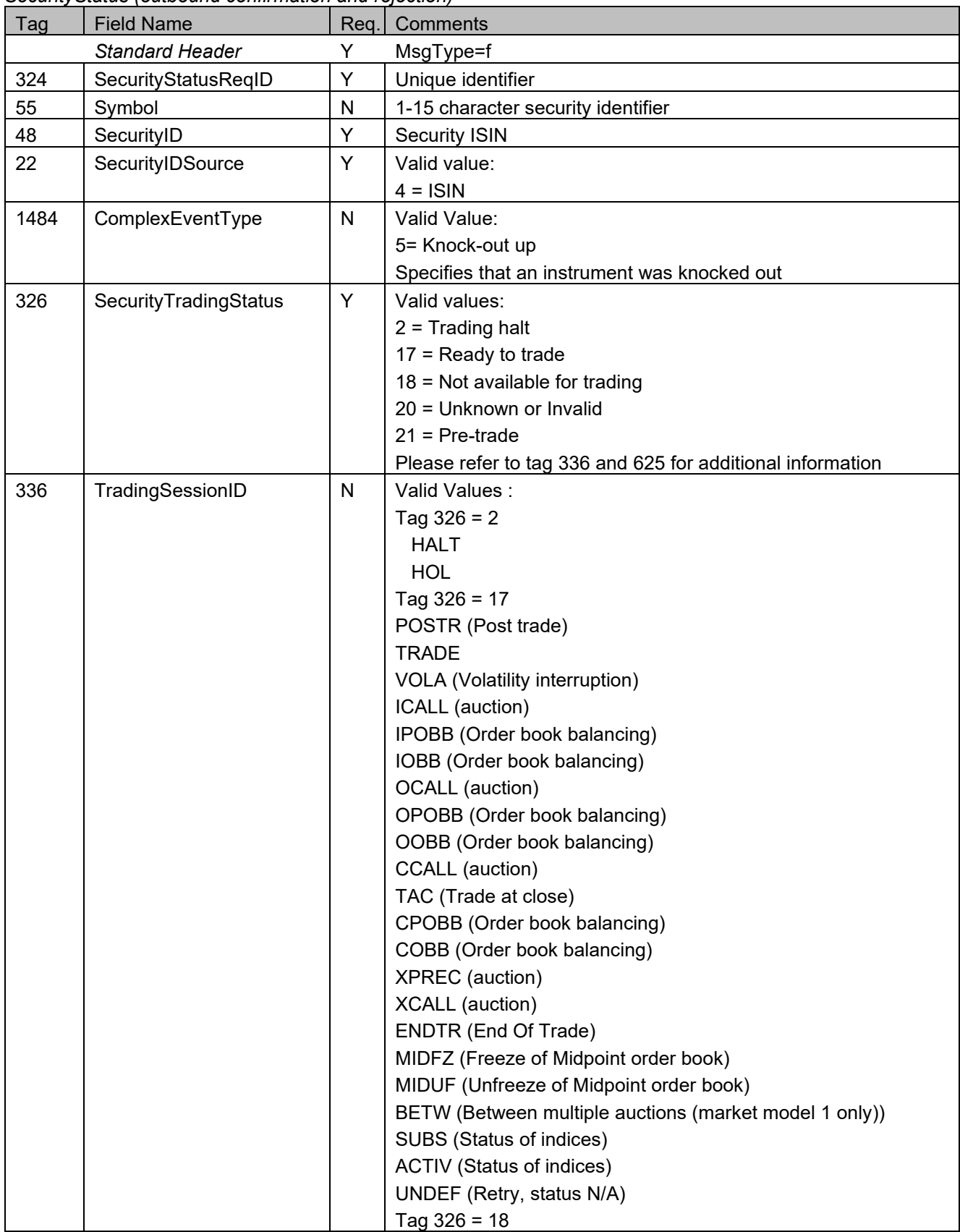

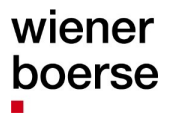

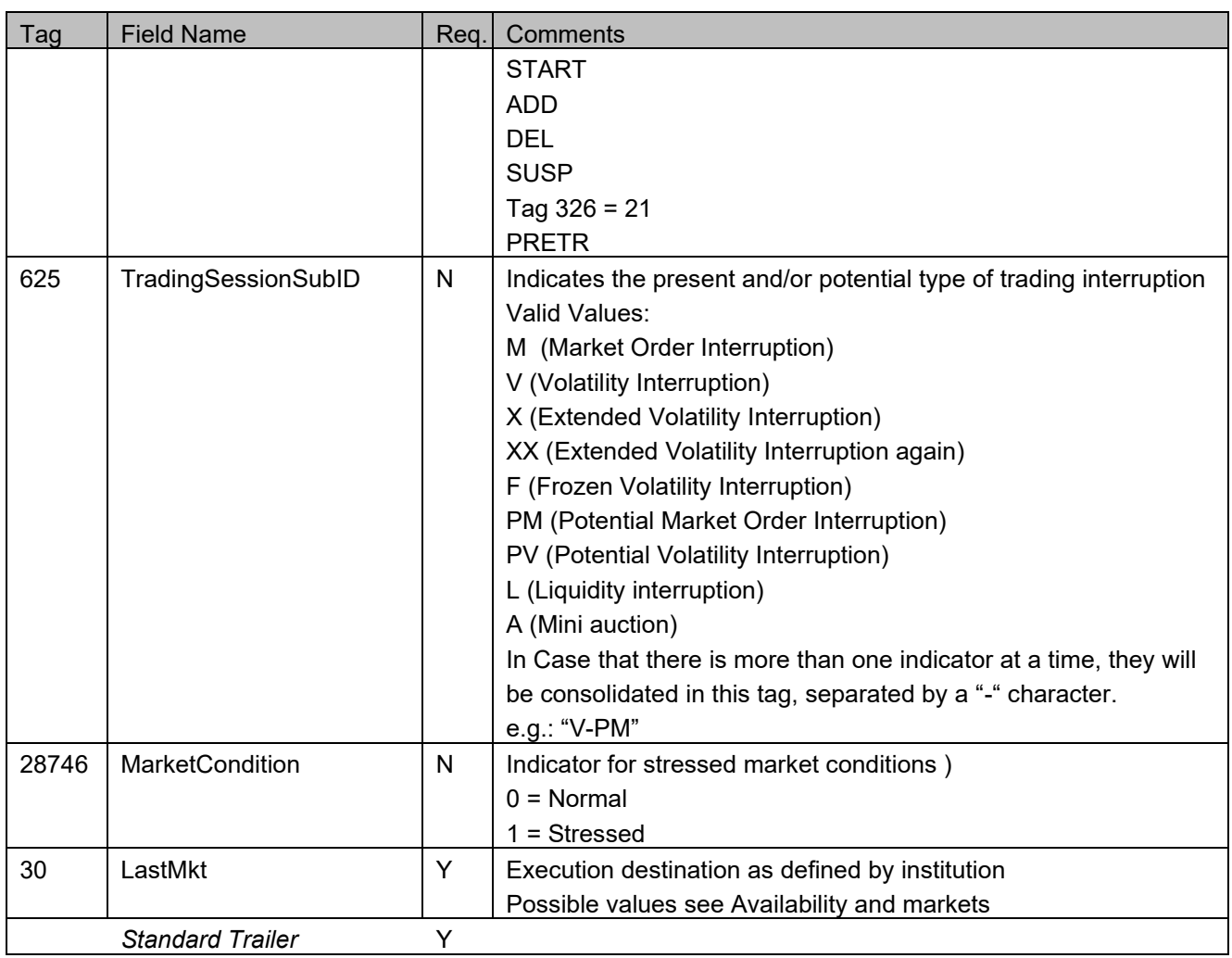

# <span id="page-33-0"></span>**TickSizeRequest (MsgType=XTR)**

#### *TickSizeRequest (inbound)*

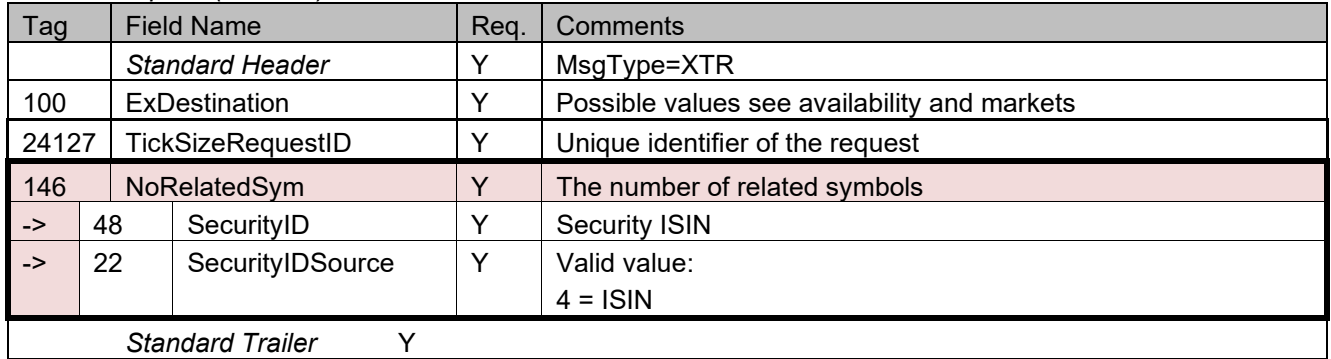

# <span id="page-33-1"></span>**TickSizeList (MsgType=XTL)**

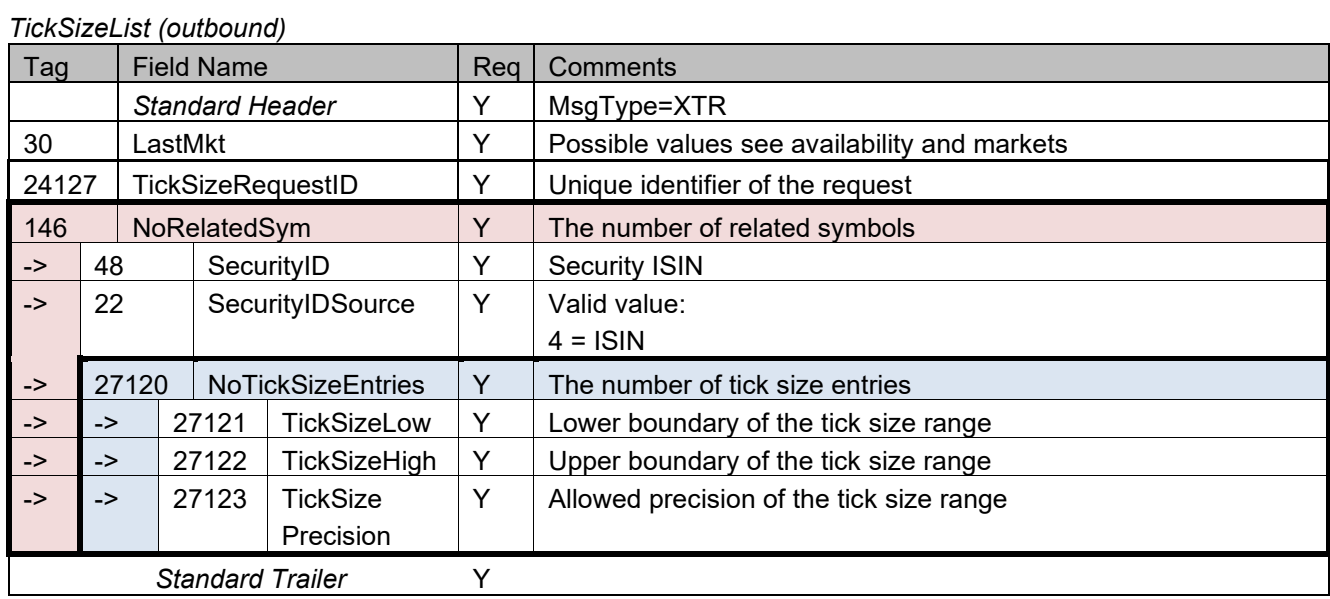

#### <span id="page-34-0"></span>**Market Data**

- If Bid or Ask are requested, both sides are returned in the resulting MarketDataSnapshotFullRefresh messages. If no orders are on the market, one MDEntry of bid and ask are delivered with price and quantity of zero. Further MDEntries (market depth >= 2) will not be returned if there are no orders on these levels.
- Please note that for MarketDataRequest only MDUpdateType Tag 265 = 0 (= Full) is supported. MarketDataRequest with MDUpdateType Tag 265 = 1 (= Incremental) will be rejected (MarketDataRequest Reject).
- If MDUpdateType Tag is not specified MarketDataSnapshotFullRefresh (MsgType=W) is returned.
- In case that no trade has happened the current trading day for an instrument requested with MDEntryType Tag 269 = 2 (=Trade) the returned value for MDEntryDate Tag 272 will be the current date and MDEntryTime Tag 273 will be 01:00:00
- If you subscribe for MDEntryType 2 (=Trade), please note that updates which are delivered contain only the last traded price. e.g.: If three buy orders, each with a quantity of five and prices of "10", "10,1", "10,2" are on the order book and get matched with one sell order with a price of 10 and a quantity of 15, only the update for the last trade will be delivered. In this case that would be quantity 5, price 10.
- **■** For "index" type instruments, only the MDEntryTypes  $4 =$  Open price,  $5 =$  Close price,  $7 =$  High price and 8 = "Low price" can be subscribed.
- Important note on mapping of MDEntryTypes to MarketDataSnapshotFullRefresh messages:
	- In CEESEG FIX versions up to 16.1., MarketDataSnapshotFullRefresh messages are strictly seperated between bid/ask and statistical values when several MarketDataEntryTypes are subscribed. I.e. when a trade happens, the respective entry is removed from bid/ask -> One MarketDataSnapshotFullRefresh message was sent for MDEntyTypes 0 and 1. And a further MarketDataSnapshotFullRefresh message is sent for MDEntryType 2 for the updated last trade price together with the other statistics (open, high, low, closing price, last auction price etc.)
	- In CEESEG FIX versions up from 16.1., MarketData full refresh messages are merged in this scenario. The new orderbook situation in terms of bid/ask and statistical values including the updated last trade price are sent in one single MarketDataSnapshotFullRefresh message, when several MarketDataEntryTypes are subscribed.
	- In case that only a bid or ask MDEntry has changed, a MarketDataSnapshotFullRefresh message is sent only with MDEntryTypes 0 and 1, as in the present version.
- To request all trades of the market, please refer to the section [Trade Capture Report](#page-80-0) (public trades, [own trades and back office\)](#page-80-0)

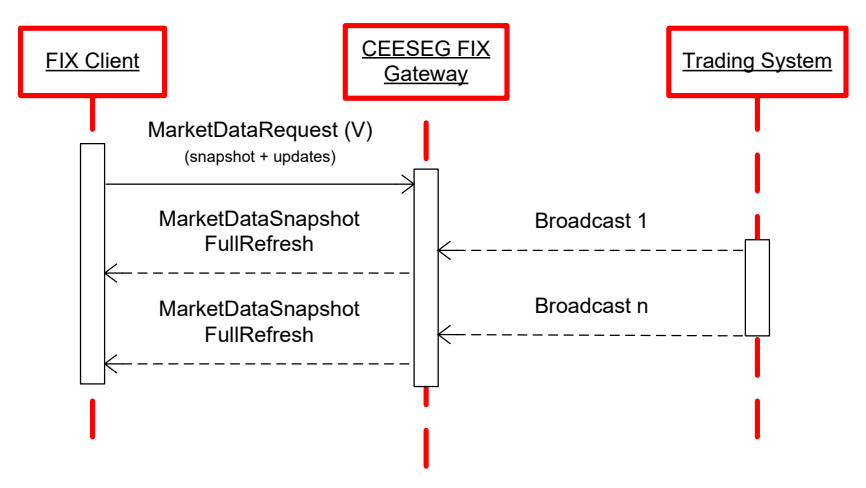

Figure 3 Market data message flow

#### <span id="page-35-0"></span>**MarketDataRequest (MsgType =V)**

*MarketDataRequest (inbound)*

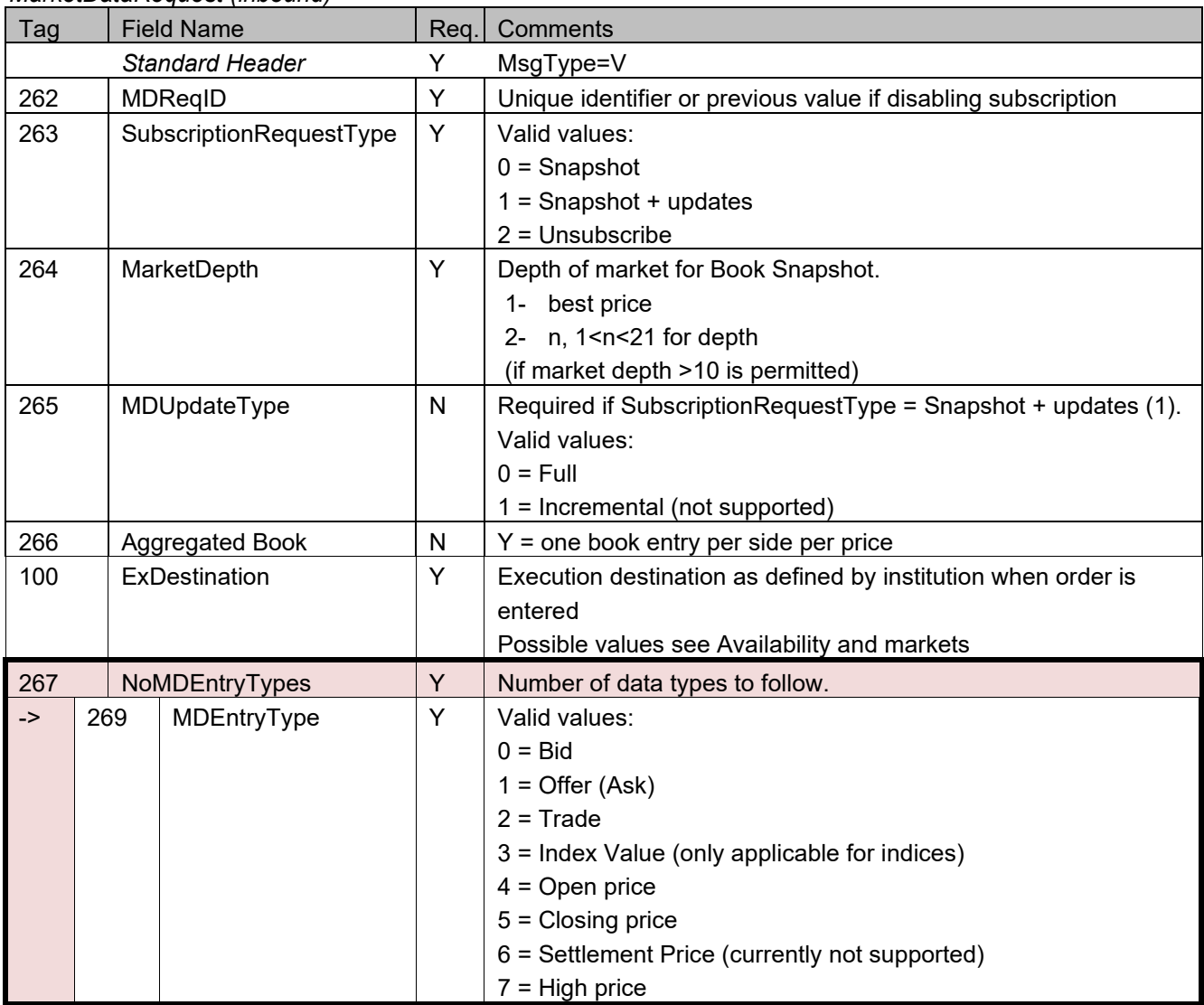
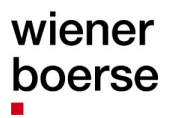

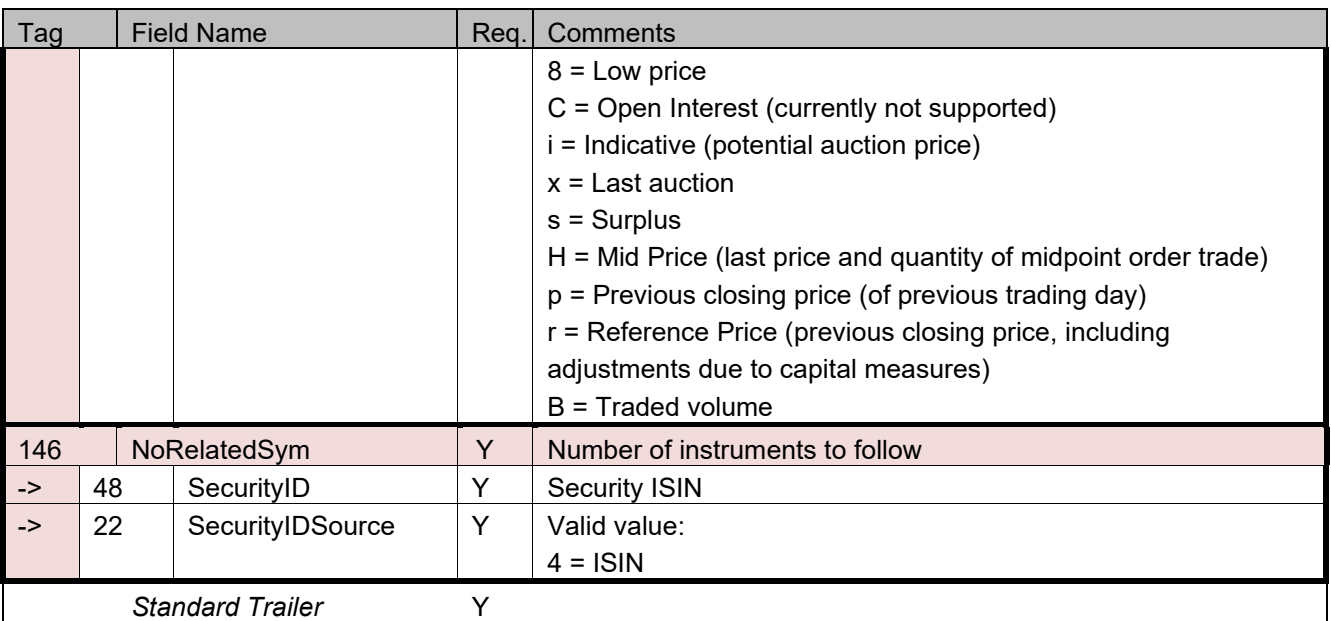

# **MarketDataSnapshotFullRefresh (MsgType=W)**

*MarketDataSnapshotFullRefresh (outgoing)*

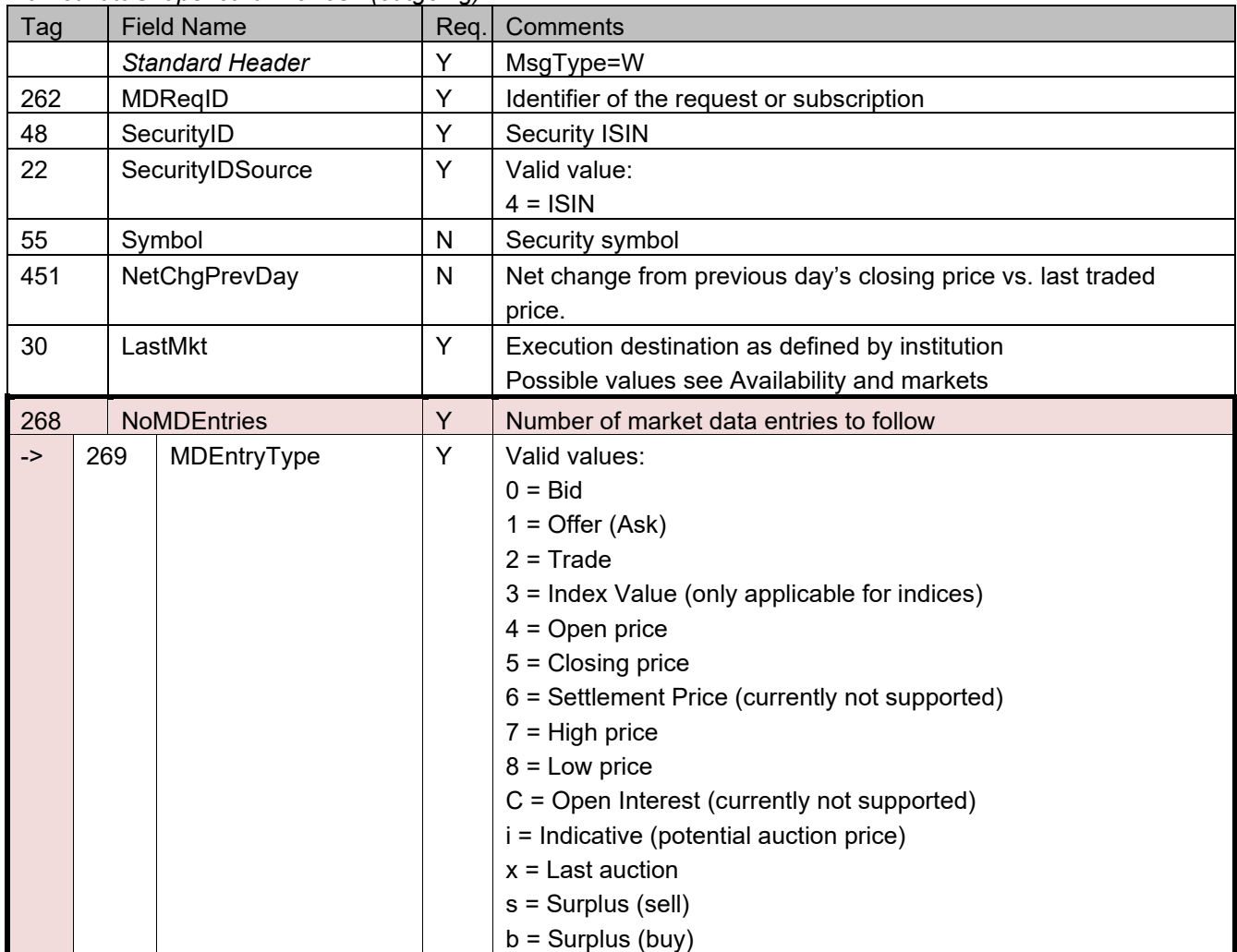

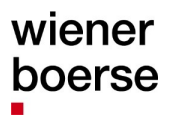

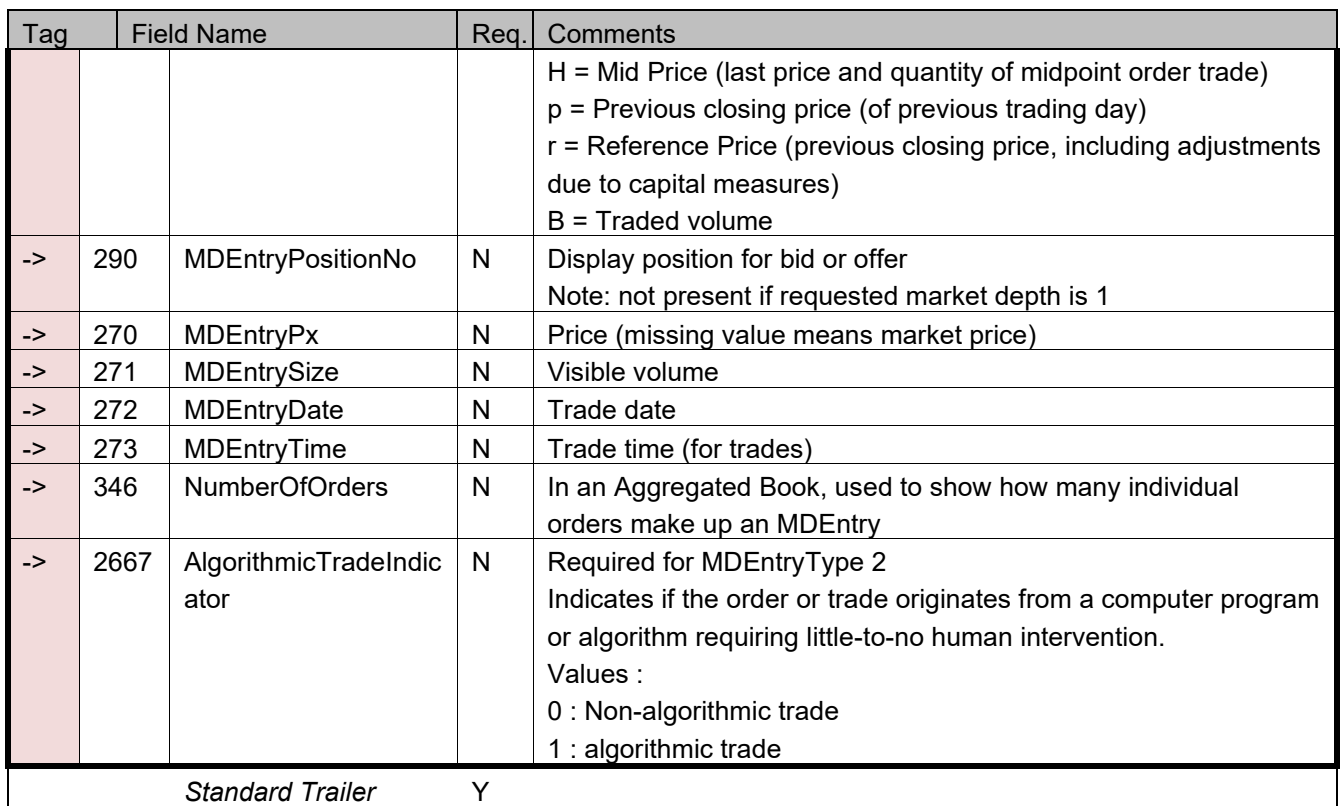

# **MarketDataRequestReject (MsgType=Y)**

*MarketDataRequestReject (outbound rejection)*

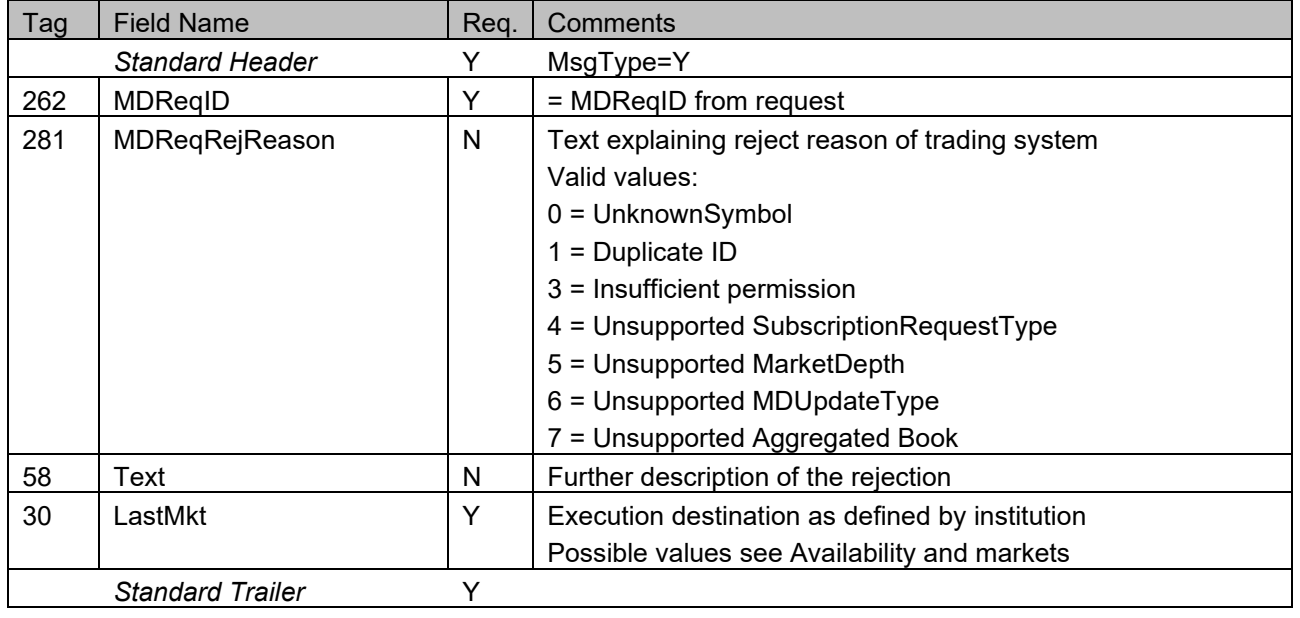

#### **Order Management**

# **Order Entry (MsgType=D)**

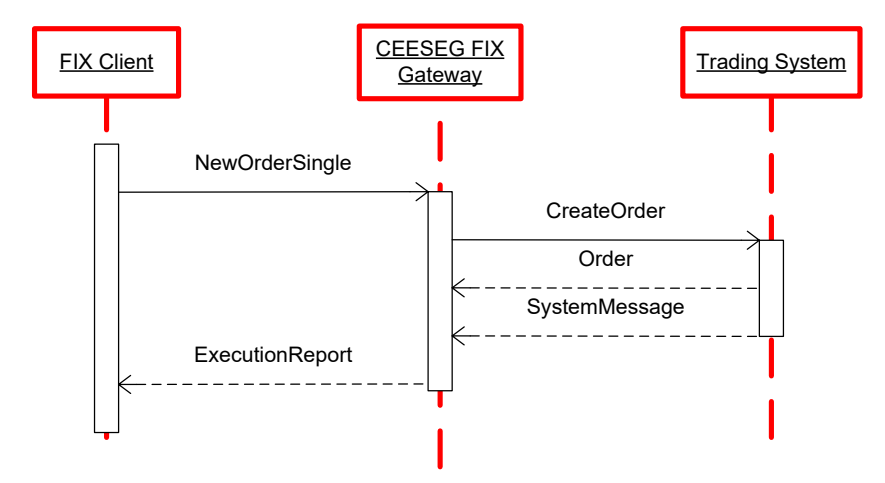

Figure 4 Order entry message flow

#### *NewOrderSingle (inbound)*

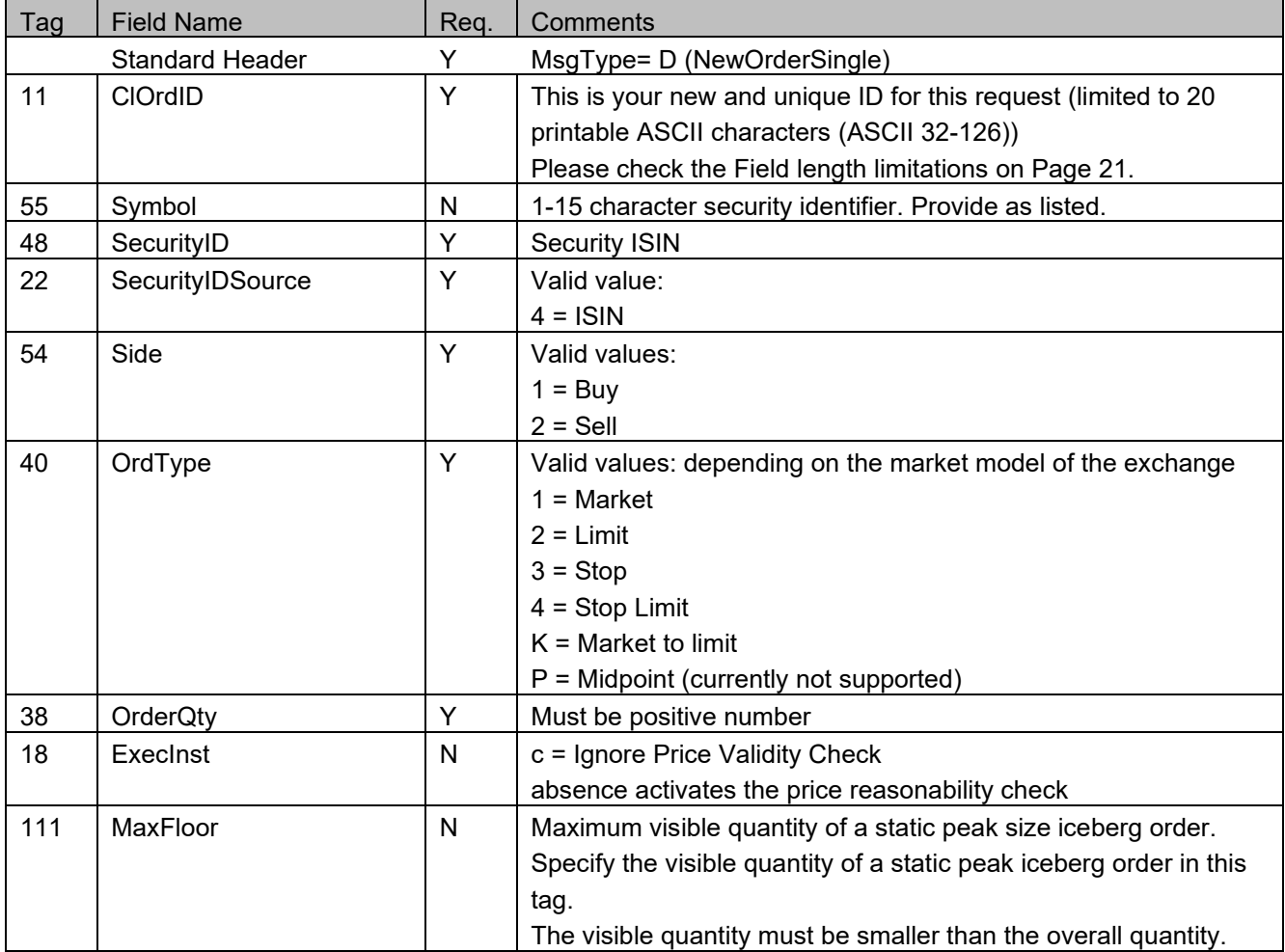

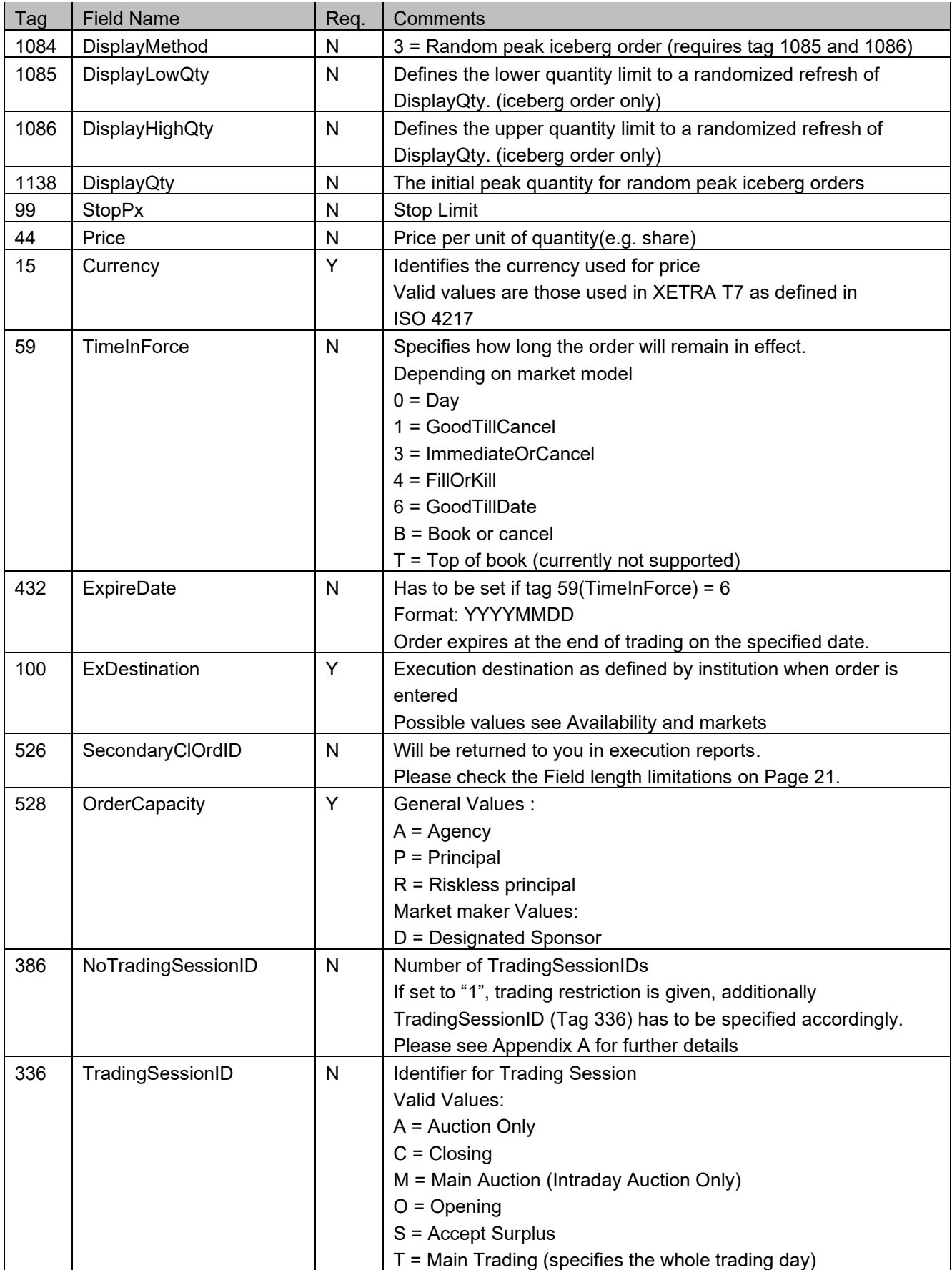

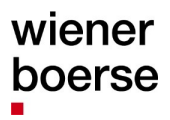

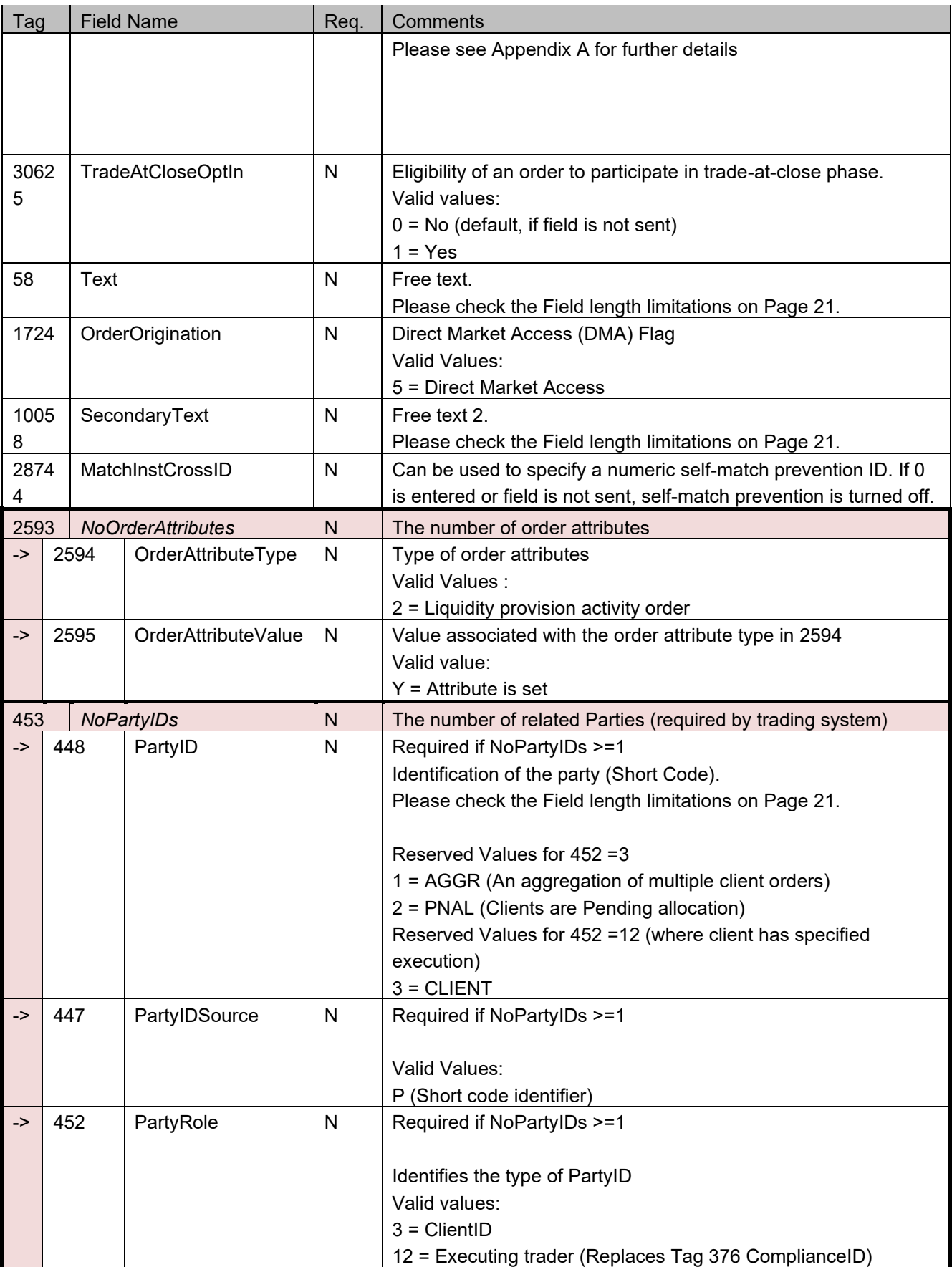

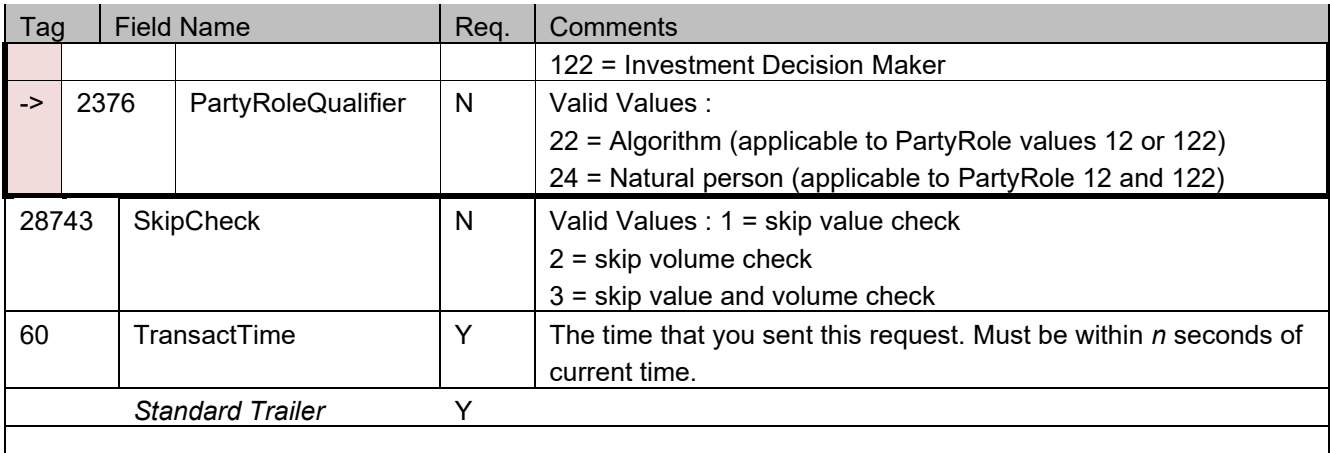

#### **Important Notes**

- In the 'Continuous trading with opening and closing auction' trading model of BSE, market- and marketto-limit orders have to be entered with either IOC or FOK execution restriction.
- DropCopies (as explained in ["](#page-14-0)

[Mixing order entries from CEE Trader stations and CEESEG](#page-14-0) FIX") have to be seen in two categories:

- Internal DropCopies resulting from other CEESEG FIX sessions and from interactions with CEE Trader instances within the same member subgroup. Internal DropCopies can be modified, and deleted. Internal DropCopies are marked with CopyMsgIndicator (Tag 797) = "N"
- External DropCopies resulting from other interfaces i.e. foreign ETI sessions. In contrast to internal DropCopies, external DropCopy orders can't be modified. Via CEESEG FIX, foreign DropCopy orders can only be deleted.
	- External DropCopies are marked with CopyMsgIndicator (Tag 797) = "Y"
- ExecutionReport messages which result from interactions in the own FIX session do not contain the CopyMsgIndicator (Tag 797).

#### **Association of orders, execution reports and trades**

CEESEG FIX uses several identifiers for different message types.

ClOrdID is the unique identifier of an order. The ClOrdID can also be found in ExecutionReports, independent of the purpose of the ExecutionReport. ExecutionReports of an accepted order contain a trading system order ID in Tag 37 (OrderID). This OrderID can be used to associate private TradeCaptureReports directly to an order.

Since the introduction of Xetra T7, ExecutionReports for order executions contain the tag TrdMatchID (Tag 880). This field is also present in private TradeCaptureReport messages and thus can be used to find the relation between ExecutionReports and TradeCaptureReports.

| <b>Tag</b> | <b>Field Name</b>      |   | Reg.   Comments                               |
|------------|------------------------|---|-----------------------------------------------|
|            | <b>Standard Header</b> |   | MsgType=8 (ExecutionReport)                   |
| 150        | ExecType               | v | Purpose of the ExecutionReport: Valid values: |
|            |                        |   | $0 = New$                                     |

*ExecutionReport (outbound confirmation)*

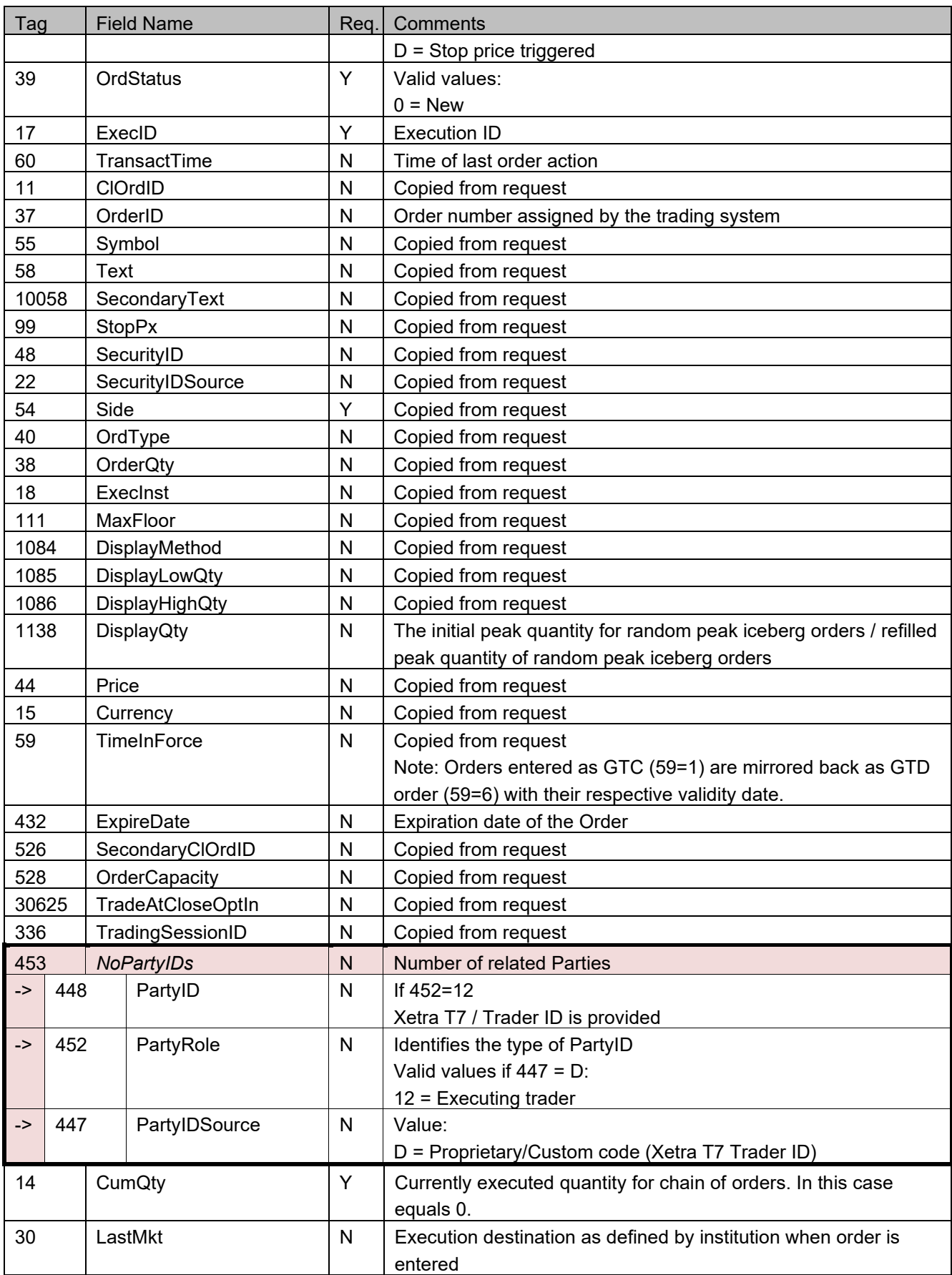

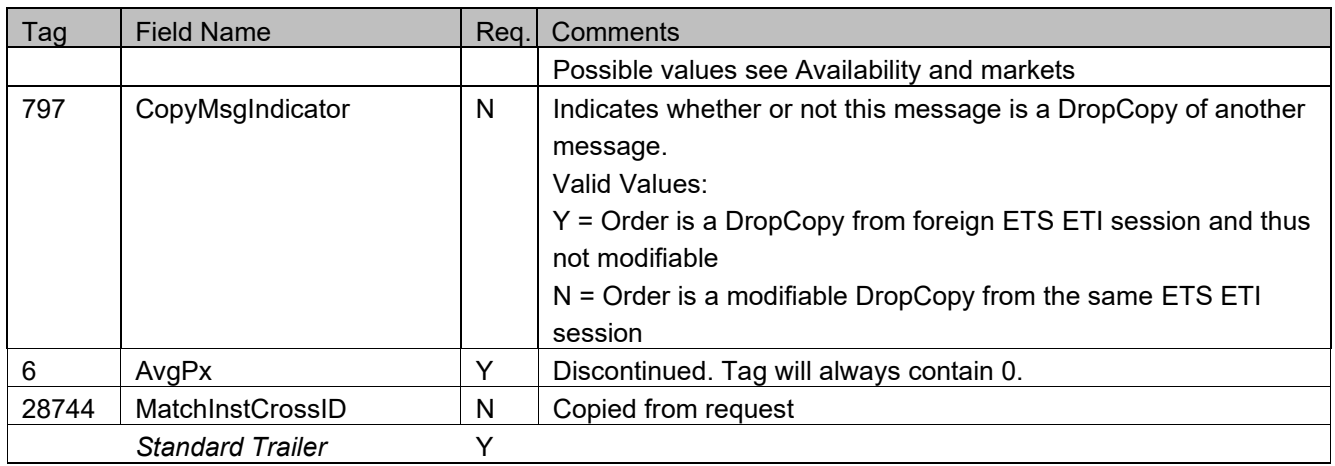

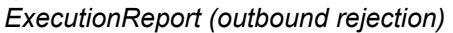

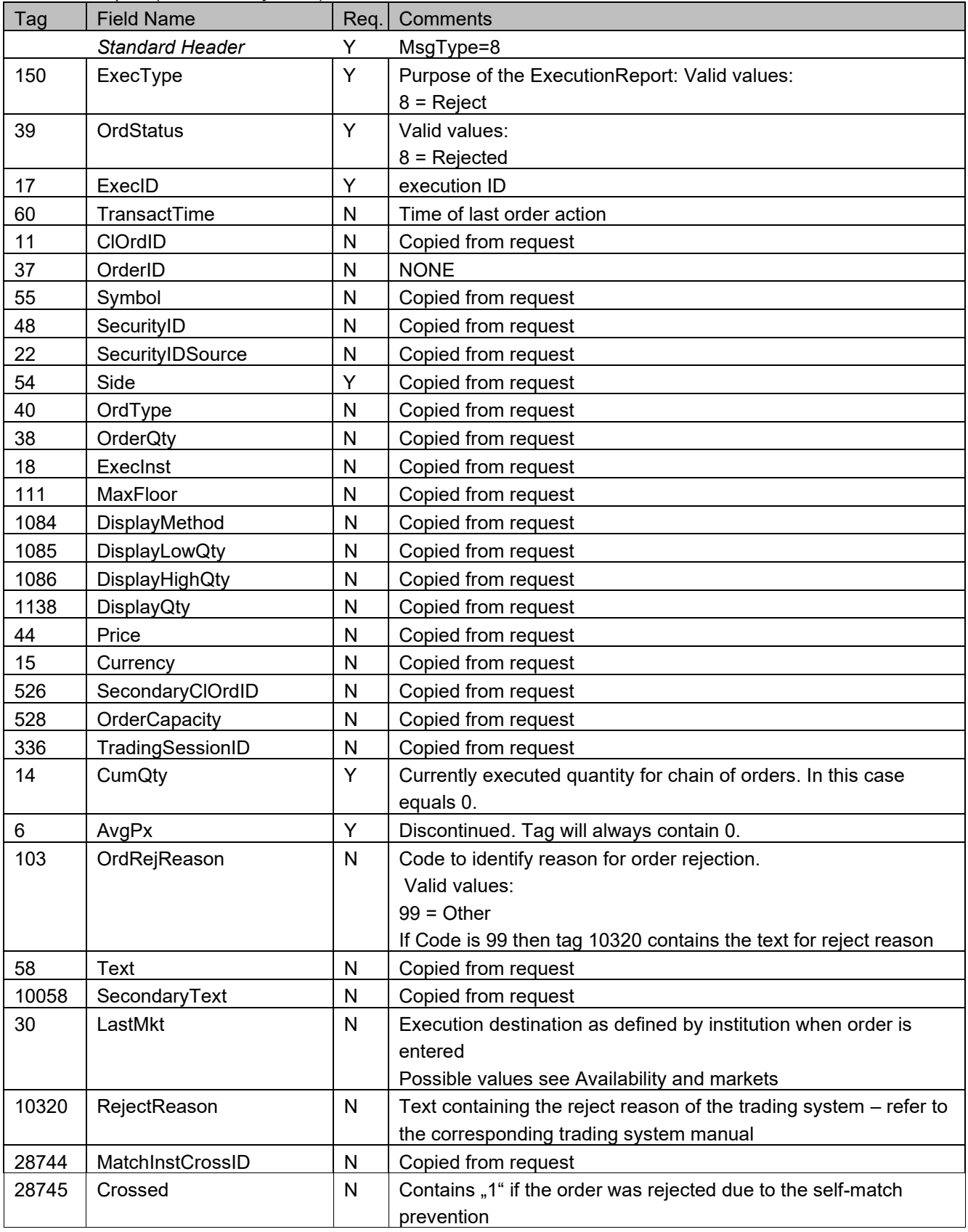

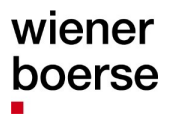

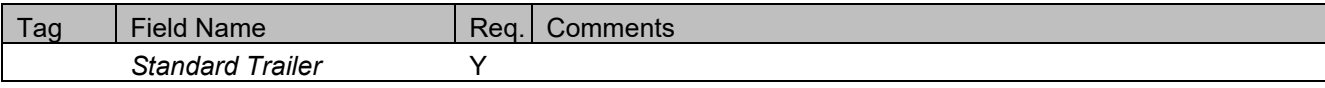

## **OrderCancelRequest (MsgType=F)**

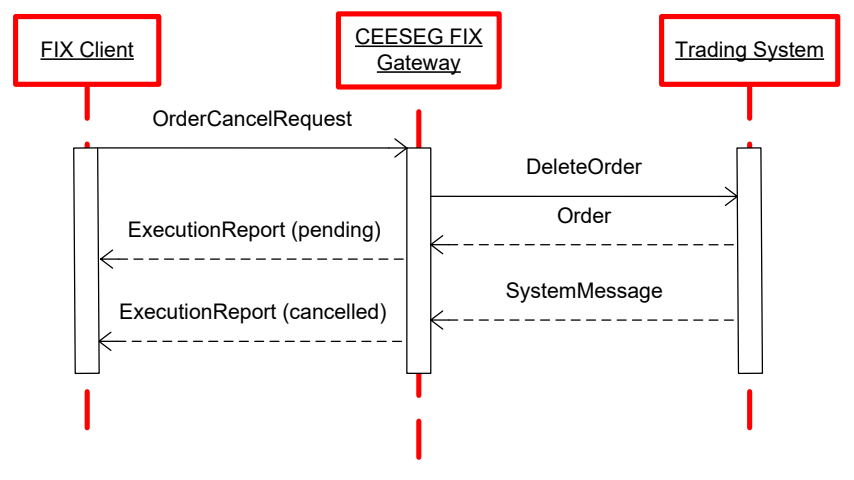

Figure 5 Order cancel message flow

#### *OrderCancelRequest (inbound)*

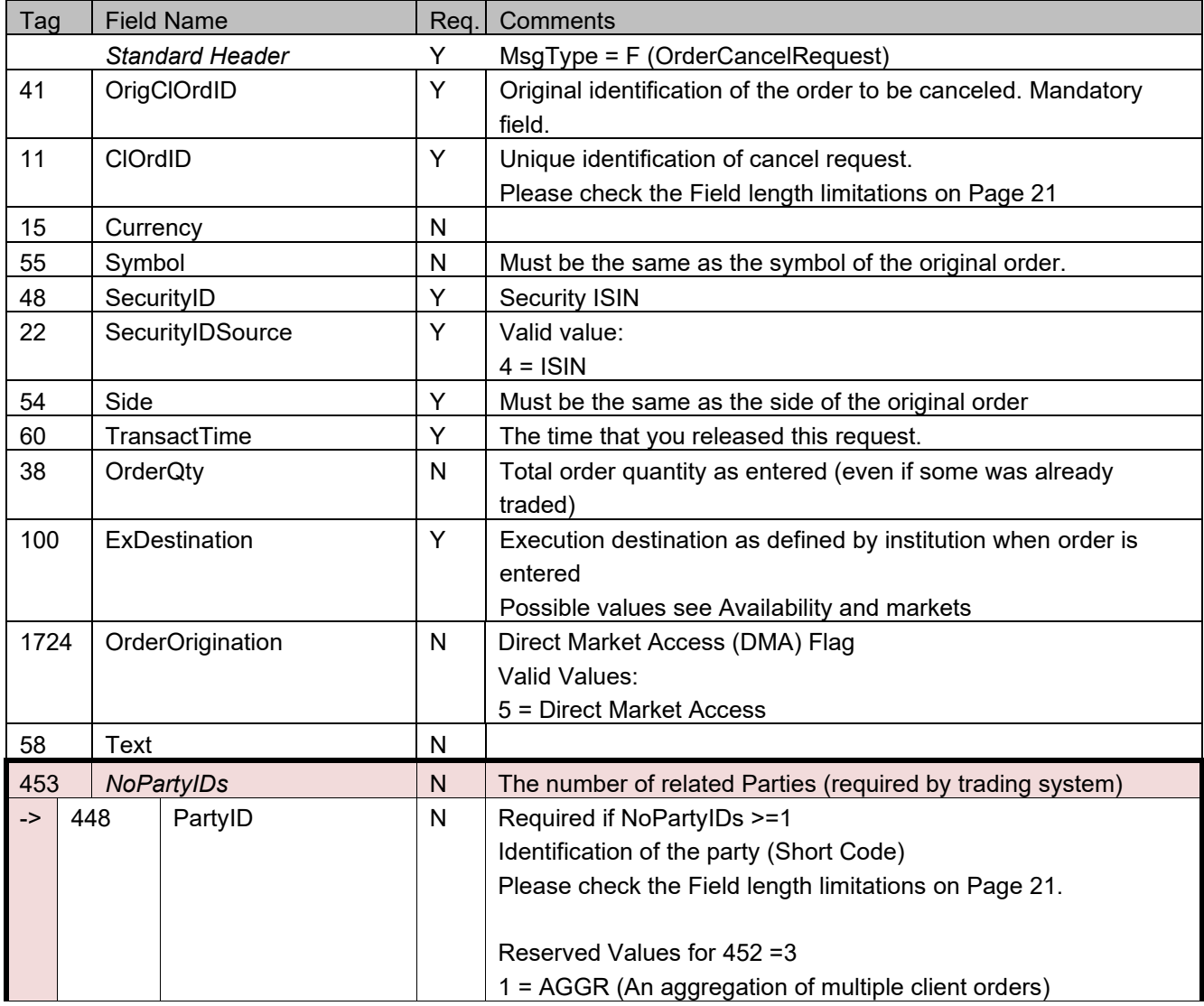

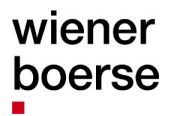

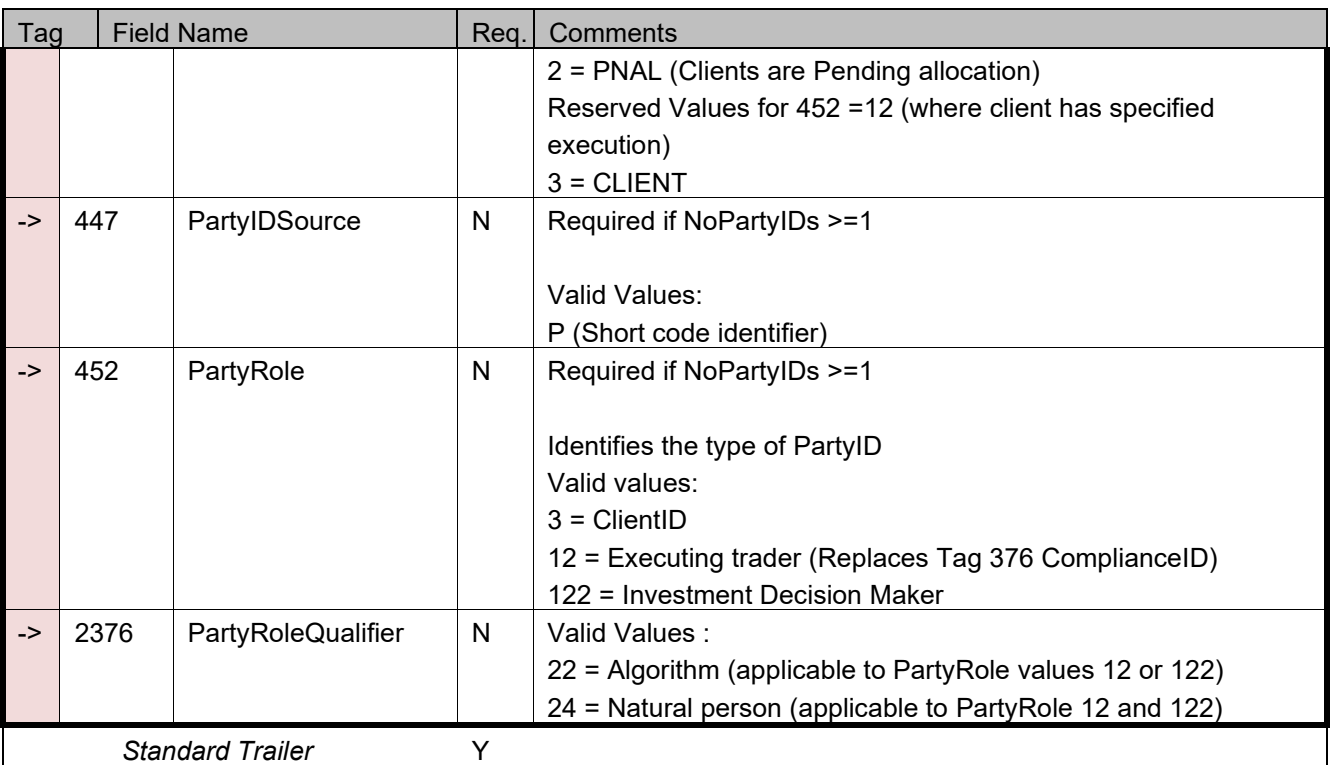

For OrderCancelRequest two ExecutionReports are returned. The first one with value 6 (Pending Cancel) in tag 150 (ExecType) and tag 39 (OrdStatus). The second one with value 4 (Cancelled) in both tags.

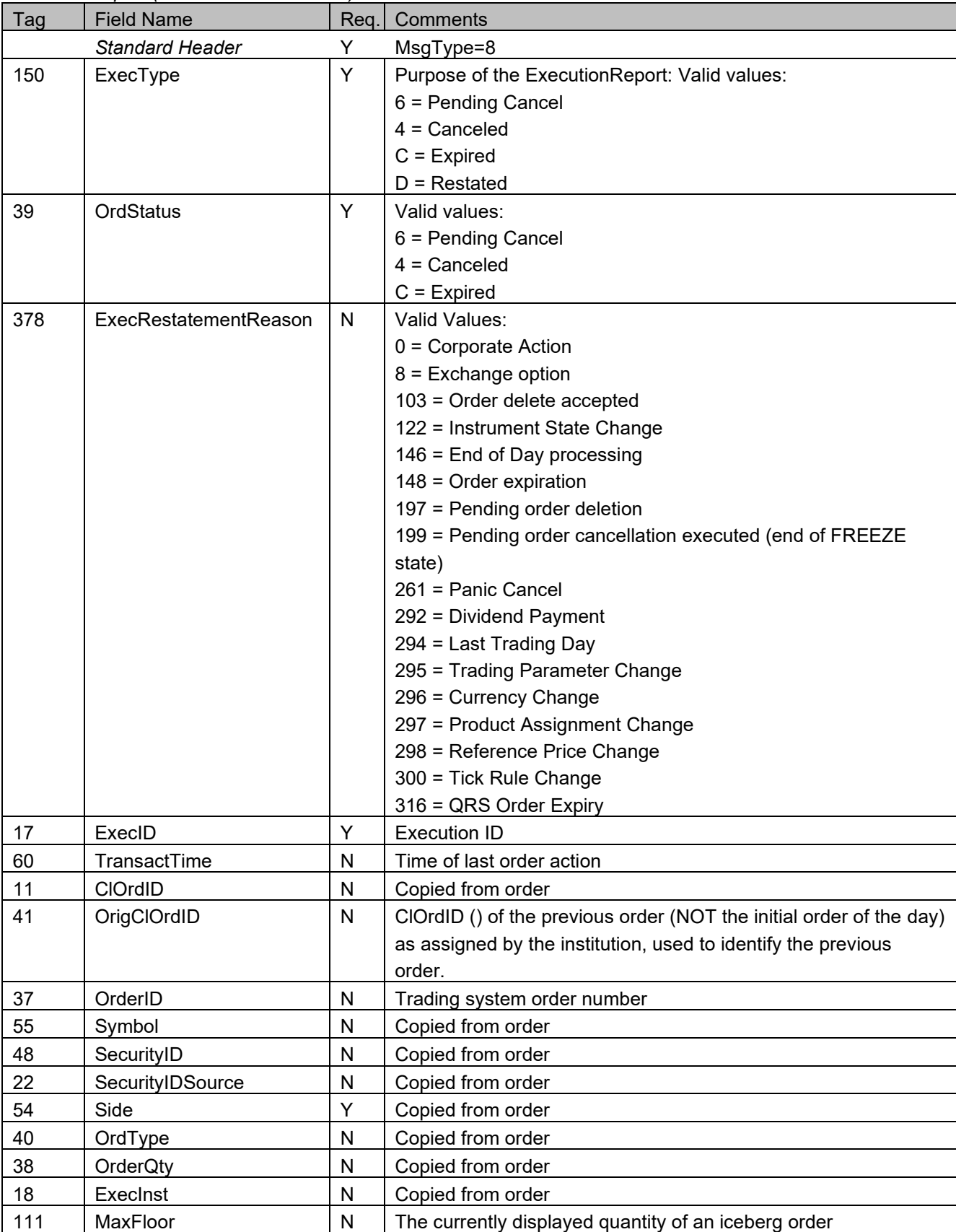

### *ExecutionReport (outbound confirmation)*

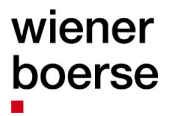

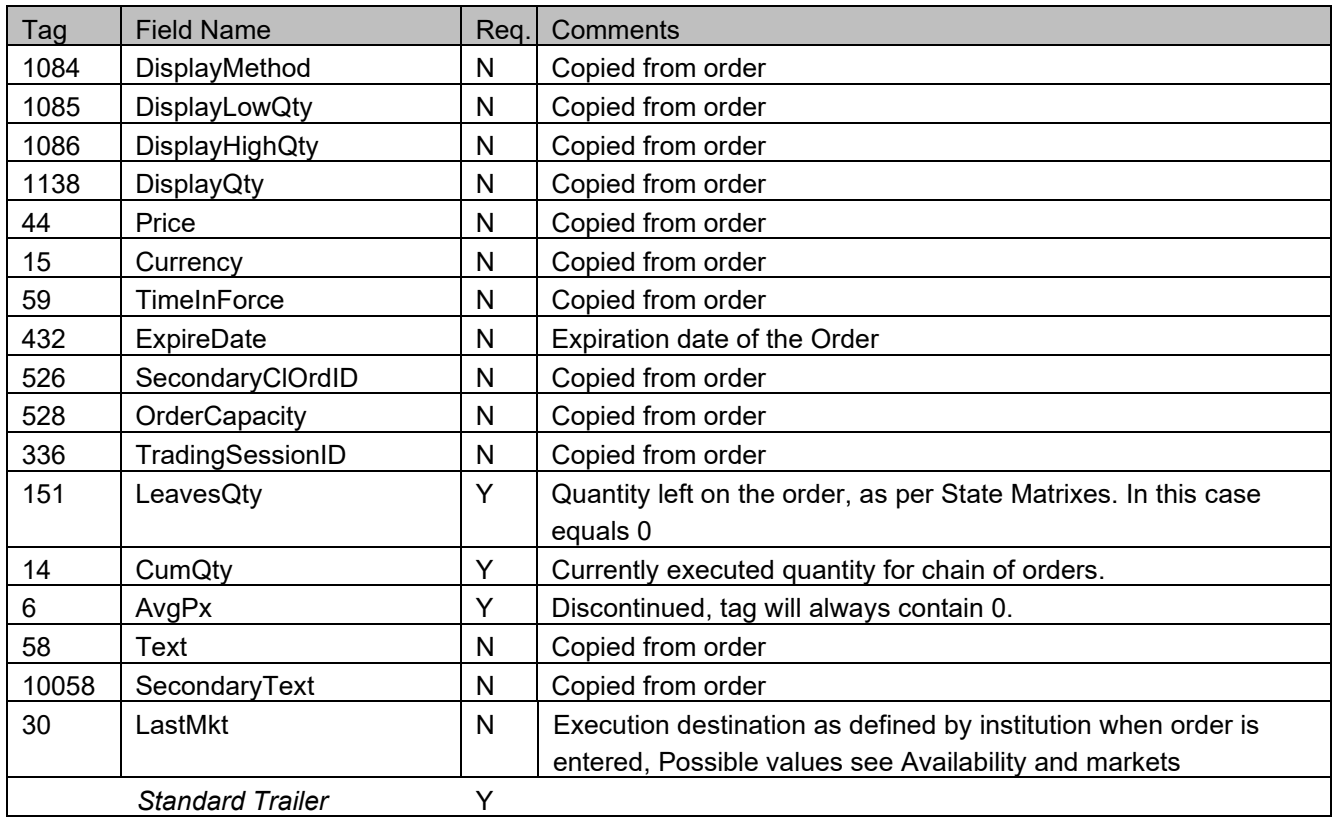

In case that orders are cancelled by the exchange (i.e. on behalf of the trader) order cancel ExecutionReports will be delivered with 150=4 and 39=4.

In case of deletion of an order during batch processing, i.e. due to expiry, capital measure, market segment change etc., the respective values are 150=C and 39=C.

In case of batch deletions, the specific reason for the order deletion will be indicated with tag 378, ExecRestatementReason.

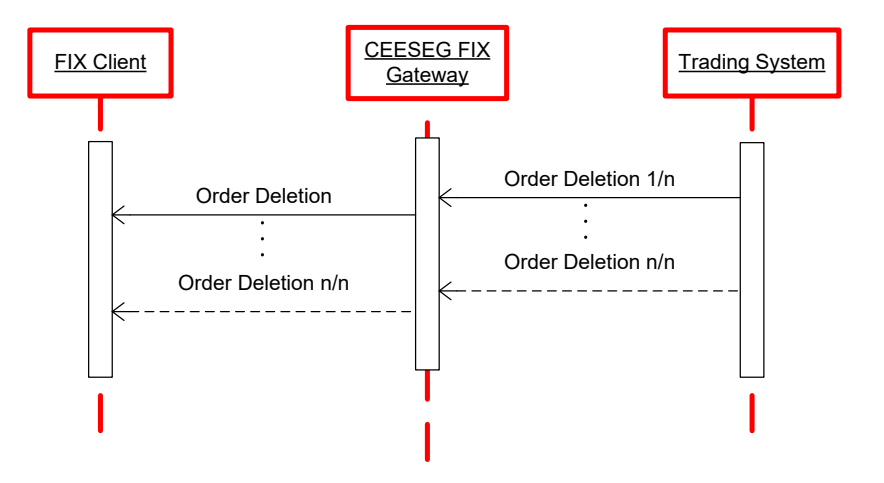

Figure 6 Deleted by exchange message flow

# **OrderCancelReject (MsgType=9)**

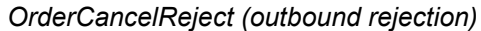

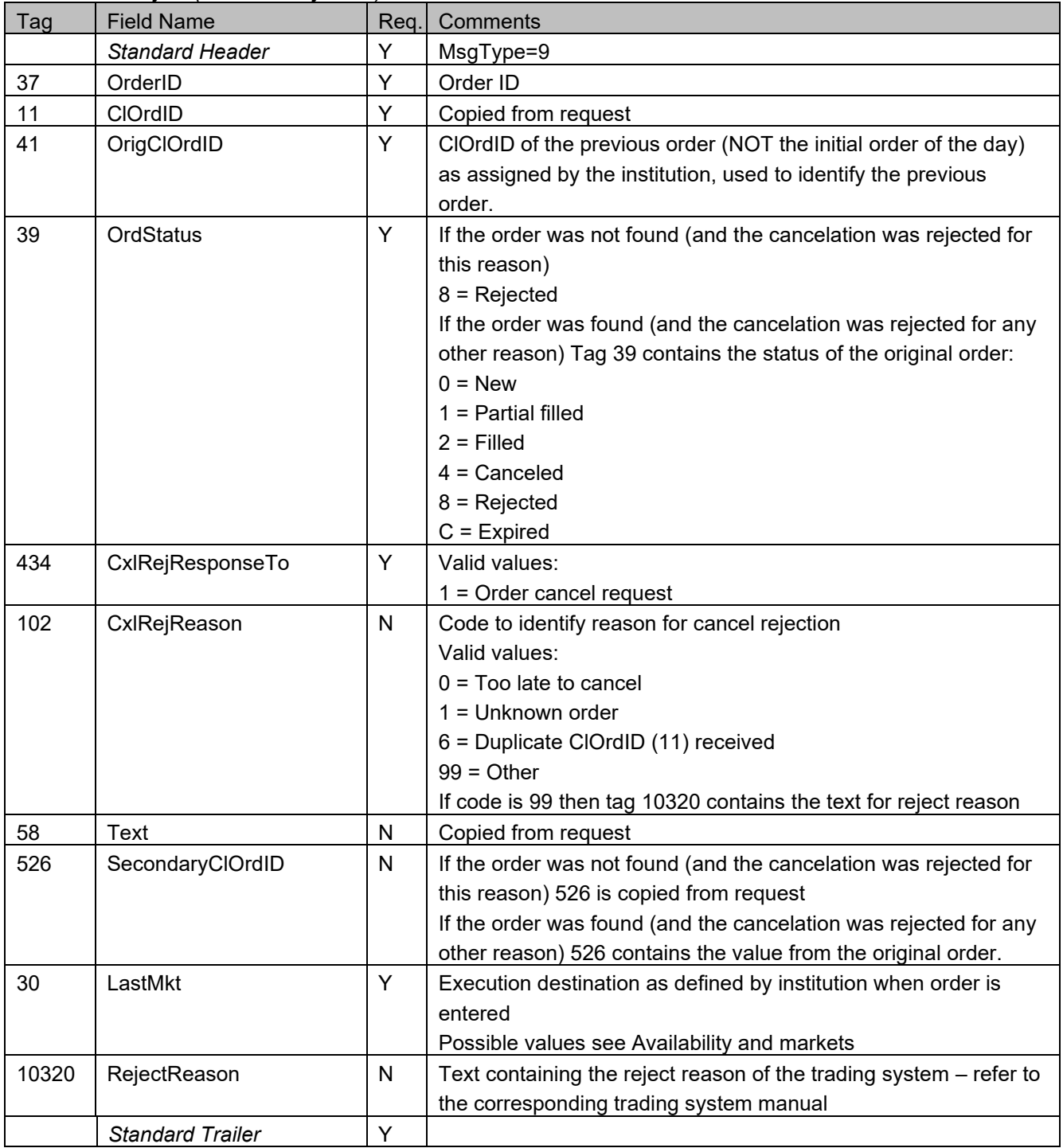

## **OrderCancelReplaceRequest (MsgType=G)**

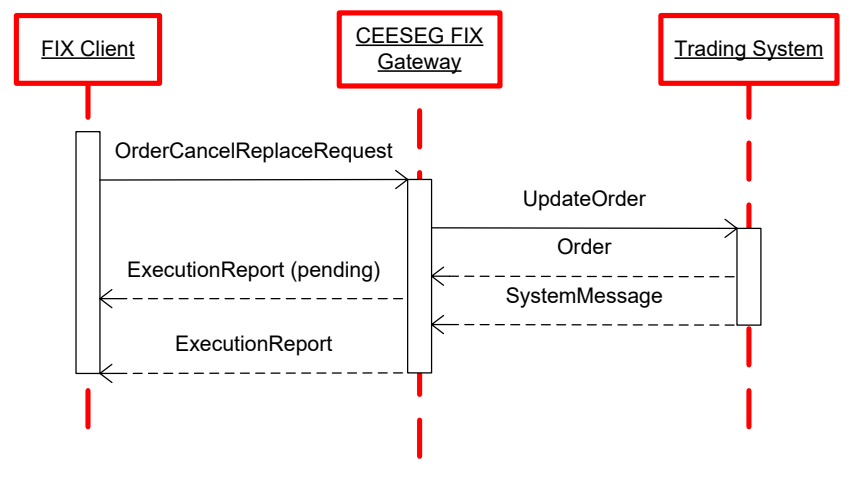

Figure 7 OrderCancelReplace message flow

#### *OrderCancelReplaceRequest (inbound)*

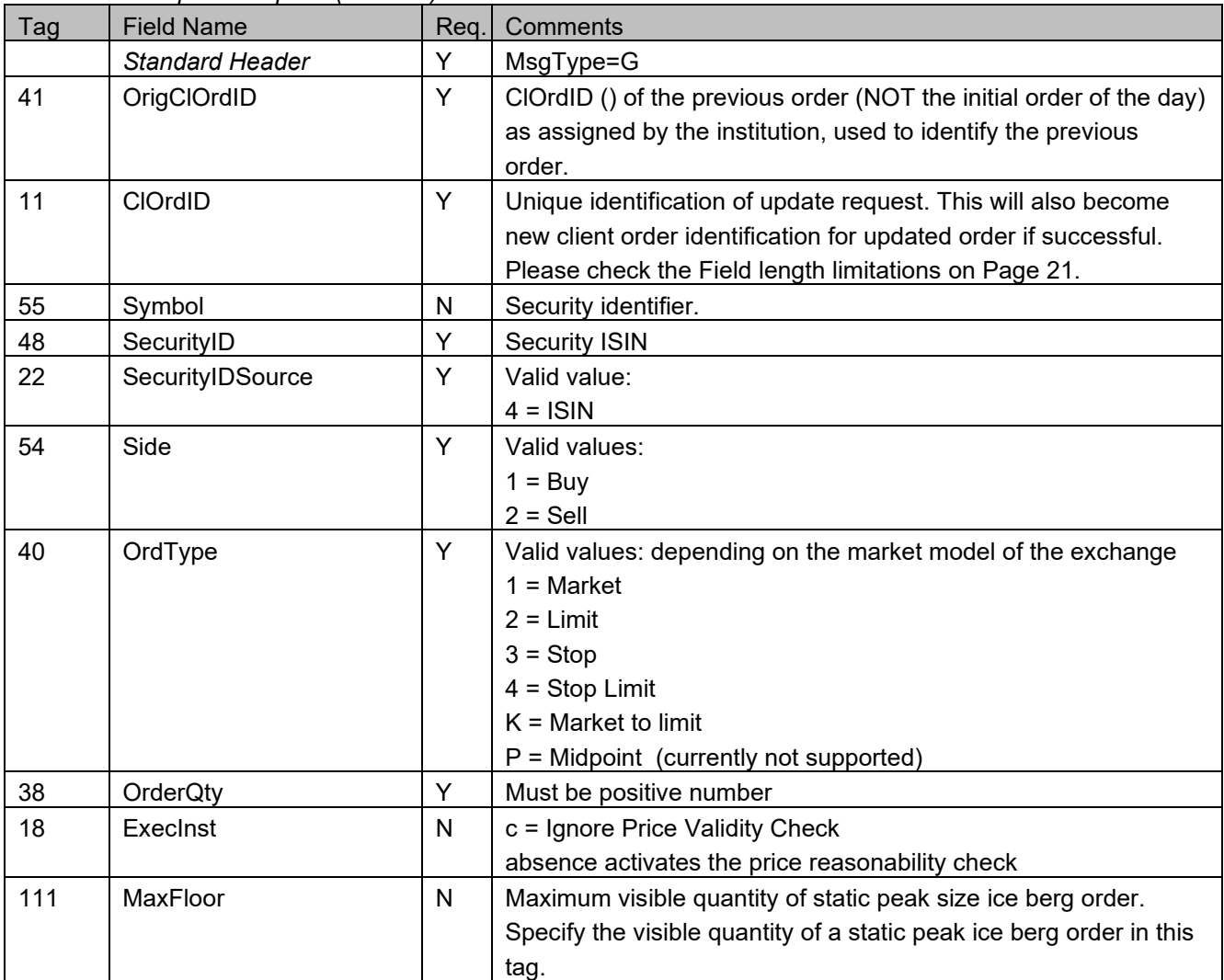

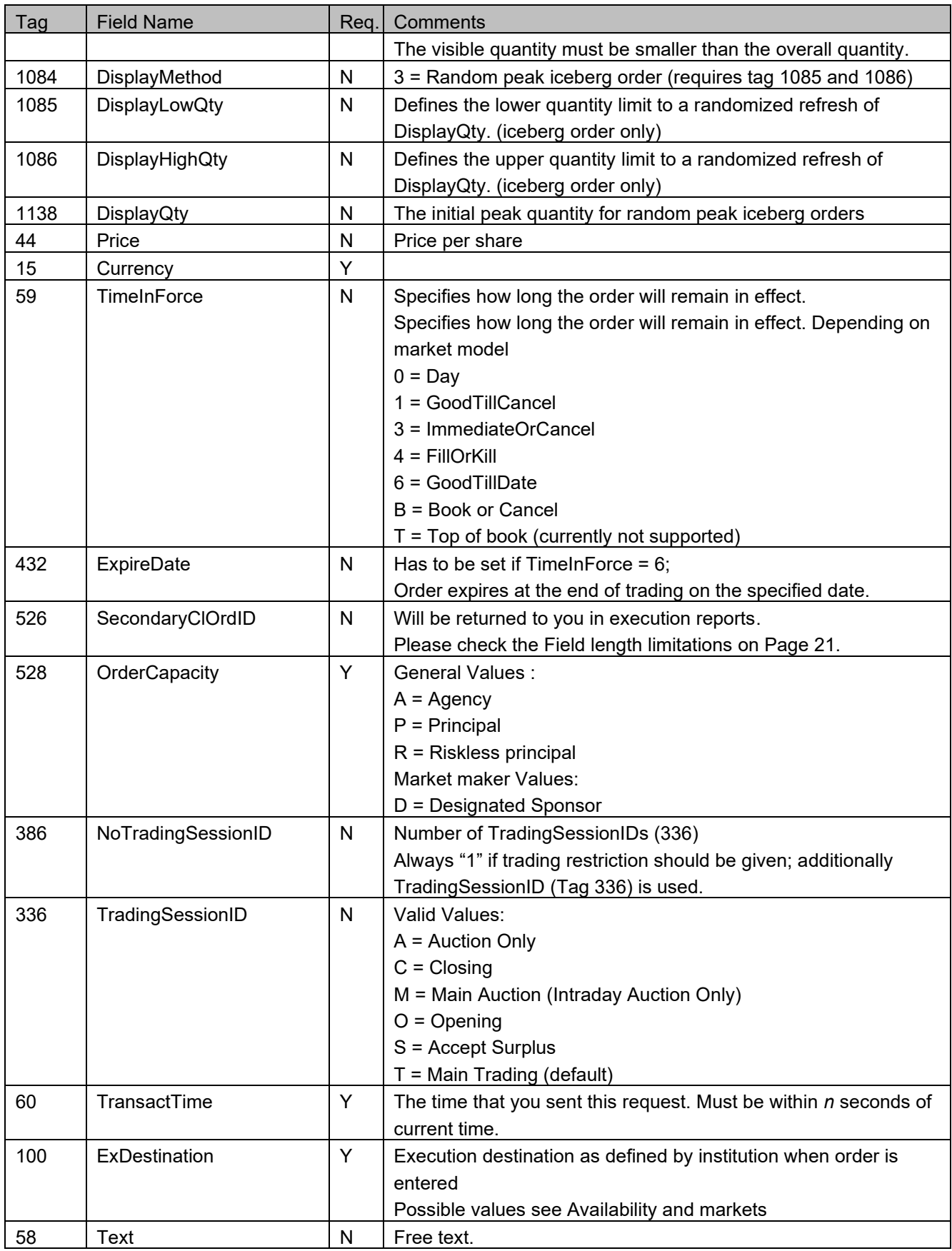

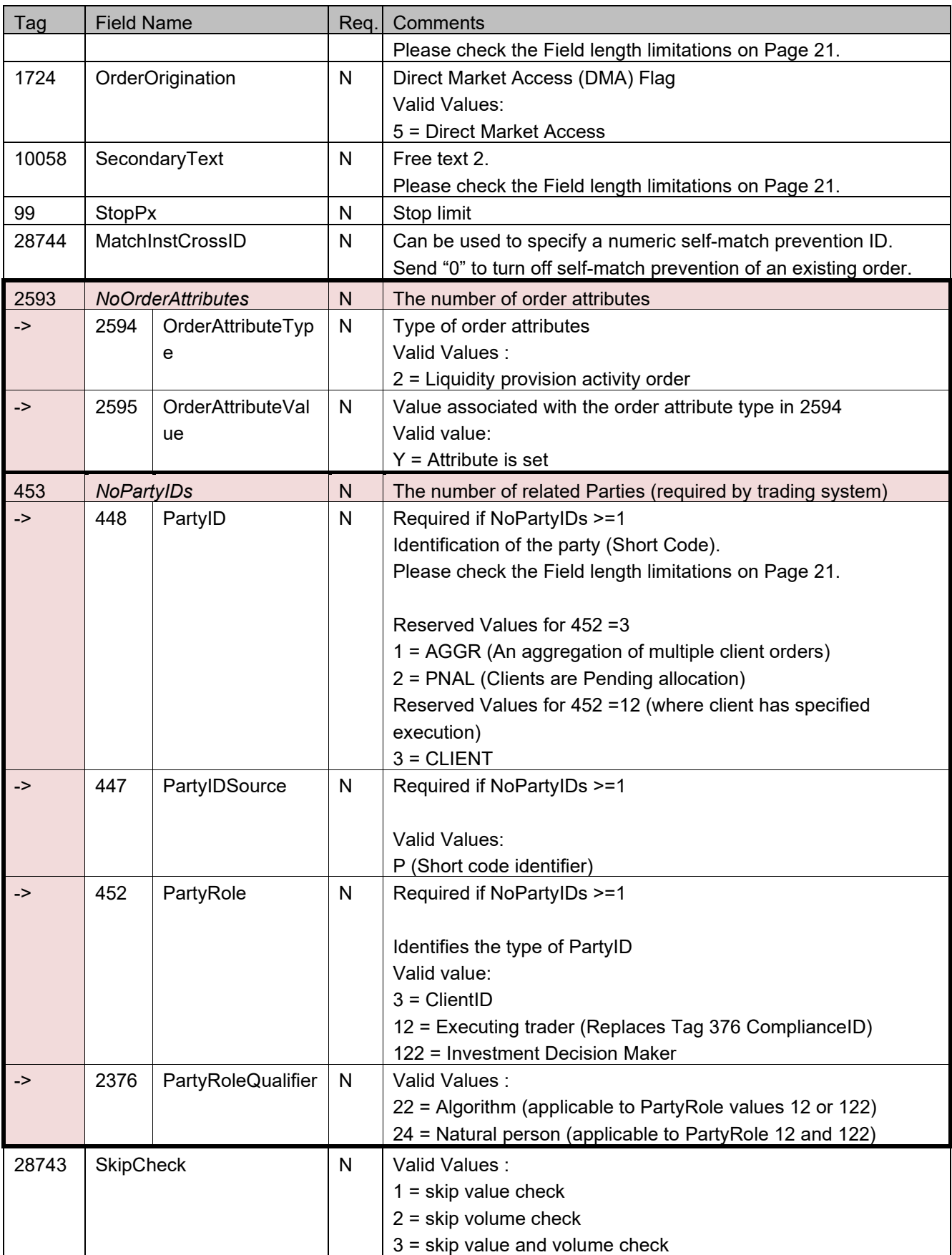

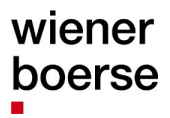

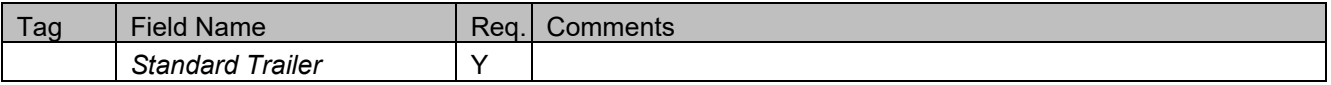

#### **Please note**

In case that the client is trying to reduce the quantity of a partially executed order, so that the new total order quantity would be less or equal than the executed quantity, the remaining quantity will be deleted and the order status is changed to "Filled". In this scenario the client receives two ExecutionReports. The first one with "pending" status (value "E" in tag 150 and 39), the second one with "filled" status (150=5 and 39=2). Please compare Scenarios 2 and 3 as examples for this case.

For valid OrderCancelReplaceRequest, two ExecutionReports are returned. The first one with "pending" status (value "E" in tag 150 and 39), the second one with value 5 (replaced) in tag 150 (ExecType) and value 0 (New) or 1 (Partial Filled) – depending on order status before the request - in tag 39 (OrdStatus).

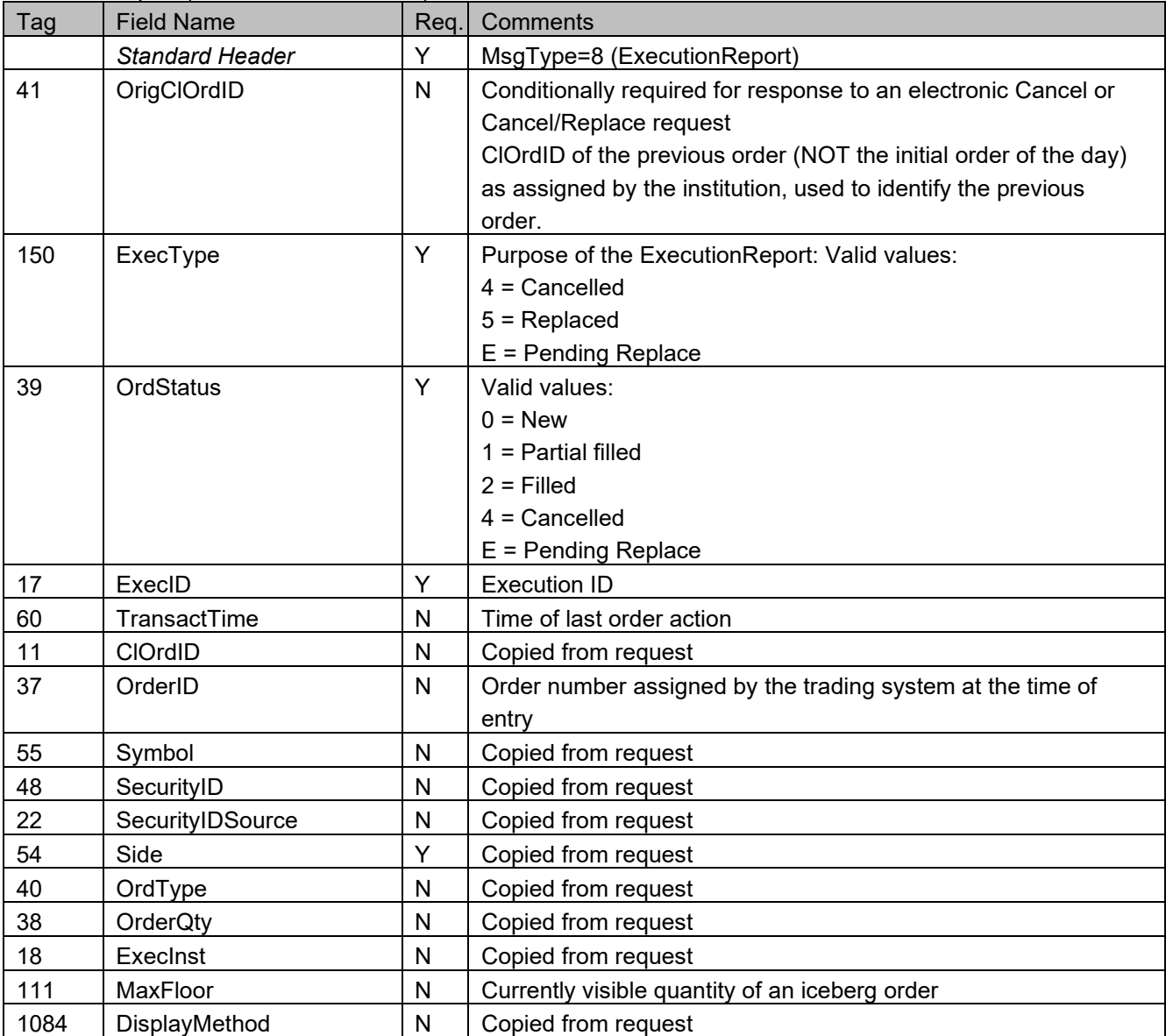

*ExecutionReport (outbound confirmation)*

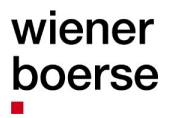

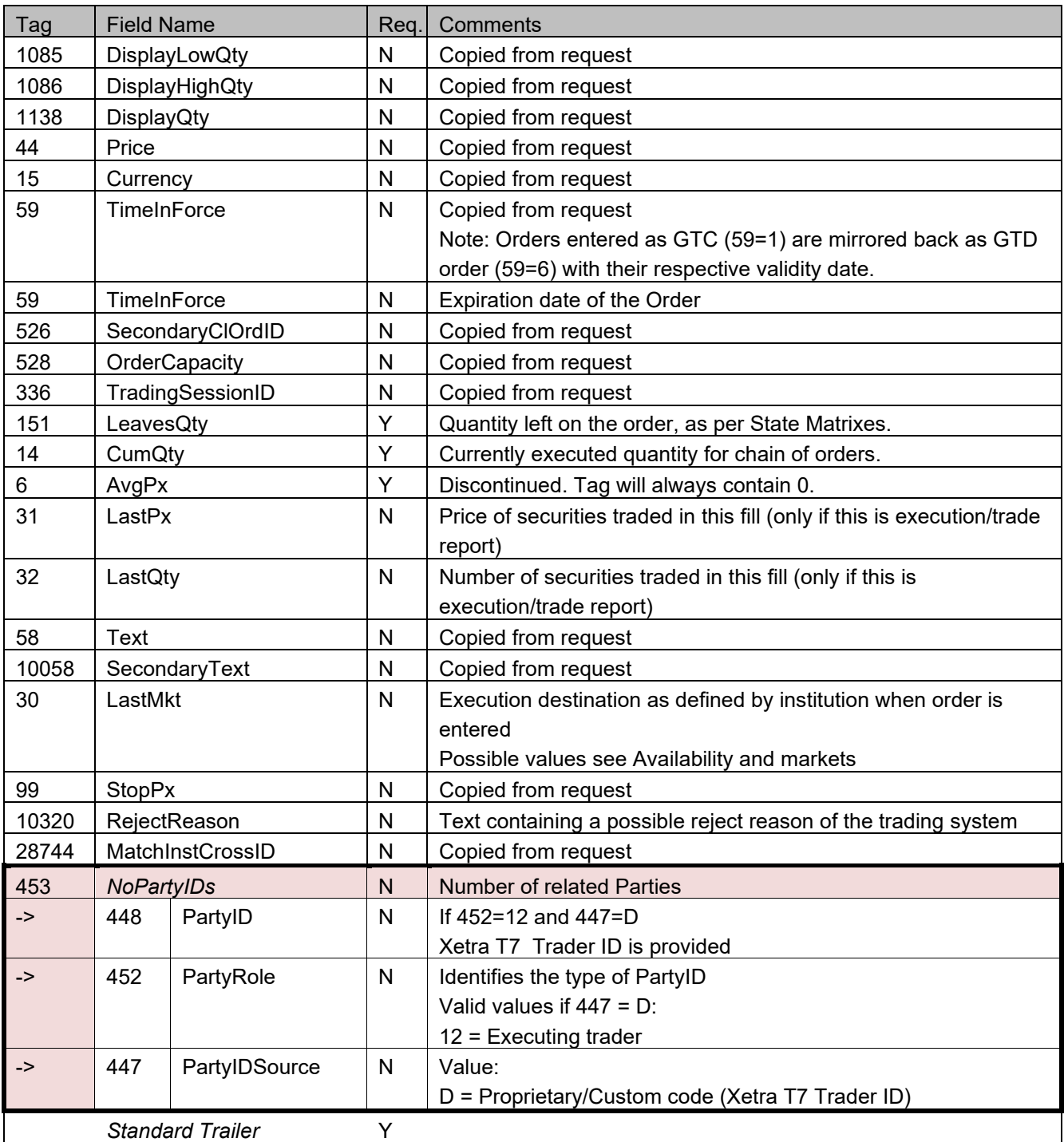

## *OrderCancelReject (outbound rejection)*

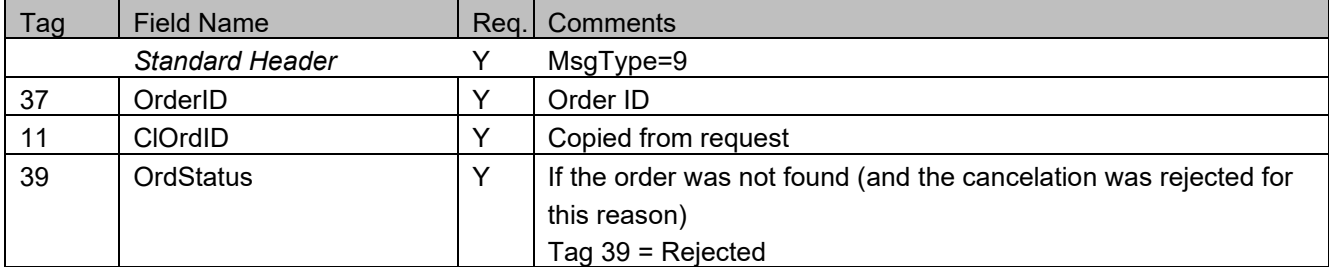

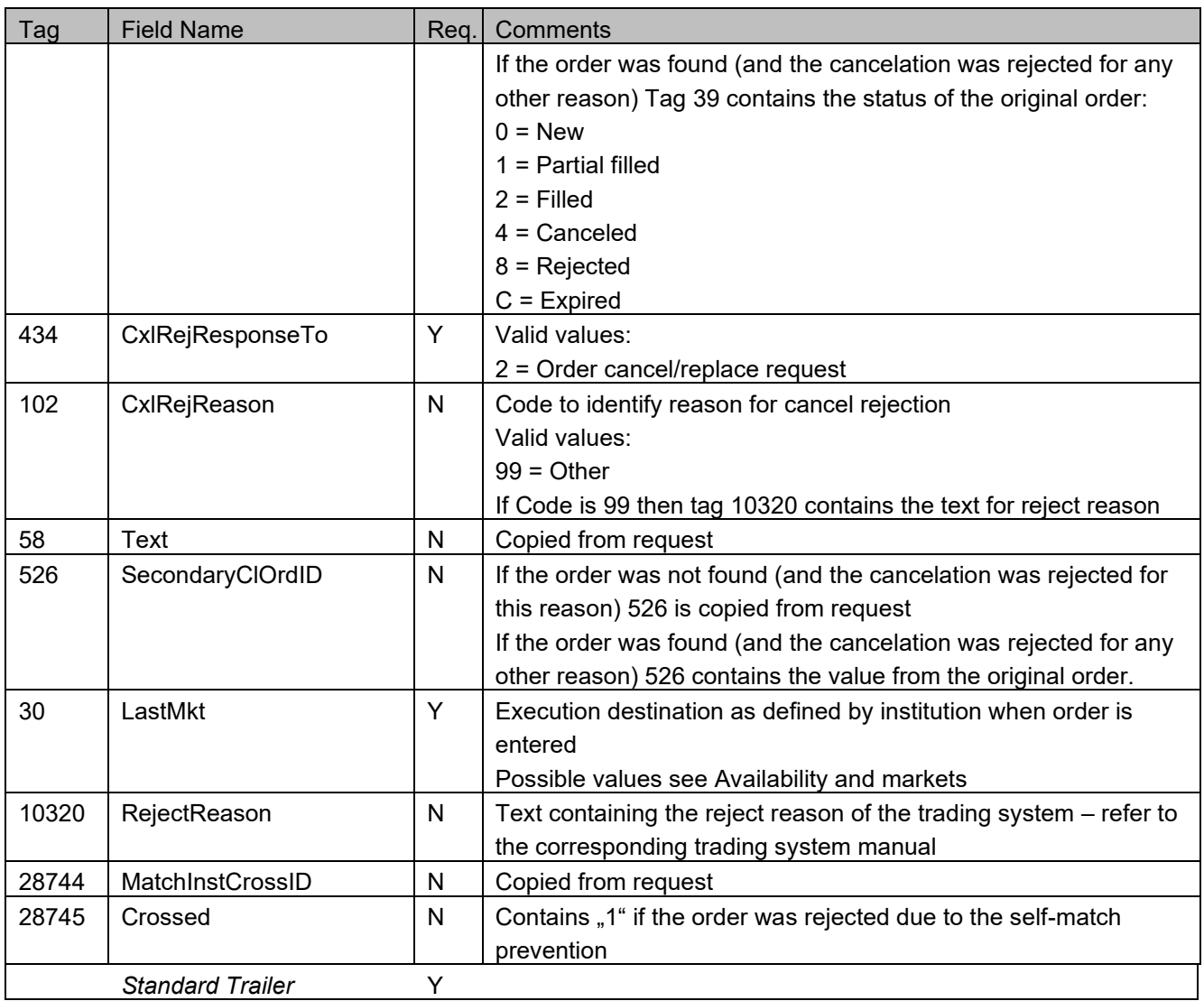

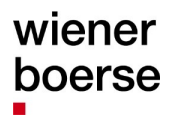

## **Order modification examples**

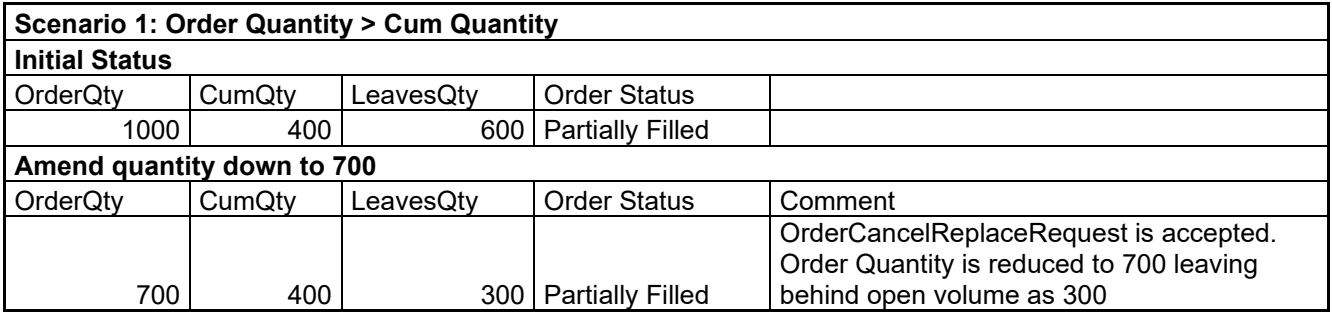

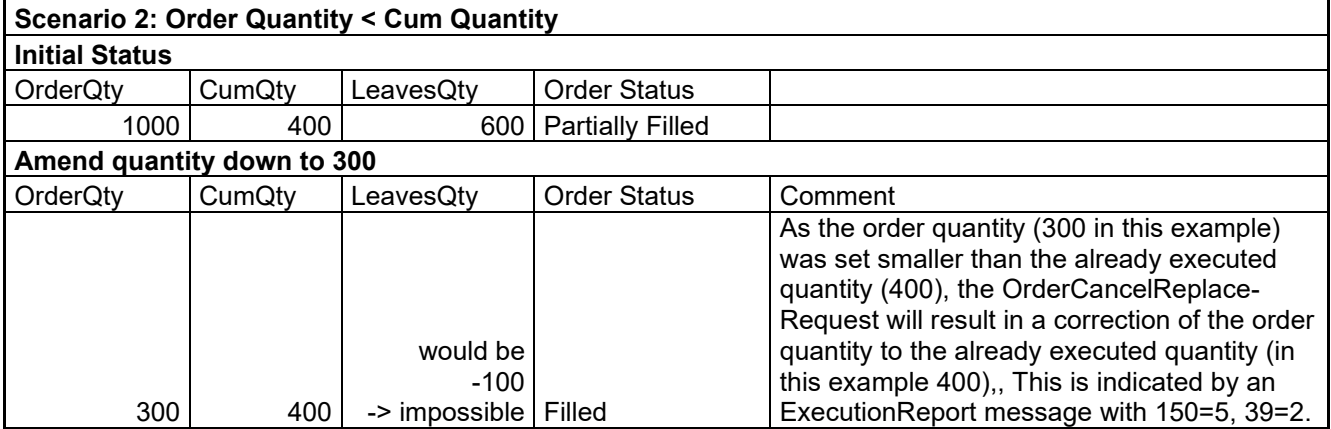

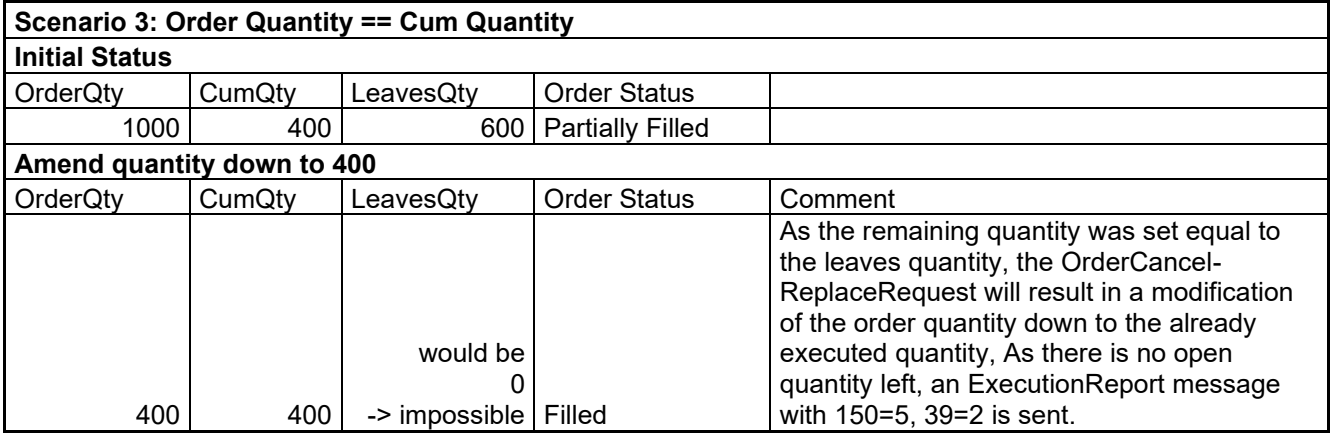

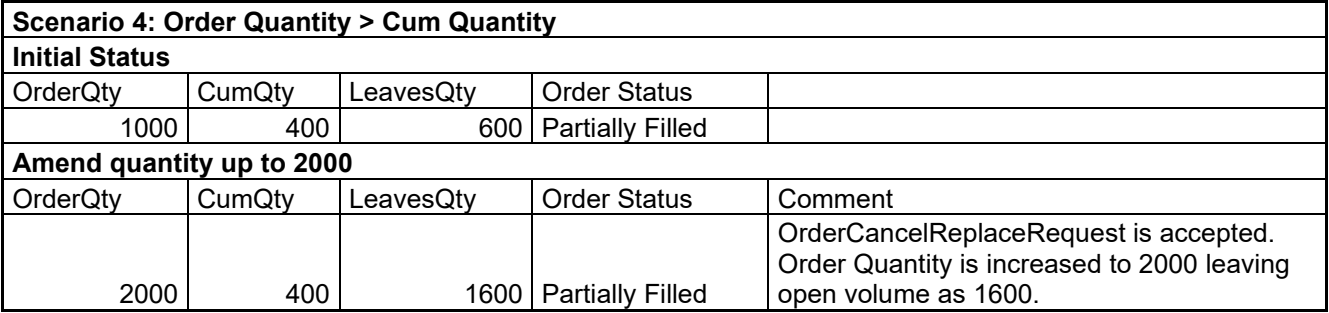

#### **Order Status**

Order status can be requested individually or globally. OrderMassStatusRequest triggers many execution reports – one for each order. The OrderMassStatusRequest returns only orders that are

currently active in the order book of the exchange. Orders that are already filled, removed or rejected are not returned. The (single) OrderStatusRequest provides also the status of cancelled and filled orders.

If the client has no order on the order book of the exchange and sends an OrderMassStatusRequest, a rejection ExecutionReport message is returned, as described below (*outbound* rejection)

#### **OrderStatusRequest (MsgType=H)**

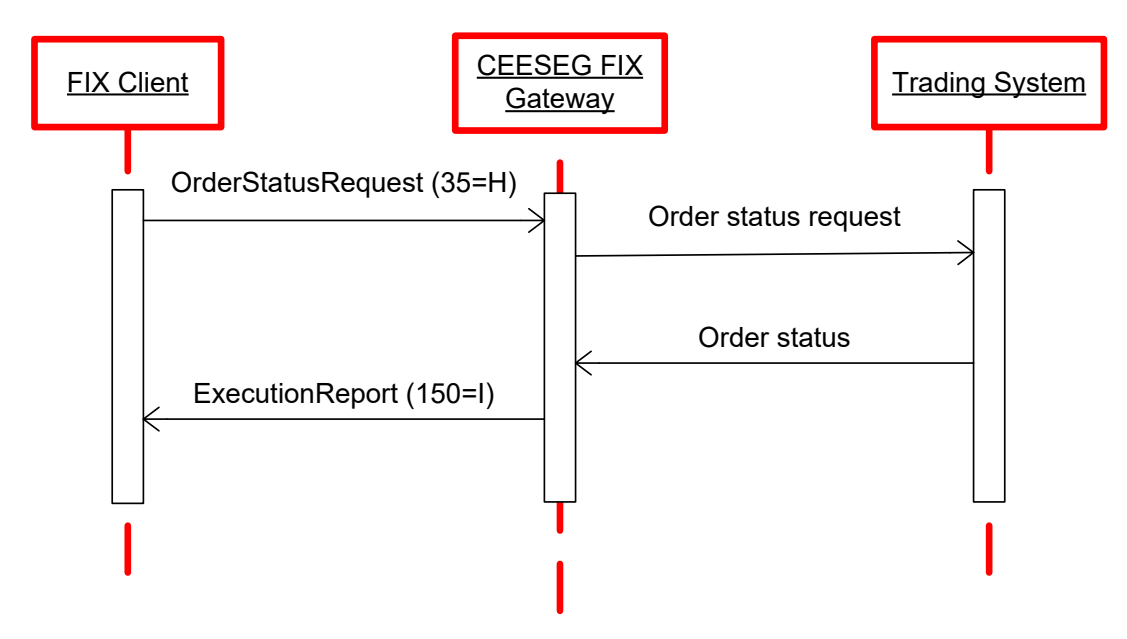

Figure 8 Order status message flow example

#### *OrderStatusRequest (inbound)*

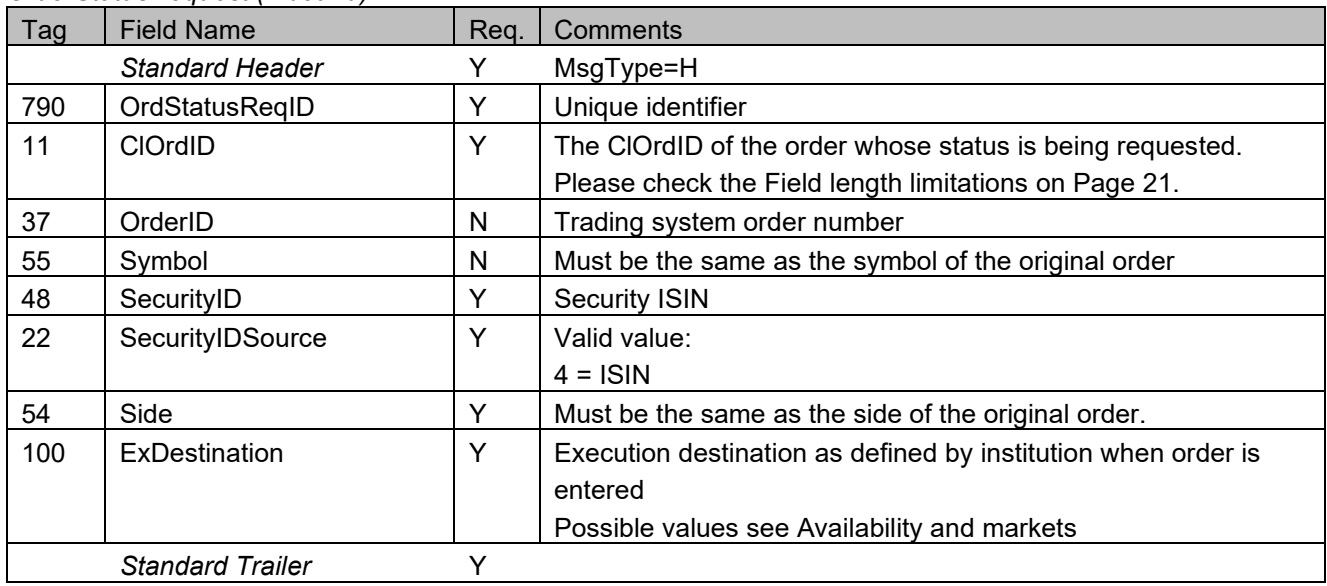

## **OrderMassStatusRequest (MsgType=AF)**

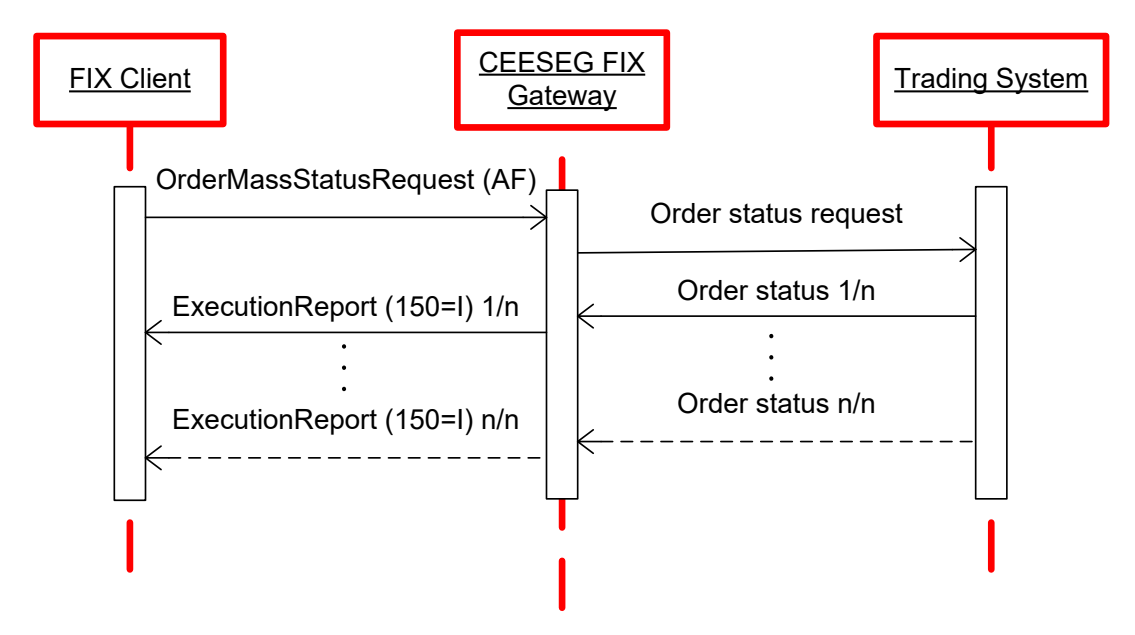

Figure 9 Order mass status message flow example

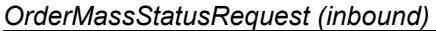

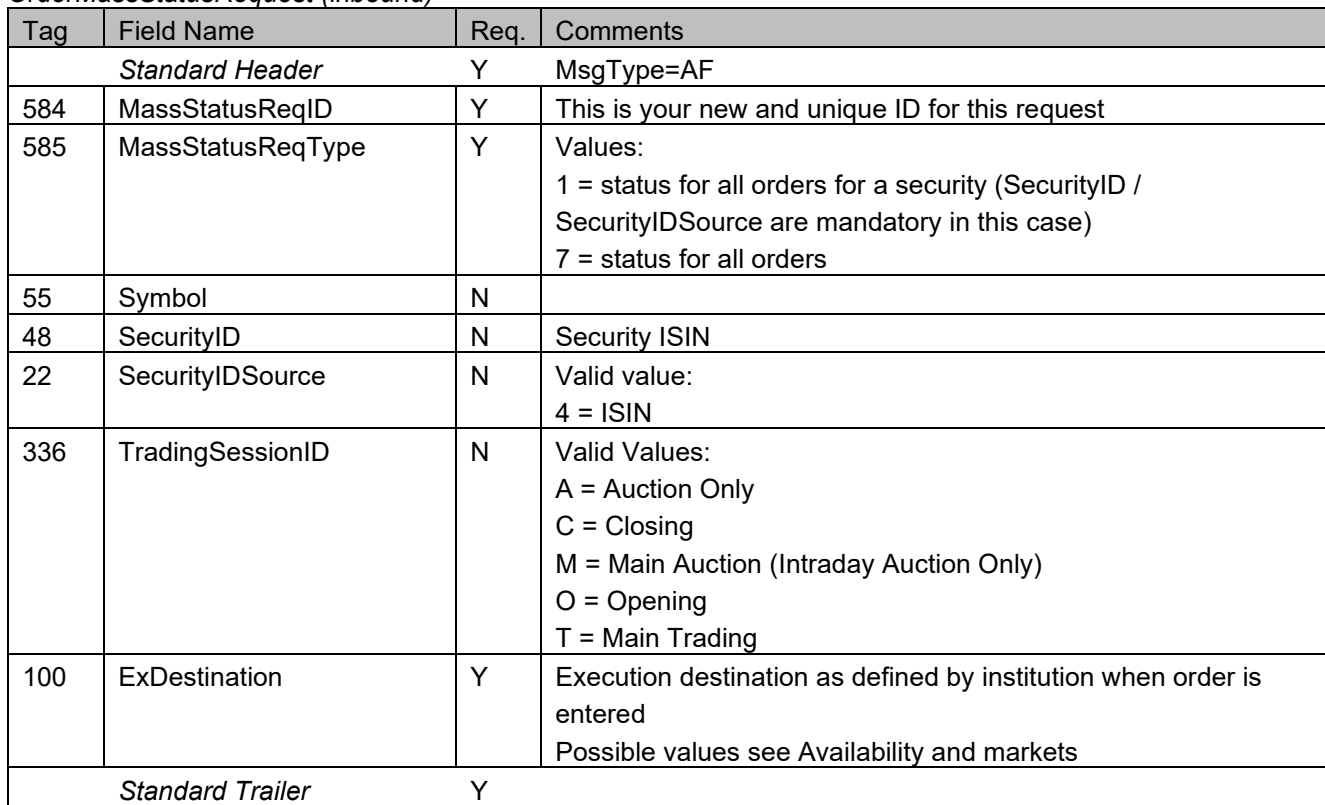

*ExecutionReport (outbound confirmation)*

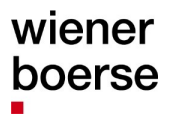

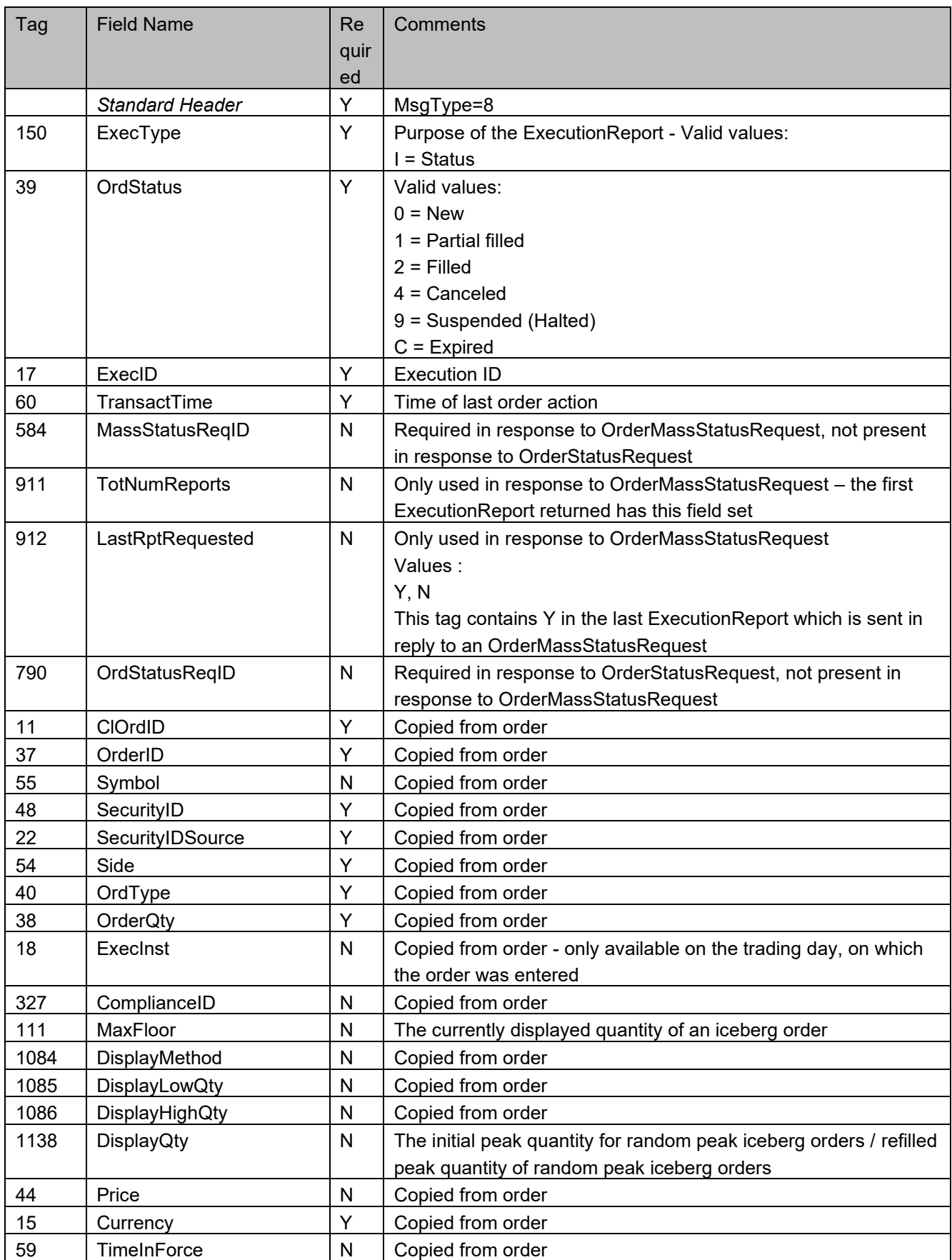

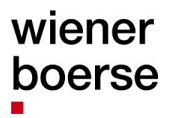

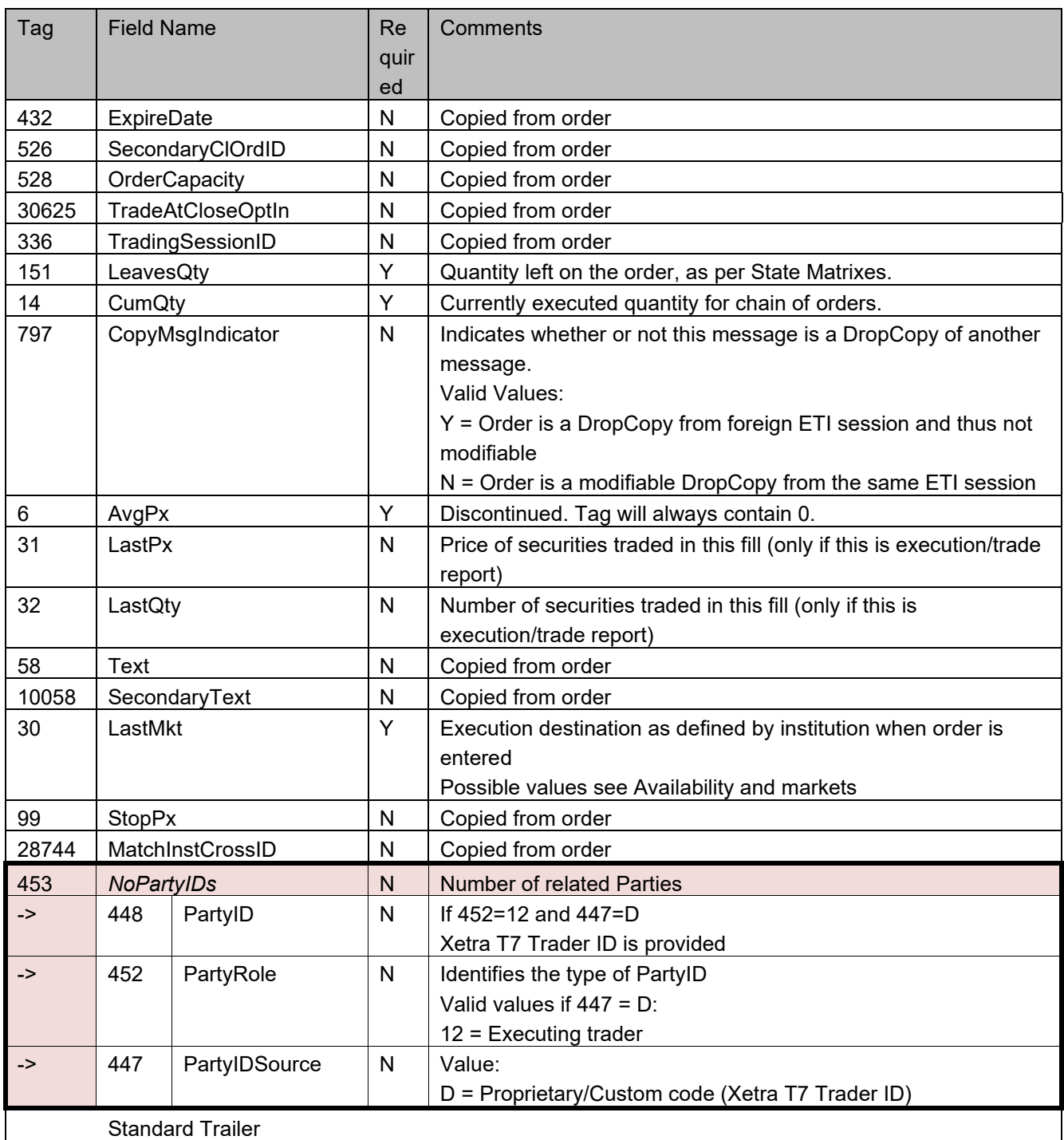

#### *ExecutionReport (outbound rejection)*

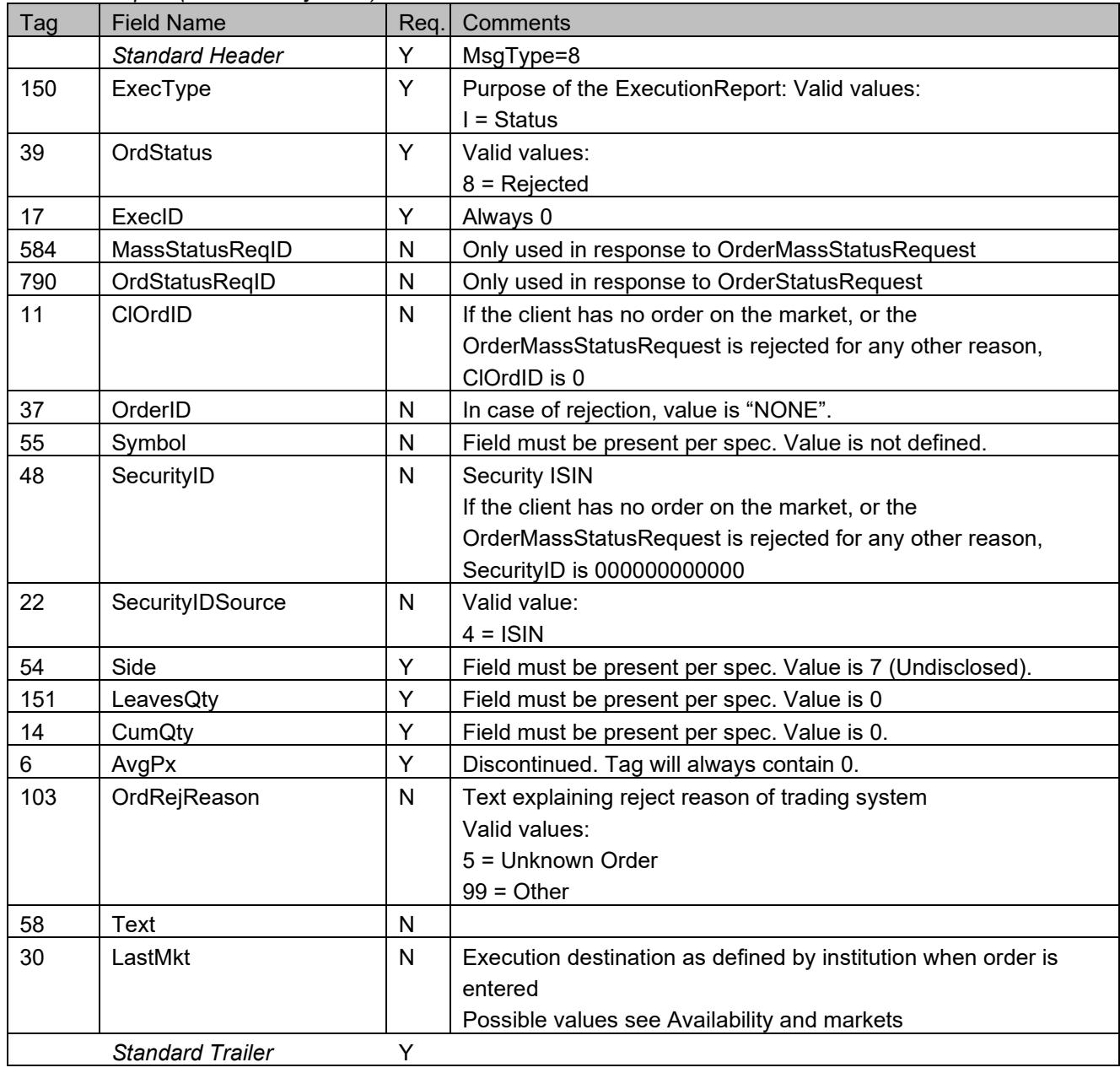

# **QuoteRequestReject (MsgType=AG)**

*QuoteRequestReject (outbound rejection)*

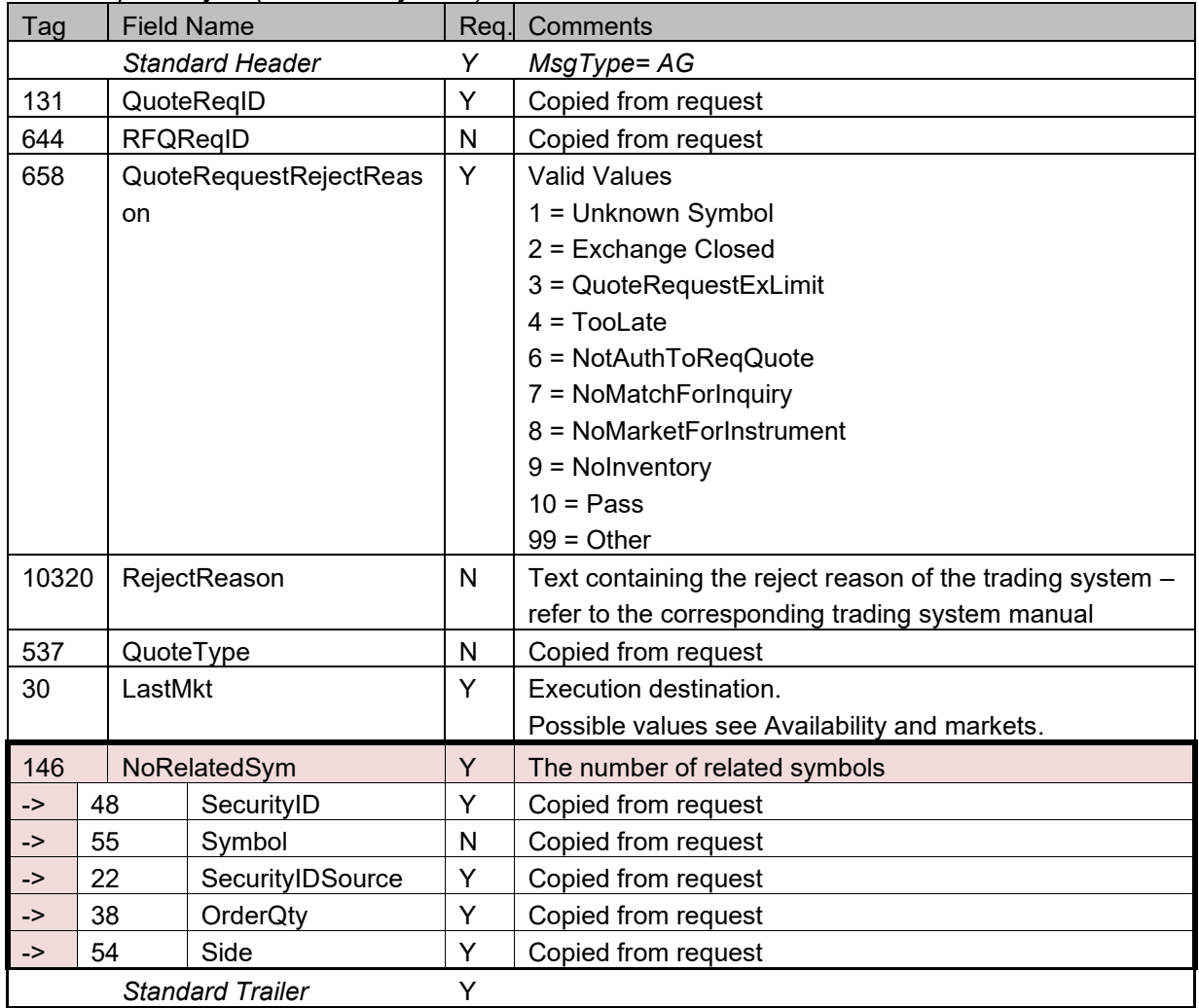

## **Cross Request functionality**

A trader sends the cross request which is then published by the means of a "news" message to all other participants, to alert them of the intention to trade with an own order or to conduct a pre-arranged trade. "A cross trade is a trade where a participant trades against an own order in the order book. In a pre-arranged trade, orders from at least two members are executed against each other as previously negotiated. Participants wanting to consciously enter cross and pre-arranged trades into T7, must precede them with the entry of a cross request." *[Source: Deutsche Börse T7 7.0 ETI Manual 1.0]*

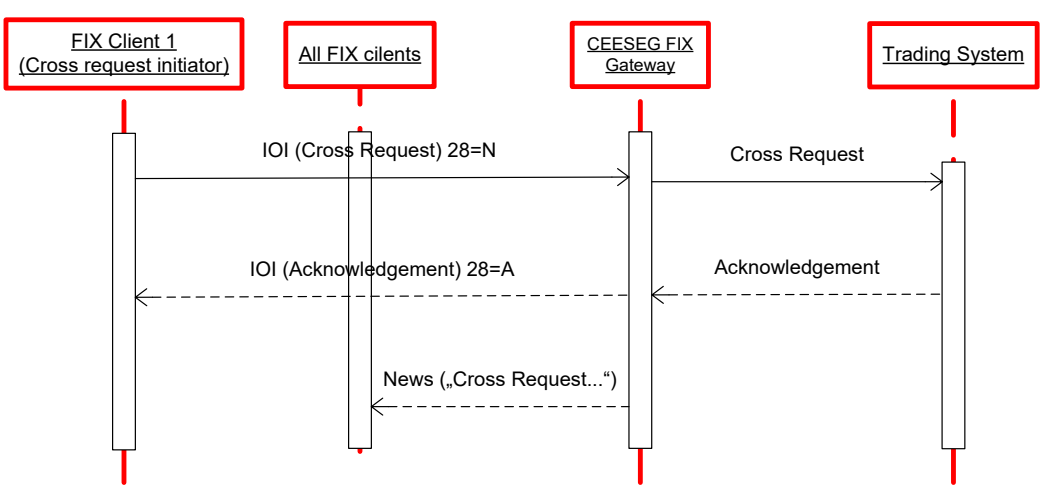

Figure 10 Cross request message flow

In CEESEG FIX, cross requests are entered via MsgType=6 (IOI) and distributed to the public via MsgType=B (News). The initiator receives a confirmation or rejection for the entered cross request via MsgType=6 (IOI).

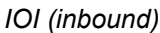

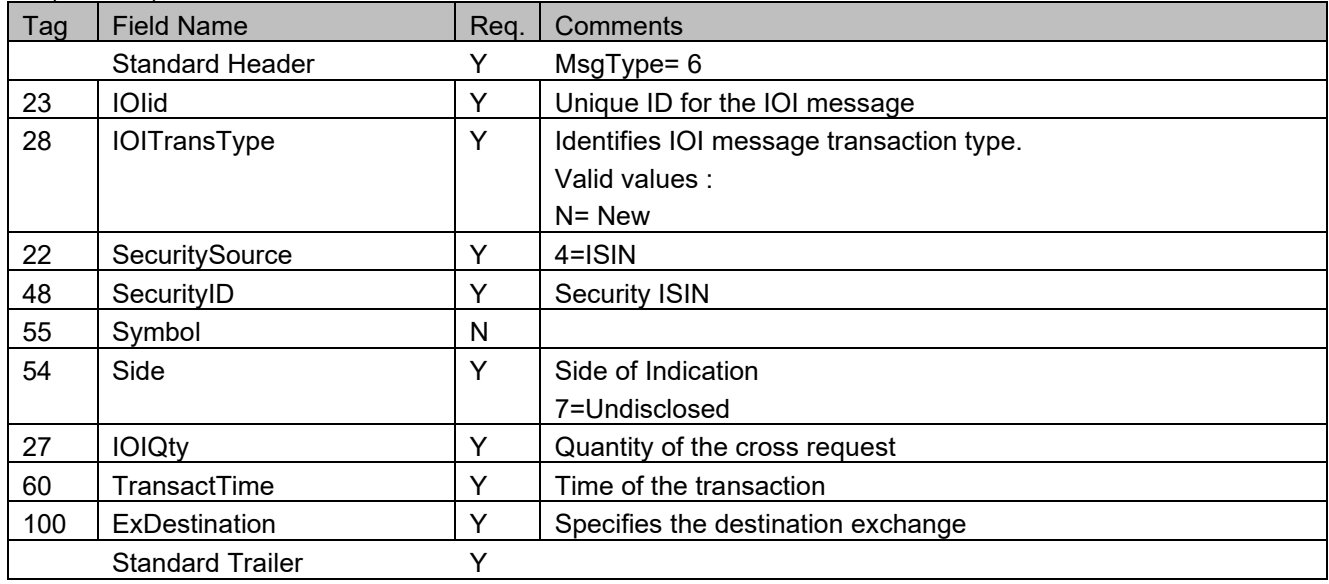

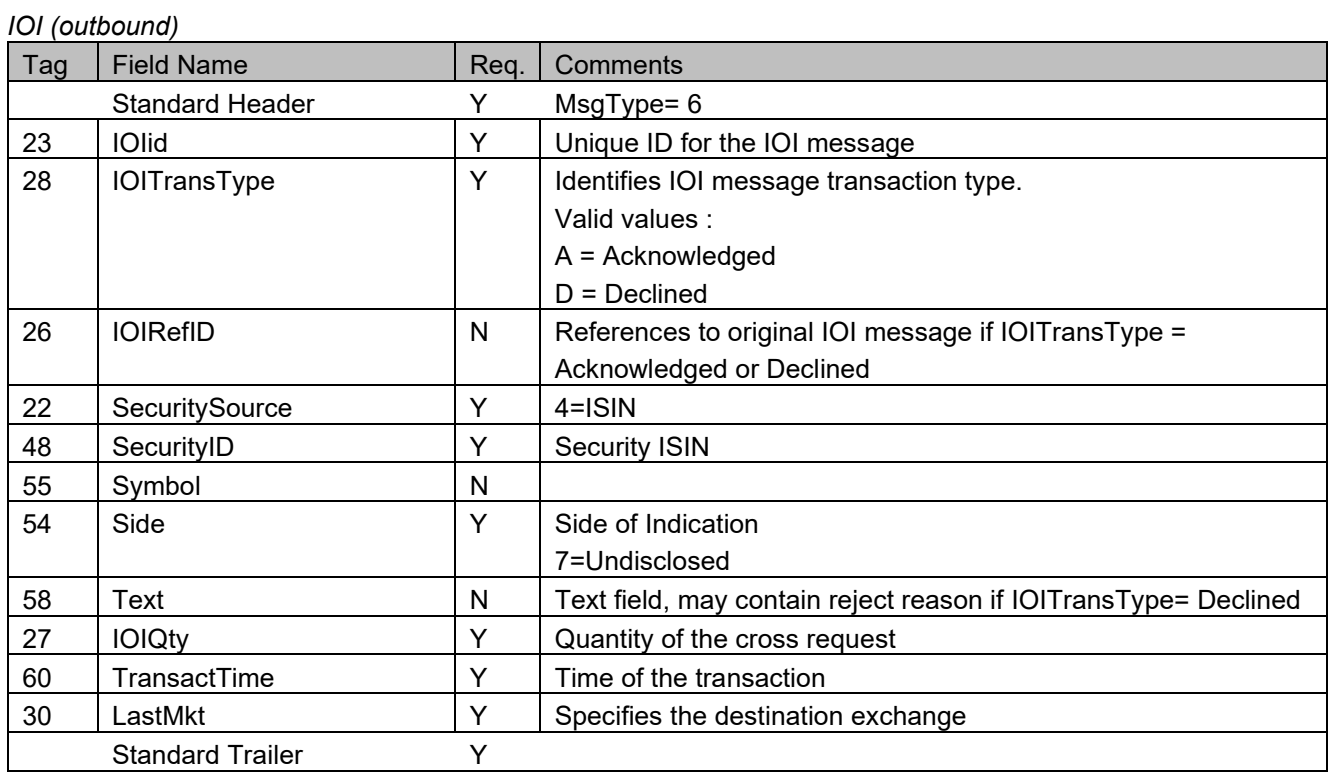

## **Intelligent Order Processing**

### **Introduction to Intelligent Order Processing**

CEESEG FIX supports the intelligent order types trailing stop order (TSO) and One Cancels Other (OCO) of Xetra T7. The functional details are explained in the document "Intelligent Order Processing based on CEESEG FIX". Since Xetra T7 the functionality is located directly in the trading system.

#### **IO message header**

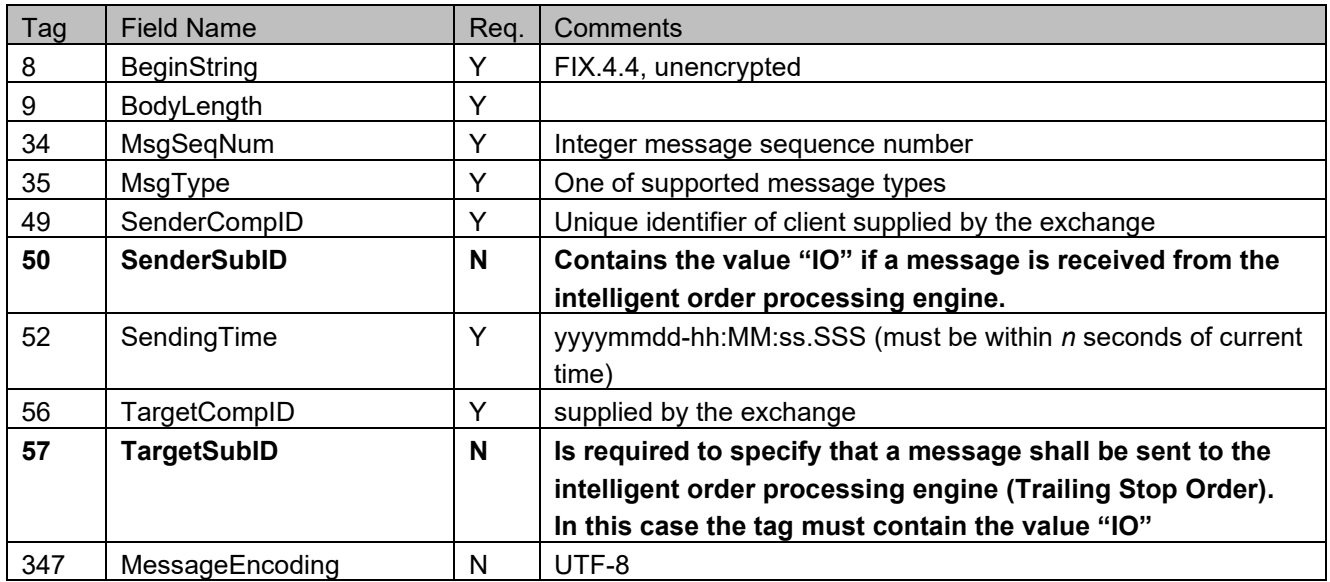

Note on TargetSubID / SenderSubID:

The tag TargetSubID is required in the message header of the intelligent order, which specifies the alternative destination ("IO") of the message. IO related messages sent by the intelligent order processor have a SenderSubID tag containing the value "IO".

## **Trailing stop order entry (MsgType=D)** Introduction to trailing stop orders

A trailing stop order is sent to the CEESEG FIX gateway with the TargetSubID "IO". The Xetra T7 system confirms the order entry with an ExecutionReport message which contains the SenderSubID "IO". From there on the trading system adjusts the stop price according to the offset values provided in the tags 44 and 99. For all the subsequent order adjustments ExecutionReport messages with SenderSubID "IO" and ExecType "5" are sent by the CEESEG FIX gateway.

Once the market price reaches the stop price of the order, the order is "triggered". This means that the order reaches the actual order book of the trading system. This is indicated with an ExecutionReport message with the ExecType "D" from the FIX gateway. This message and all subsequent ExecutionReports messages related to this order do not have the SenderSubID "IO", as the intelligent order processing is finished. The order has to be treated like any other normal order from this moment on.

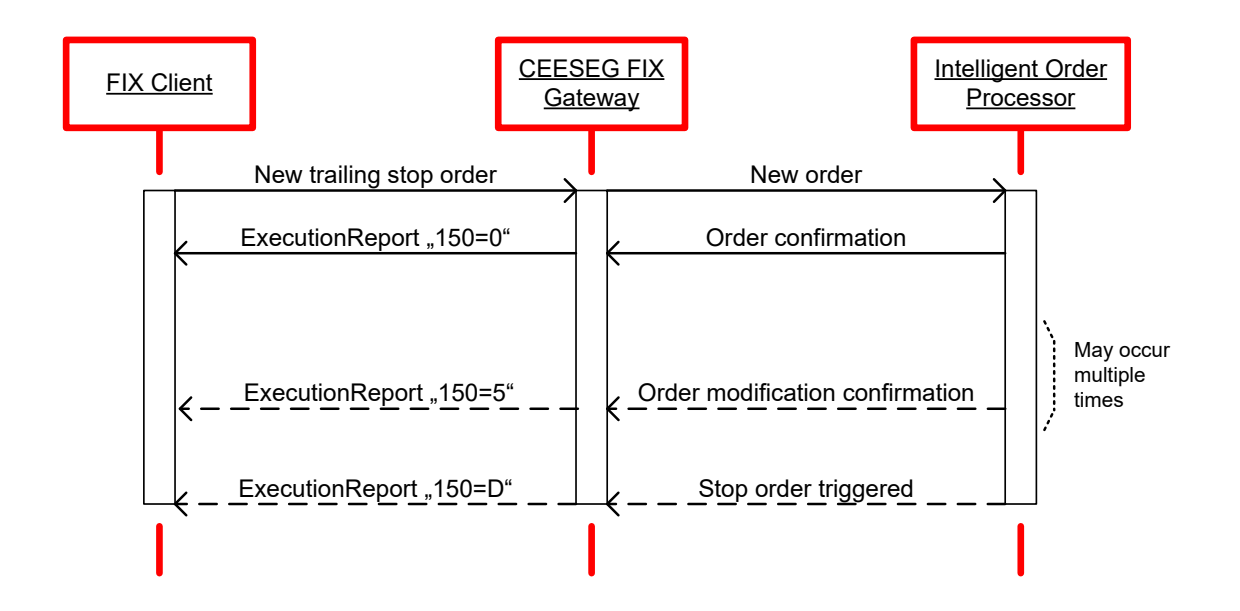

Figure 11 Trailing-stop-order message flow

#### *NewOrderSingle (inbound)*

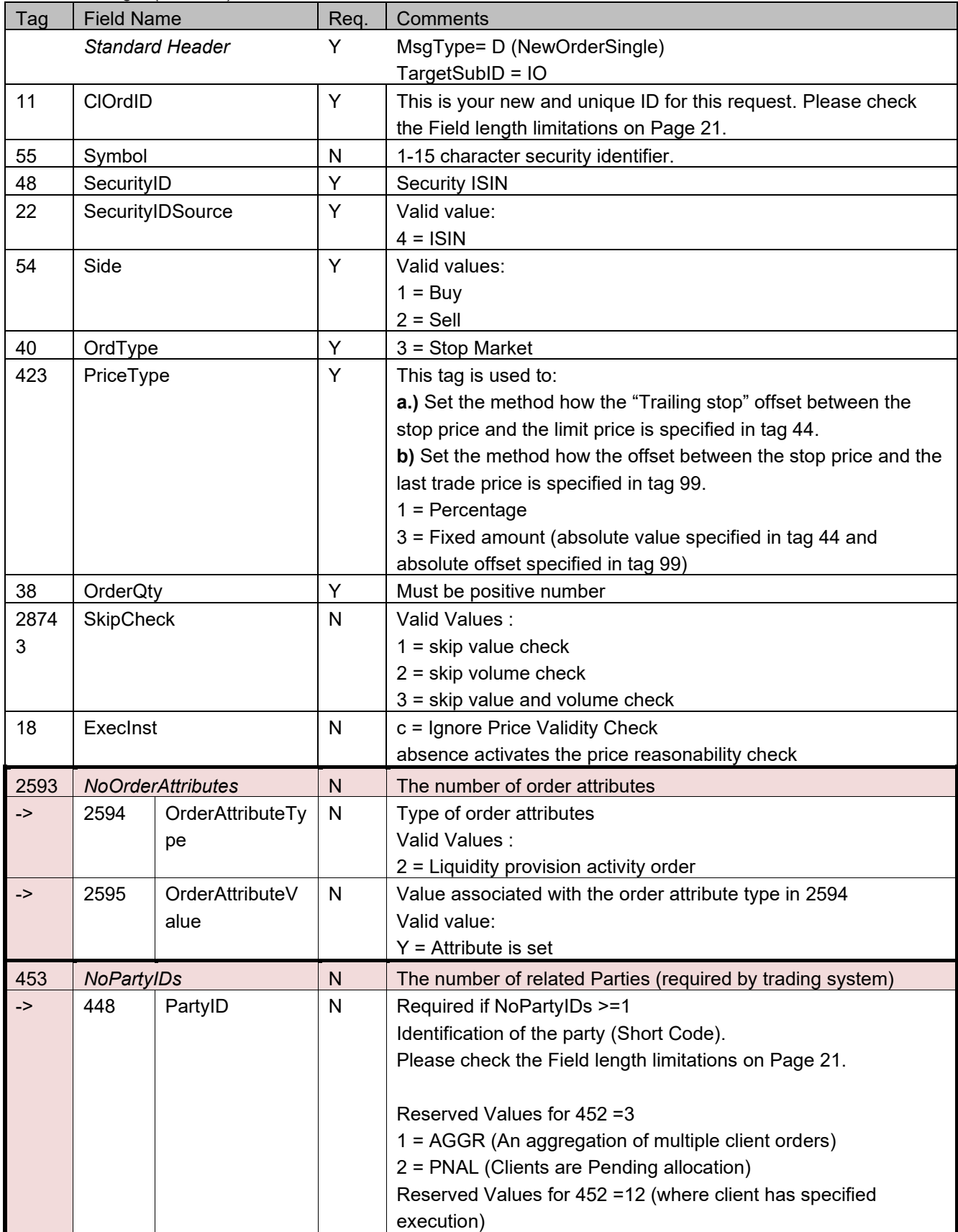

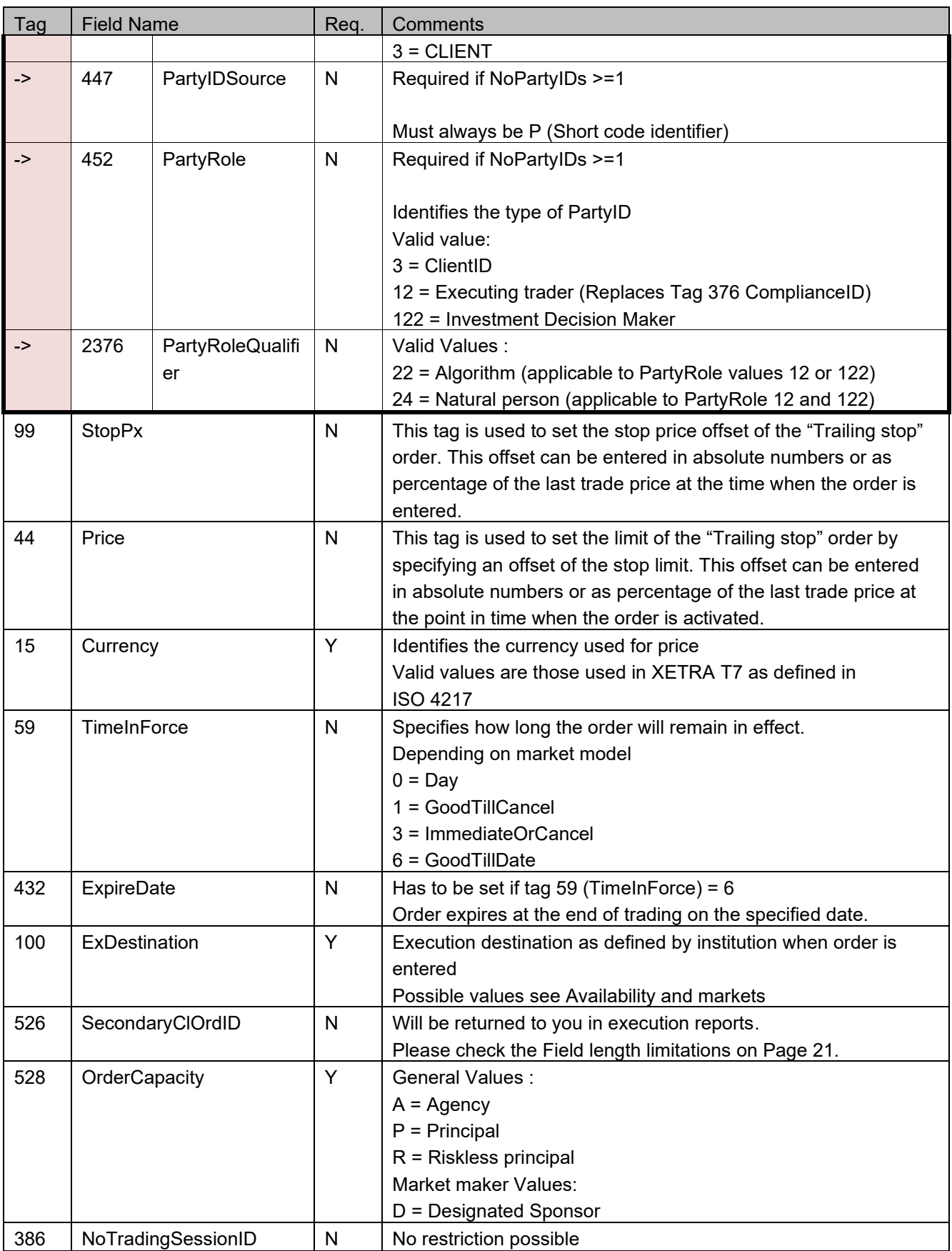

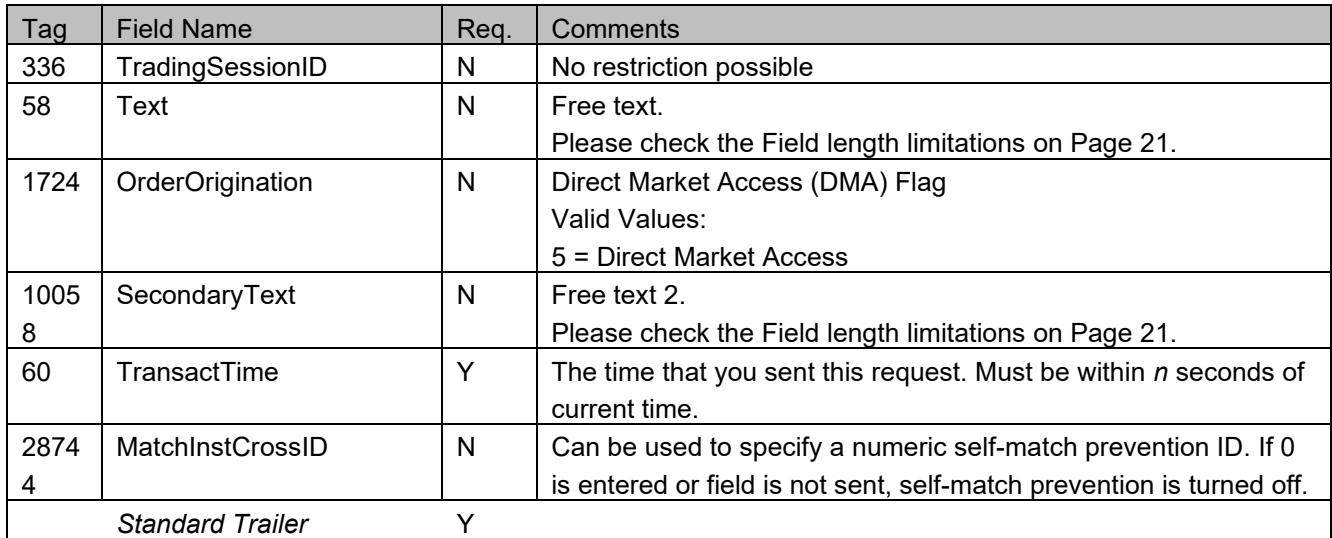

#### *ExecutionReport (outbound confirmation)*

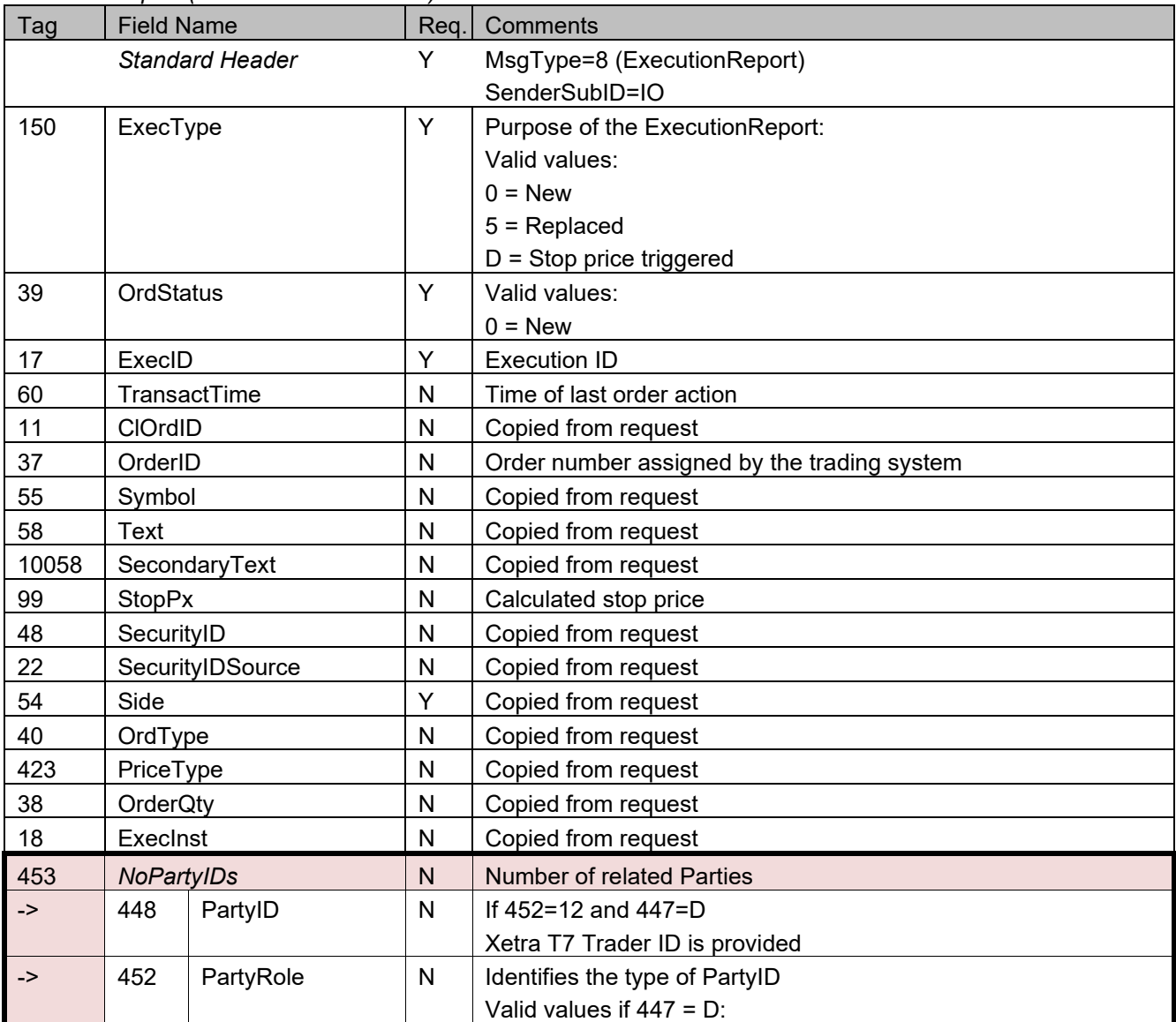

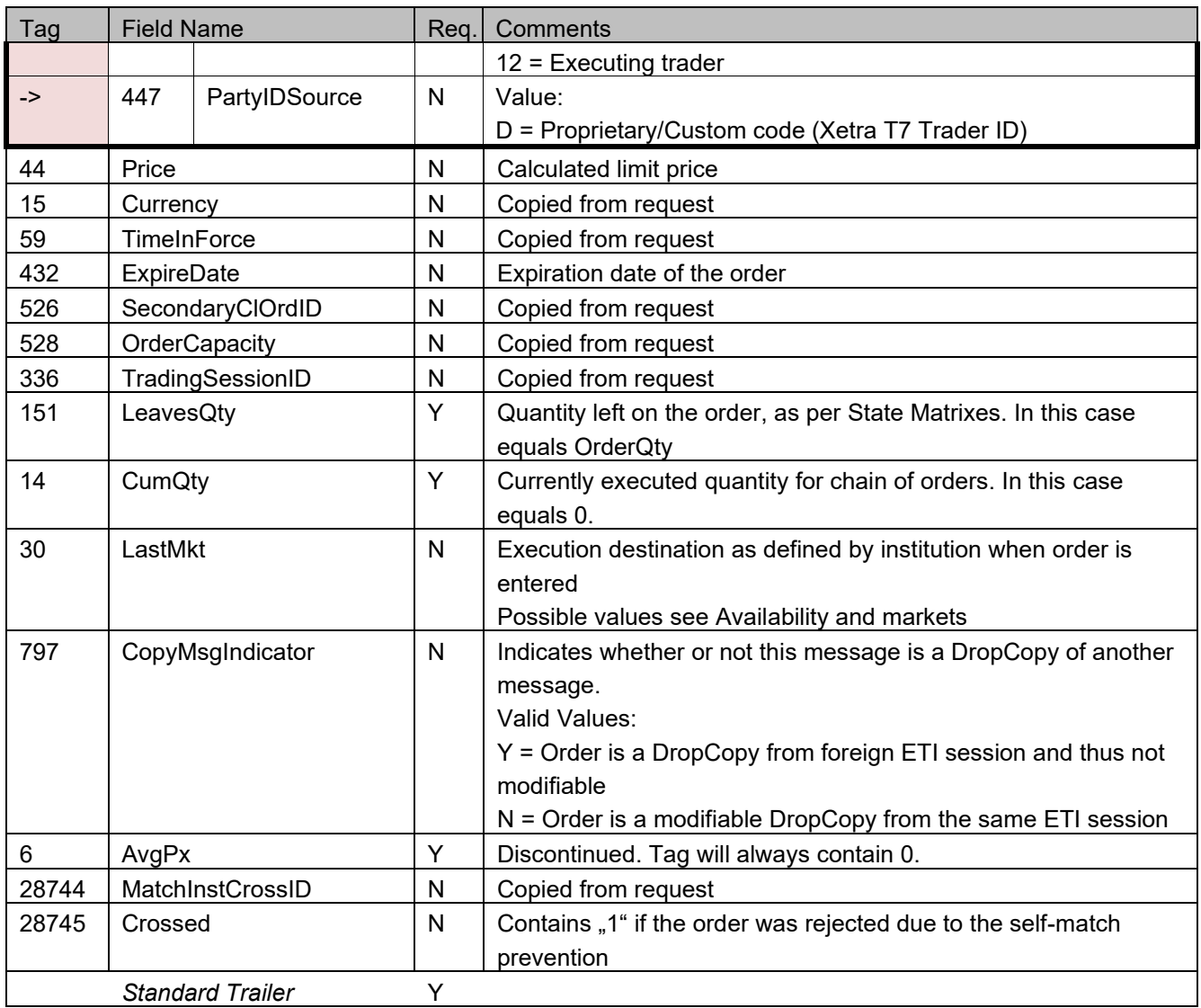

### Replacing trailing stop orders

A "replace" of trailing stop orders is not possible until the order is triggered. As long as the order is not triggered only deletions and insertions of new orders are possible. Trailing stop orders can be cancelled using the IO cancel order message (message type F) described in the IO section.
### **Cancellation of trailing stop orders**

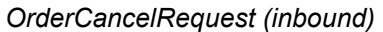

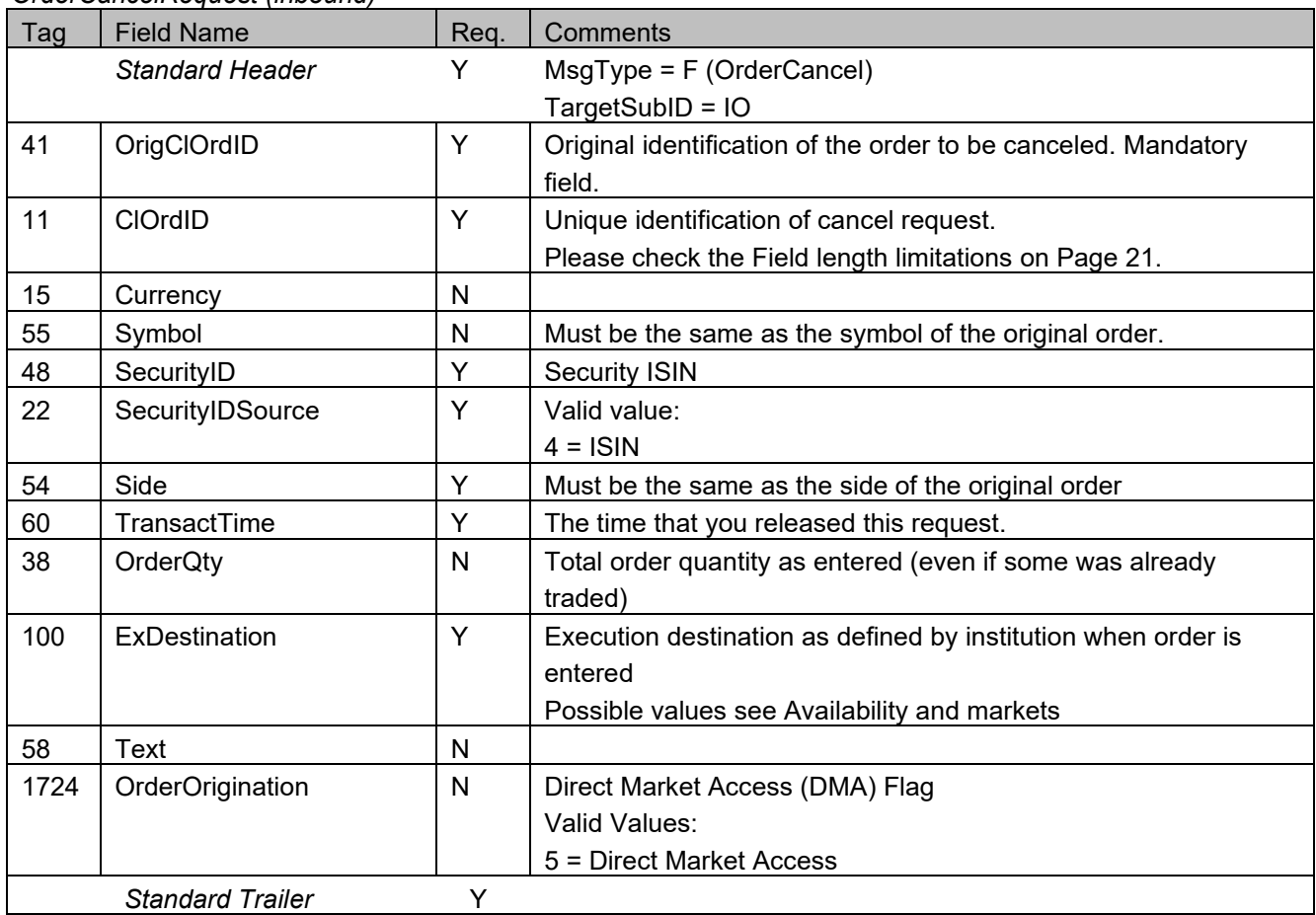

#### Triggered Trailing Stop Orders

Once the market price reaches the stop price of the order, the order is "triggered". This means that the order reaches the actual order book of the trading system. This is indicated with an ExecutionReport message with the ExecType "D" from the CEESEG FIX gateway.

This message and all subsequent ExecutionReports messages related to this order do not have the SenderSubID "IO", as the intelligent order processing is finished. The order is treated like any other regular order from this moment on.

#### Timing of Trailing Stop Order adjustments

Adjustments take place according to the movement of the instrument price and the specified price offsets of the TS order. Although the frequency of order adjustments is controlled, so that in cases of high load on the system, the order adjustments can be throttled by the exchange.

#### Price movement thresholds

To trigger an order adjustment the monitored (Last price, quote…) price must move at least one tick compared to the last adjustment done by the CEESEG FIX gateway. The minimum price movement threshold can be increased by the exchange in case that certain market situations result in high system load caused by frequent adjustments.

# **One Cancels Other Order (MsgType=D)**

### Introduction to one cancels other orders

With the update to trading system Version T7 8.0, the FIX message type for OCO is "D" (NewOrderSingle). A one cancels other order is sent to the FIX gateway **\*without\*** the TargetSubID "IO". It is identified by the presence of a LIMIT price and the presence of a STOP price.

"A one-cancels-other order is an order that combines a limit order and a stop market order. If the limit order is fully executed or the stop market order is triggered, the respectively other order will be deleted. If the limit order is partially executed, the stop market order will be modified to match the remaining volume of the limit order." .*[Source: Deutsche Börse - xetra.com*

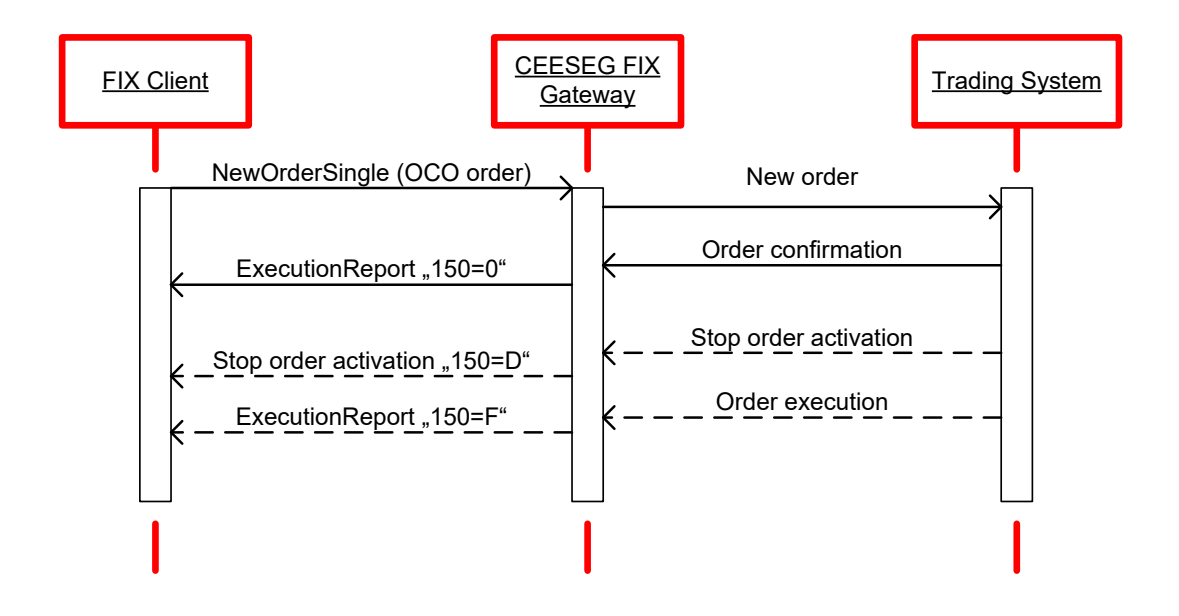

Figure 12 One-cancels-other-order message flow

### *NewOrderSingle (inbound)*

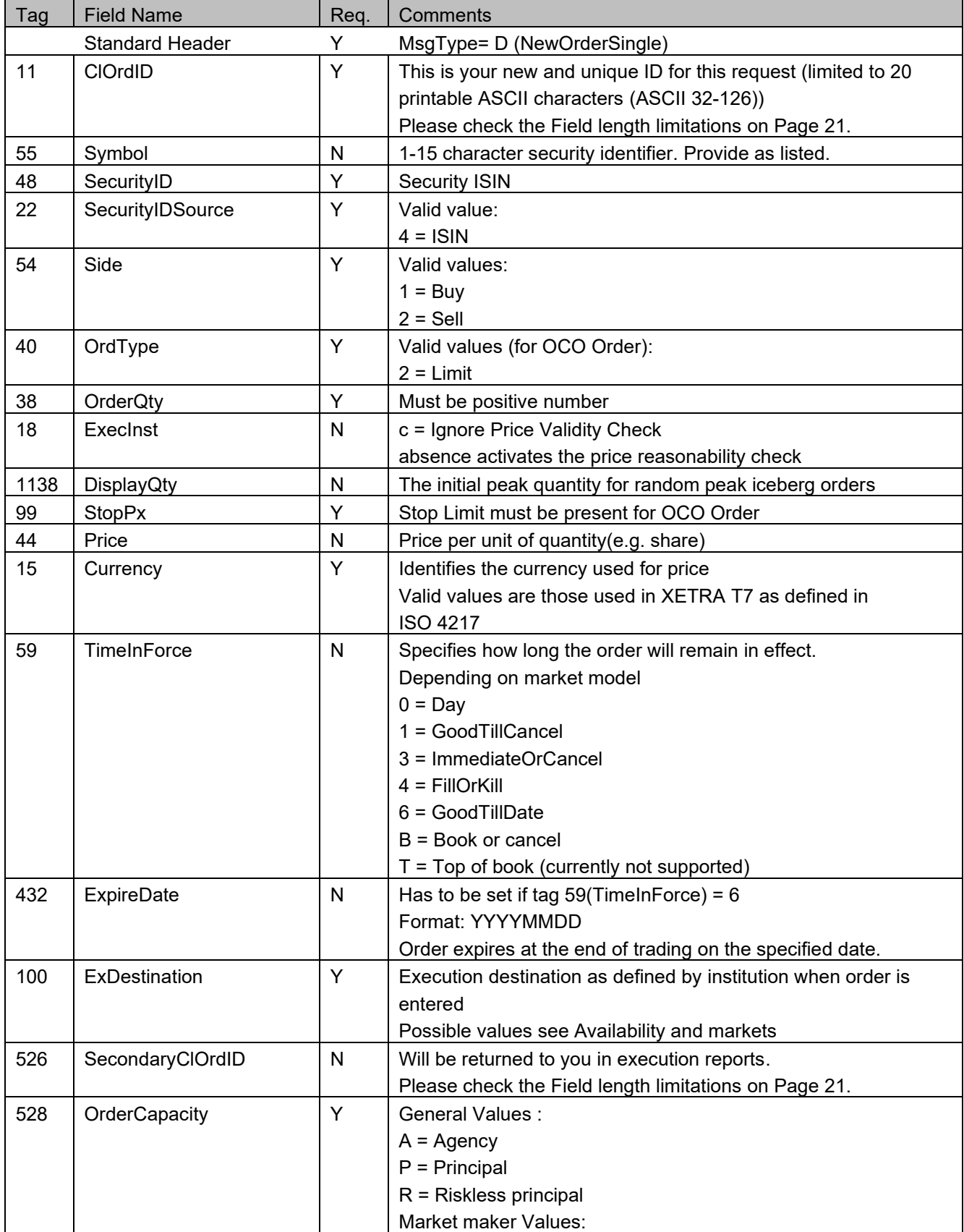

# wiener boerse ñ

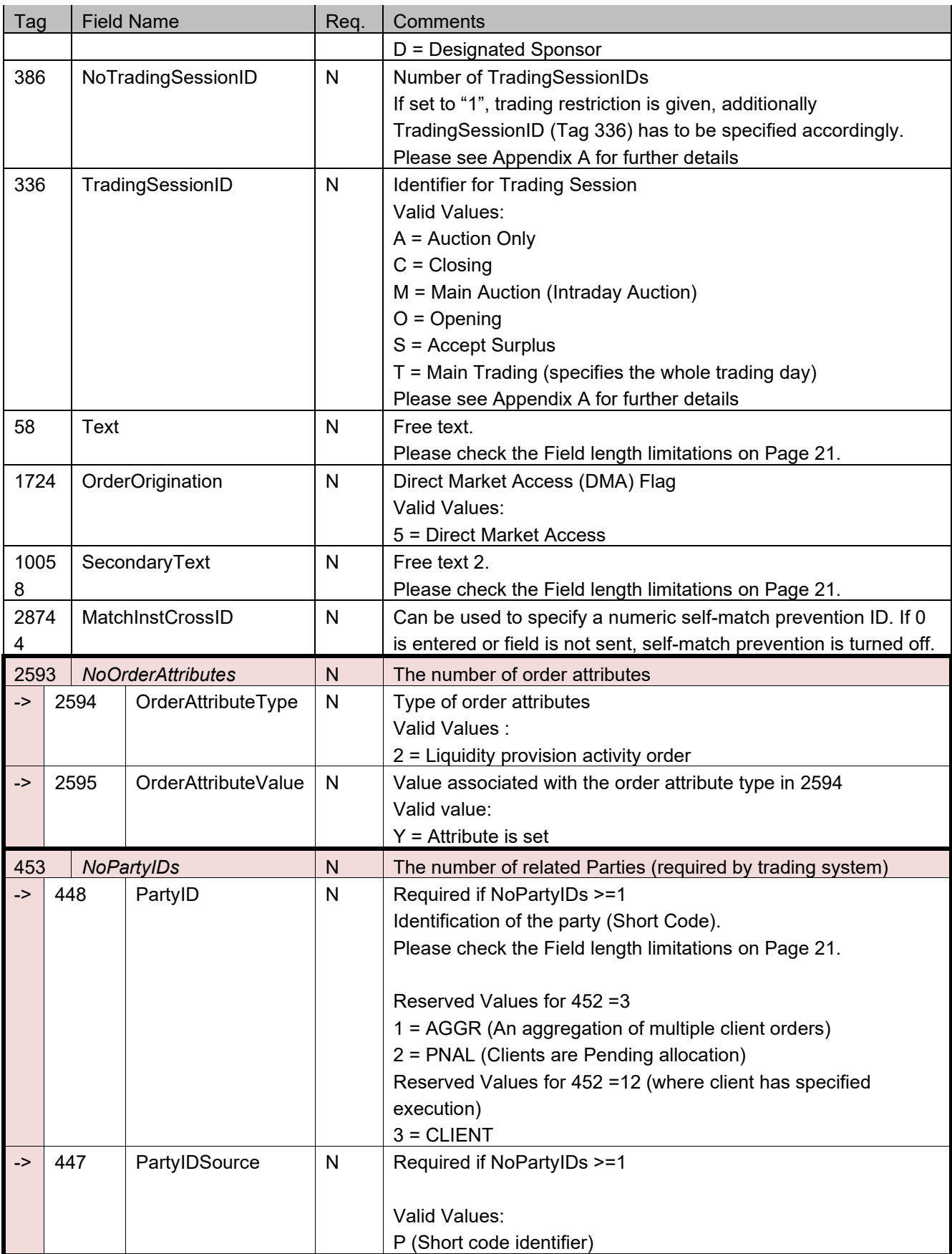

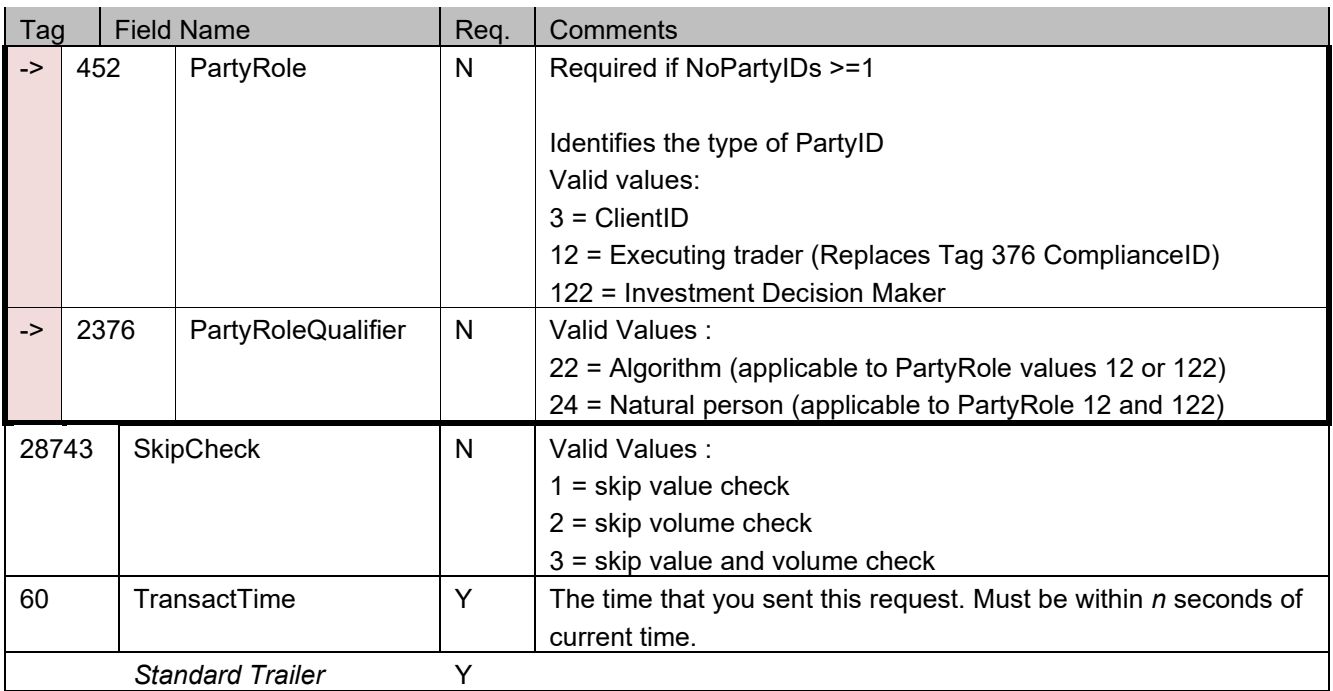

### Confirmation of One-Cancels-Other order

The one cancels other order is confirmed with a regular ExecutionReport message, like normal orders. The order type is "Limit", a limit price and a "Stop" price are present.

#### Execution of OCO orders

The OCO order is treated like a normal limit order. It is also displayed in the public order book like a limit order. If the order gets fully executed at the limit, the second stop order "part" of the order is deleted.

### Triggering of OCO orders

If the order is not executed or only partially executed and the market price reaches the stop limit, the remaining quantity of the order is converted to a market order. The ClOrdID and all other identifiers remain unchanged.

### Tick sizes

All prices which do not match the tick size of the instrument defined in the trading system are rounded to fit the tick size.

### DropCopy behavior of IO orders

Within the same CEEConnector instance IO orders support DropCopy. DropCopies of IO orders are delivered as in the primary session with the "IO" Target- and SenderSubID.

In foreign CEEConnector instances (connected via different ETI sessions) DropCopies are delivered without "IO" notification in Target- and Sender-SubID.

# **Order Execution Report**

### **Report trade to involved party**

When a trade occurs, the system sends two separate trade confirmations to each, the buyer and the seller.

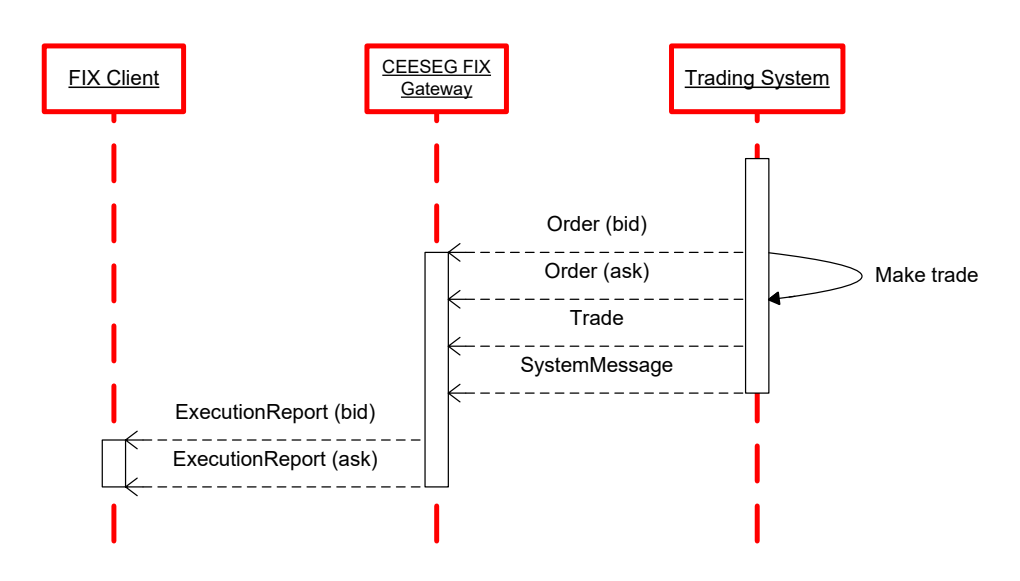

Figure 13 Execution report for trade message flow

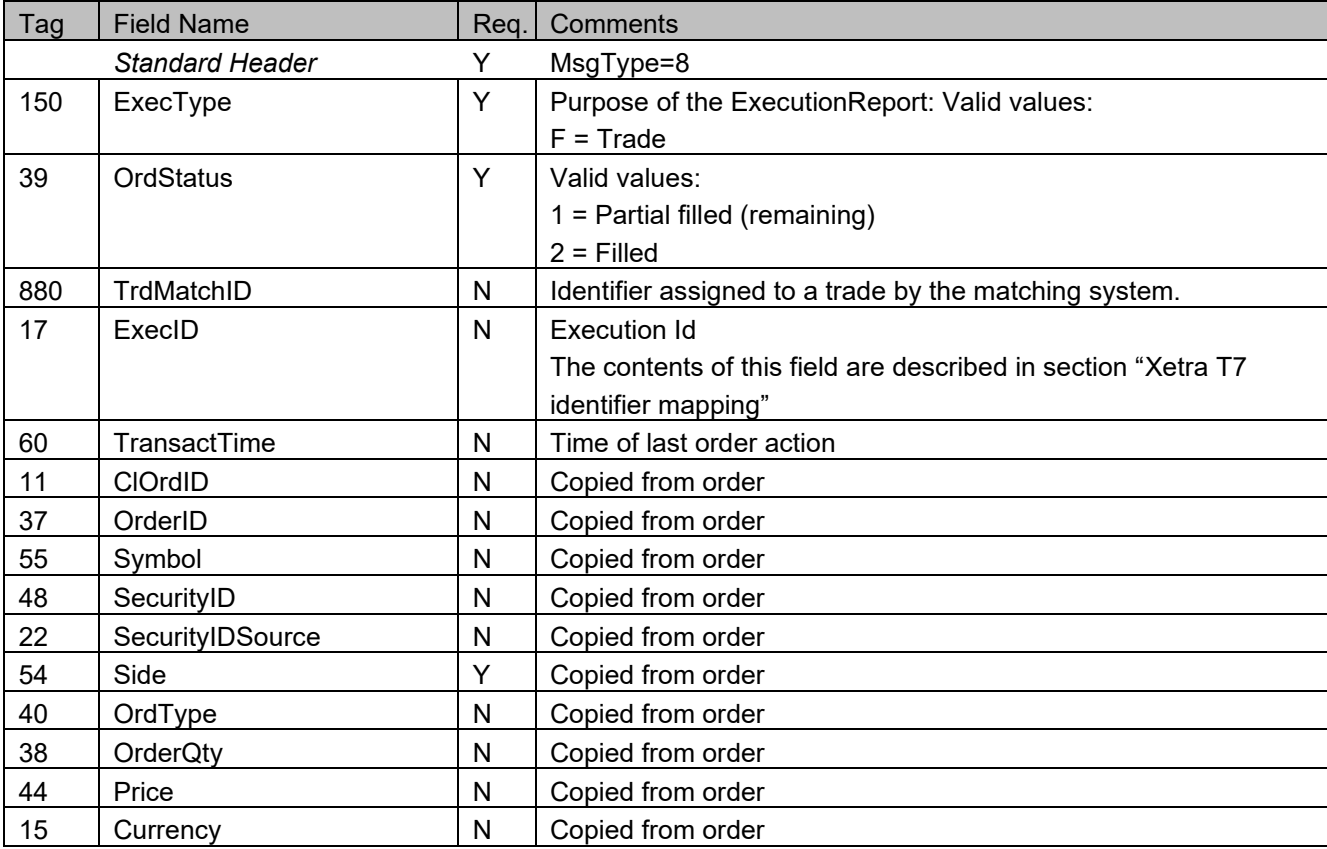

#### *ExecutionReport (outbound report)*

# wiener boerse ñ

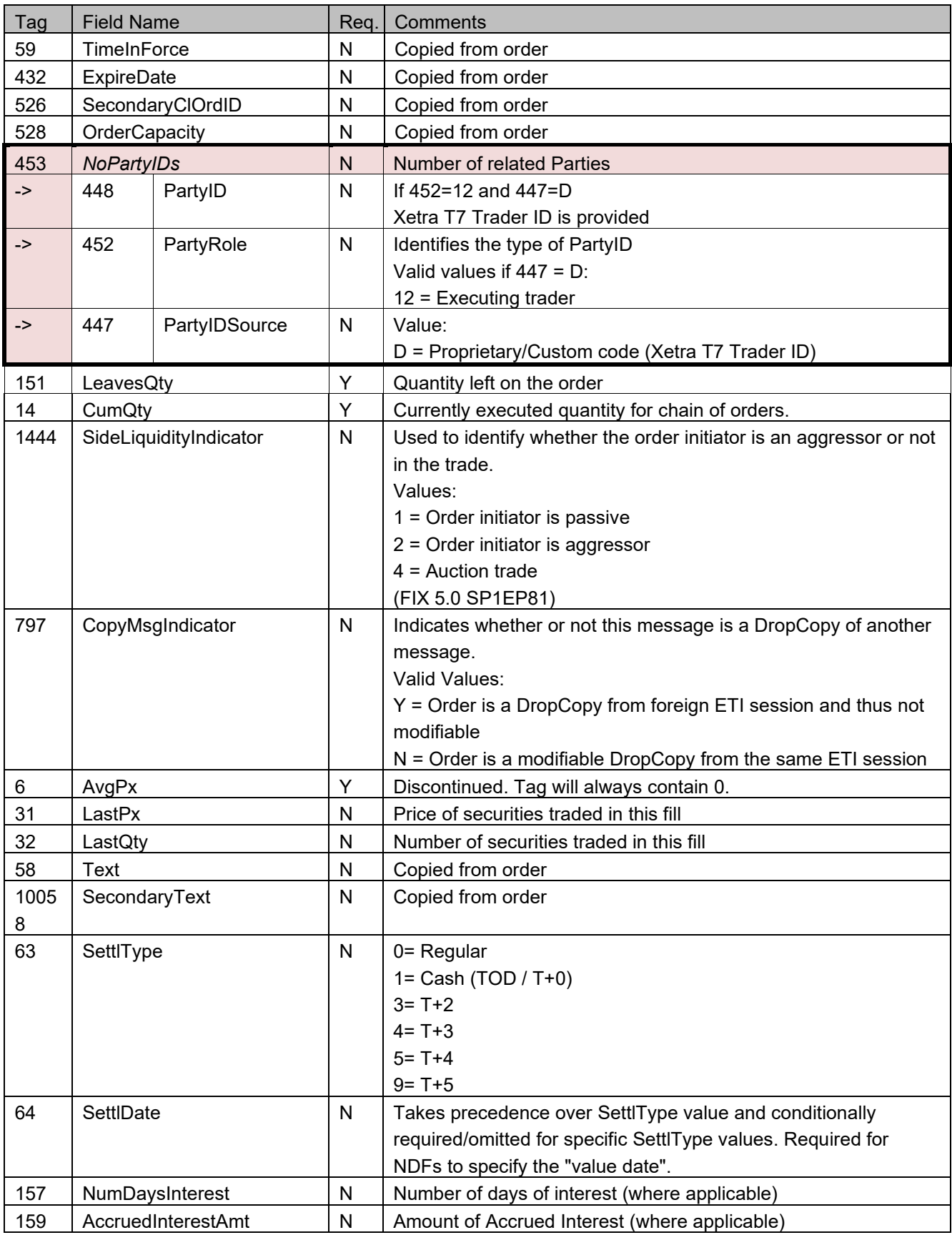

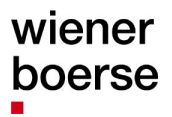

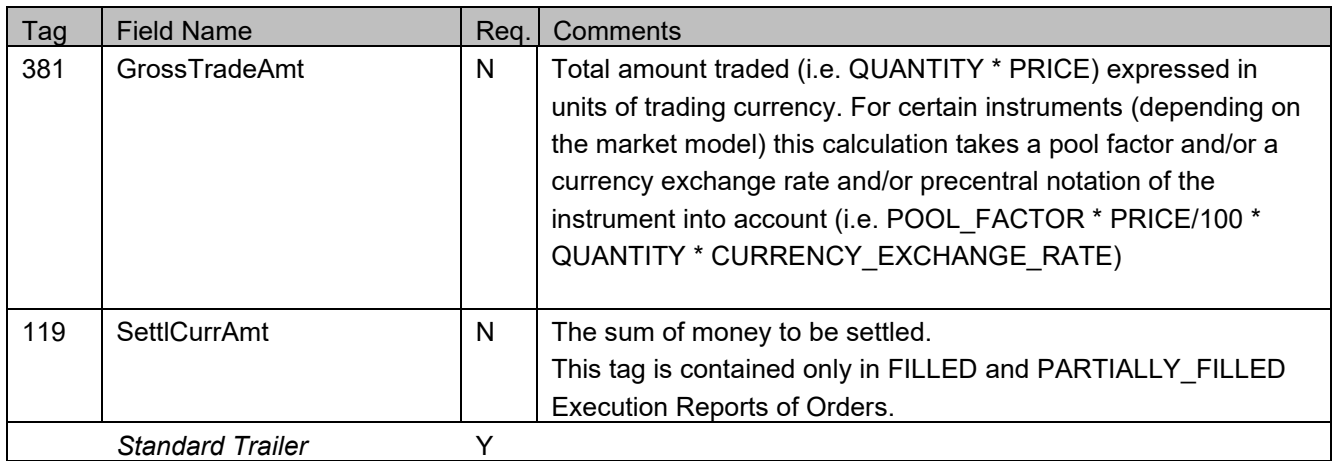

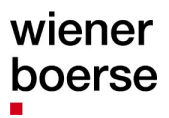

### **Trade Capture Report (public trades, own trades and back office)**

Trade capture report is intended for building a list of all trades of the current trading day. This message type is not available for previous days. Please note the following functionalities provided by the different TradeRequestTypes (Tag 569)

### **Public trades**

TradeCaptureReportRequests with 569=0 provide "Street side" TradeCaptureReports for all trades of the market.

TradeCaptureReports with 569=0 can be requested in all CEESEG FIX session types including the MarketData session, which does not support further TradeRequestTypes.

### **Own Trades**

If the client requests 569=1, all trades on persistent orders of his trader subgroup will be delivered, together with any OTC trades, trade modification notifications, trade cancellation notifications and all trades on quotes of the same CEESEG FIX session.

### **Back office (all trades of the member)**

In case of 569=3 (foreign trades) all own trades on member level resulting of foreign entered orders and quotes are received. By "foreign", any other trader subgroup is meant. Further all trades on nonpersistent orders are delivered via 569=3. Any trade of the client's member which is not covered by 569=1 is delivered via 569=3. Please note that 569=3 is not enabled per default. If you would like to use this functionality, please contact Wiener Börse by e-mail to mailto: it helpdesk@wienerboerse.at which is provided with 569=3 is that GCM members can request to get their NCM member's trades. This feature is also disabled by default and can be enabled on customer request by e-mail to [it\\_helpdesk@wienerboerse.at.](mailto:it_helpdesk@wienerboerse.at)

#### **Timespan limitation**

By providing the tags 580 and 60, the client can specify that not all trades are requested. Instead a selection can be made based on the trade time. E.g. a client may request all trades that happened after 12:00:00.000. This feature may be helpful in case of an intraday reconnect of the client system. TradeCaptureReportRequestAck is sent only in the following cases:

- confirmation of the subscription or un-subscription
- rejection of the TradeCaptureReportRequest
- as result of the snapshot request if there are no results to return

#### **Trade duplication protection**

To prevent duplicate delivery of TradeCaptureReports, every request can only be processed once. This means if a client subscribes i.e. TradeCaptureReports "StreetSide" (All trades of the market) for all ISINS of the market and then subscribes for one particular ISIN again, this request will be rejected in order to prevent duplicate TCR delivery. The same applies when a client subscribe twice for the same ISIN by specifying them in two requests.

This functionality protects against duplicates in the scope of all TradeRequestTypes (569=0, 1 and 3).

# **TradeCaptureReportRequest (MsgType=AD)**

*TradeCaptureReportRequest (inbound) <sup>1</sup>*

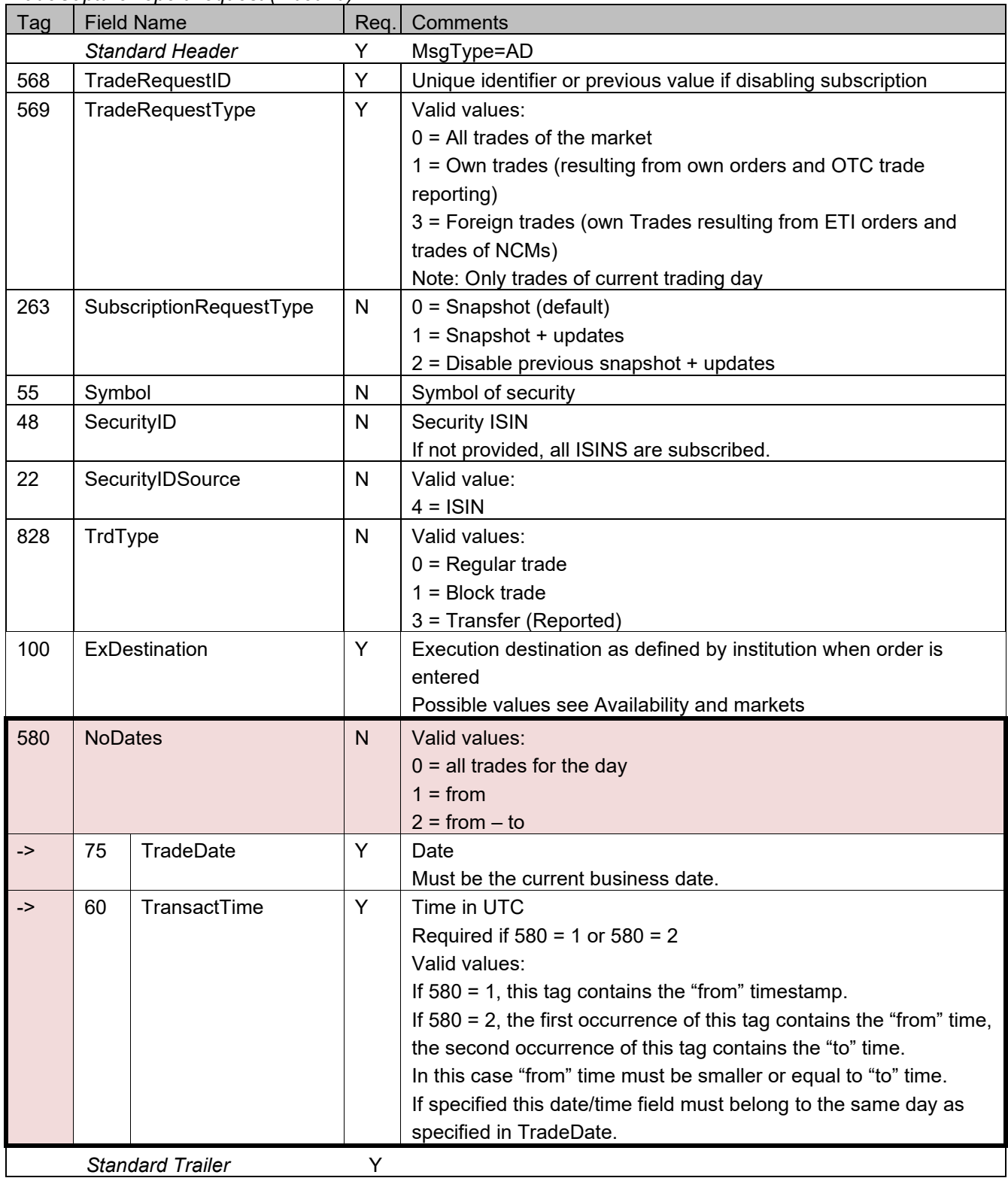

# **TradeCaptureReportRequestAck (MsgType=AQ)**

*TradeCaptureReportRequestAck (outbound confirmation)*

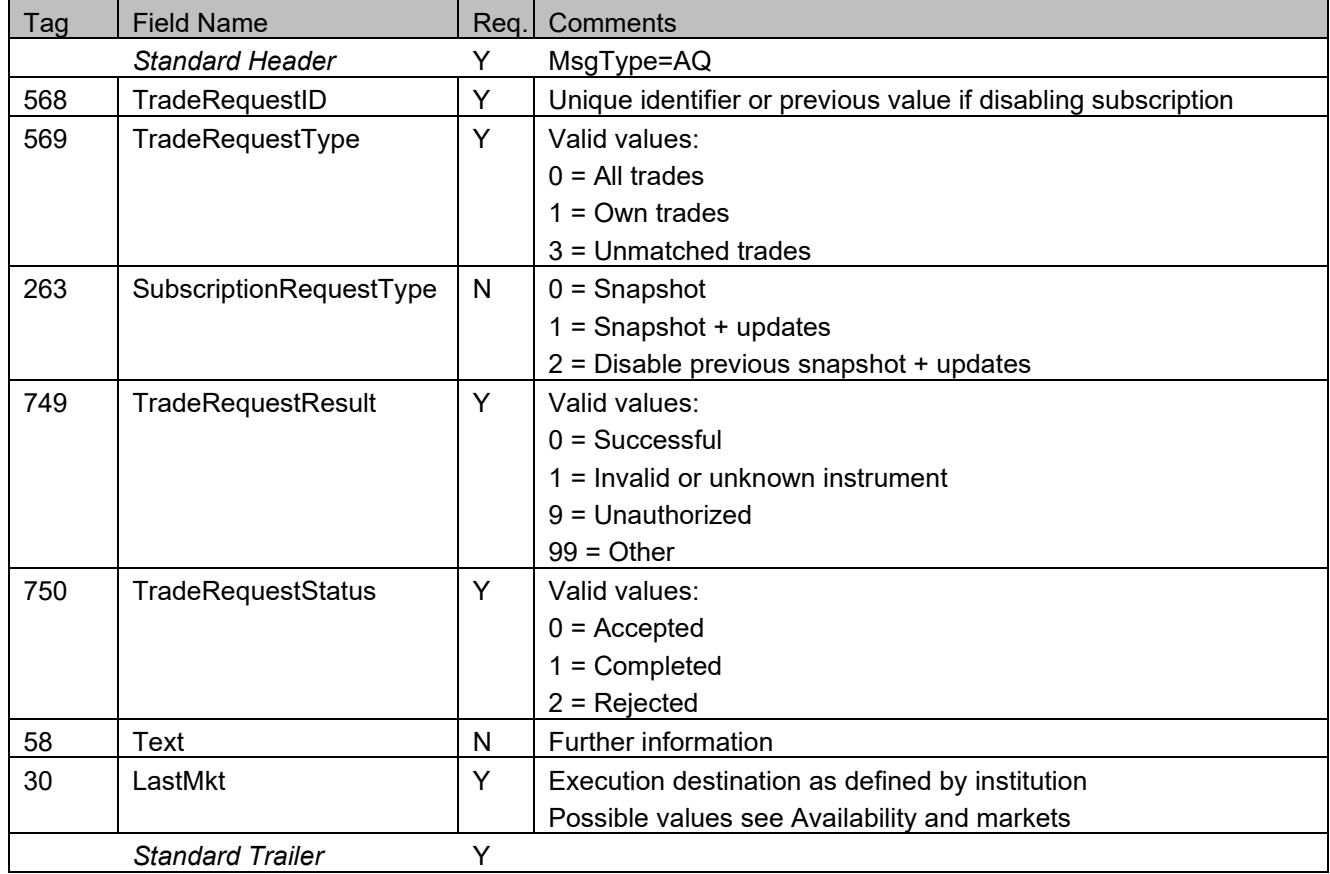

# **TradeCaptureReport (MsgType=AE)**

*TradeCaptureReport (outbound confirmation)*

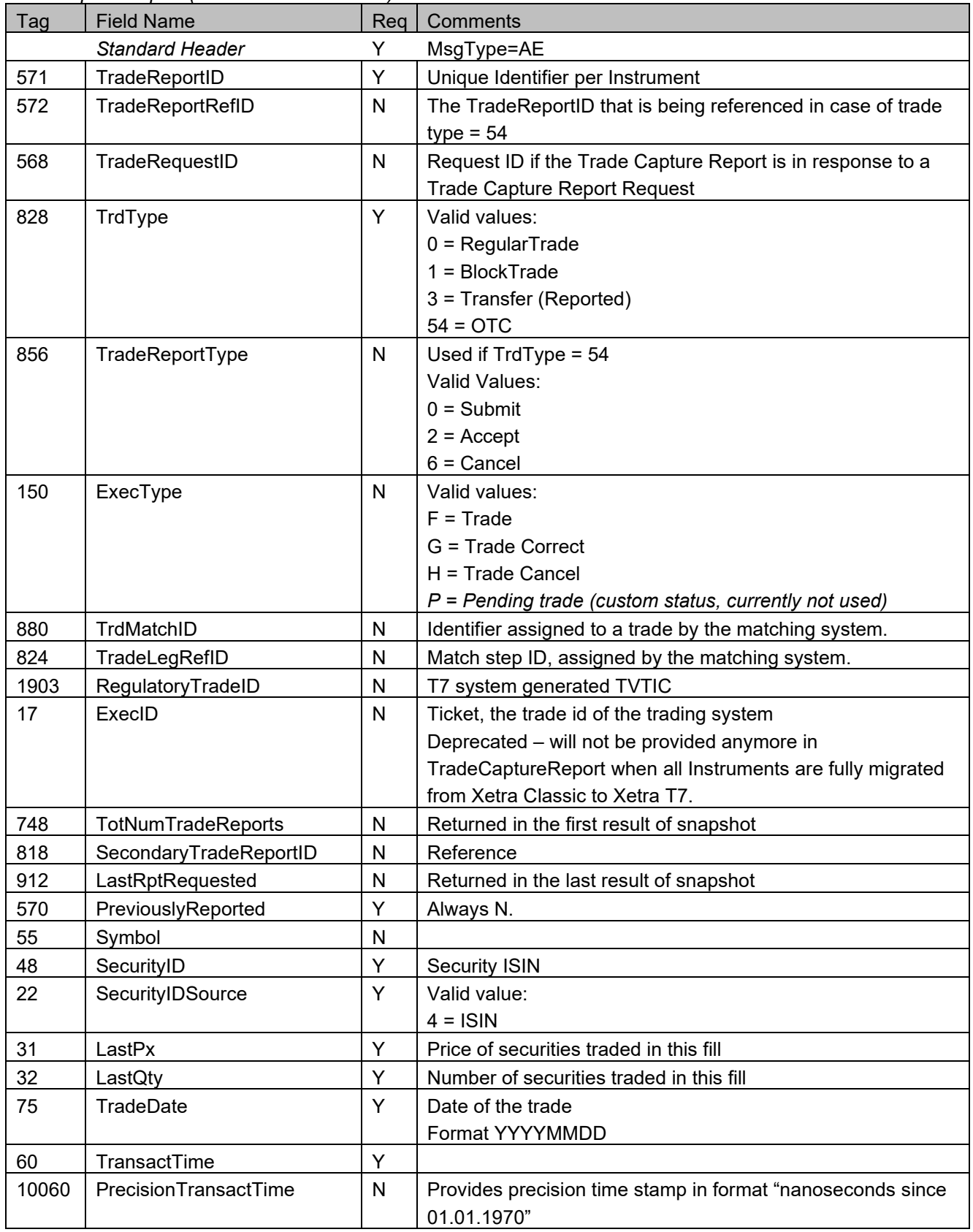

# wiener boerse ñ

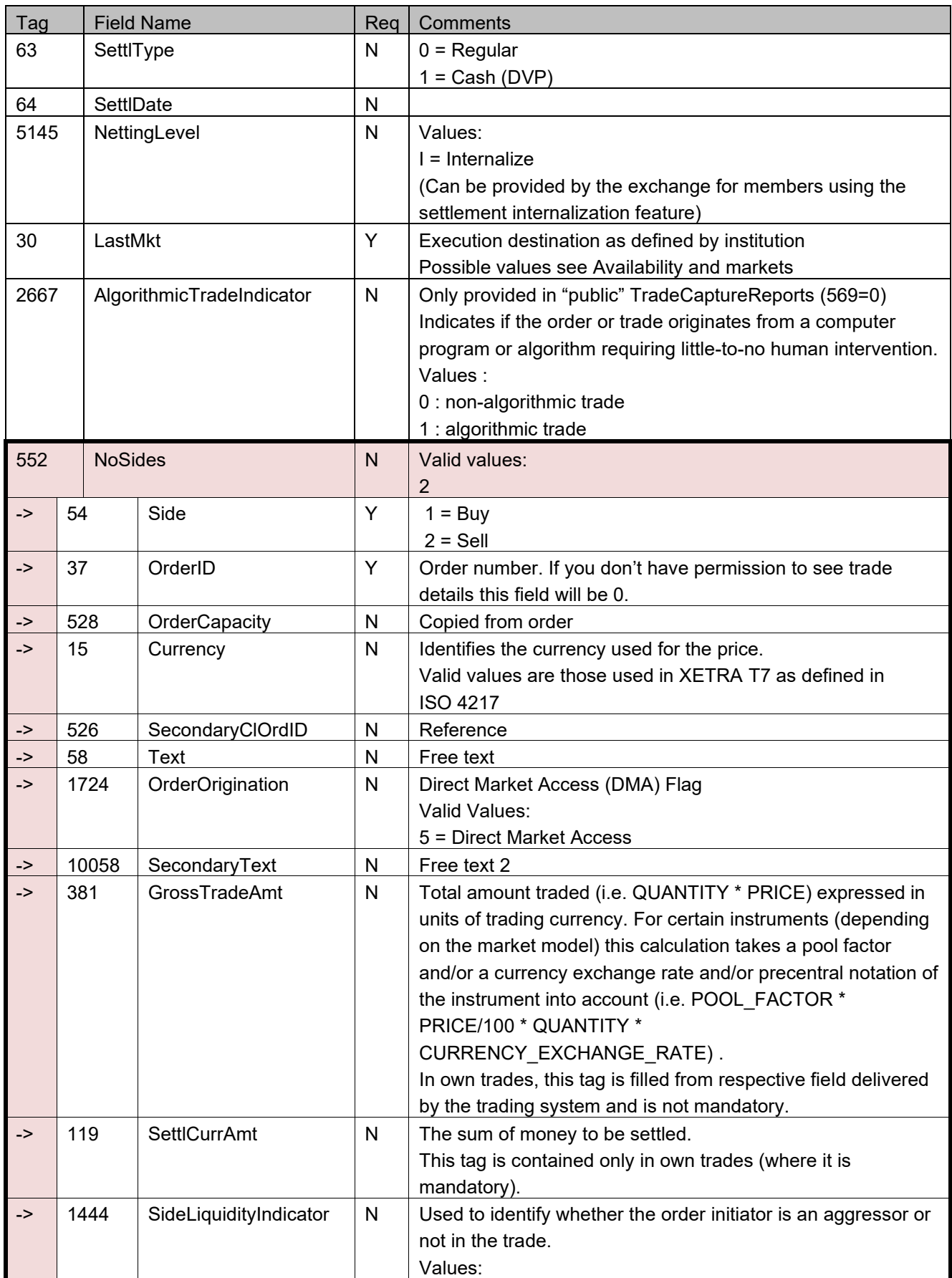

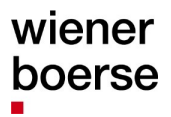

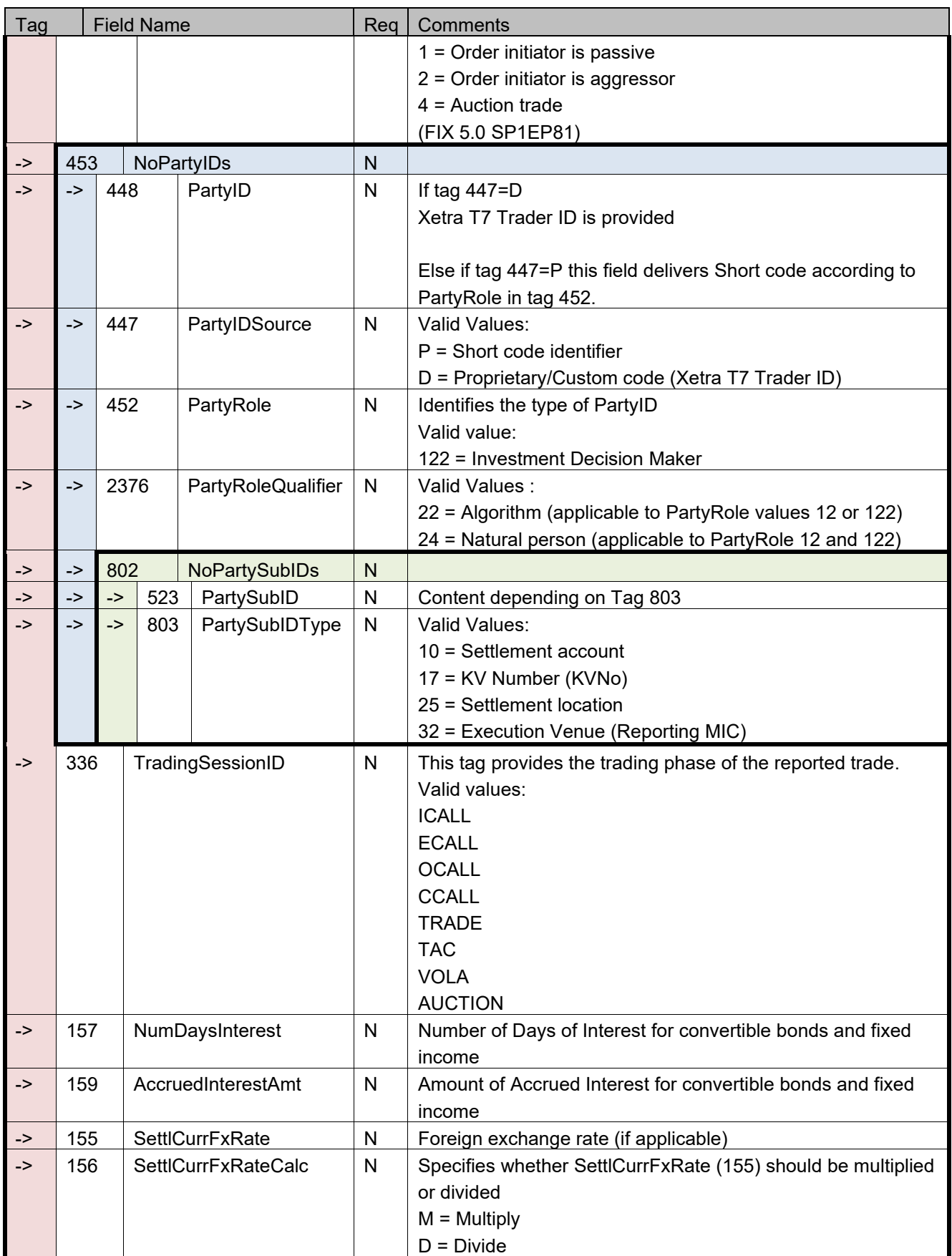

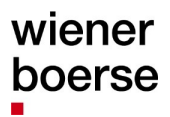

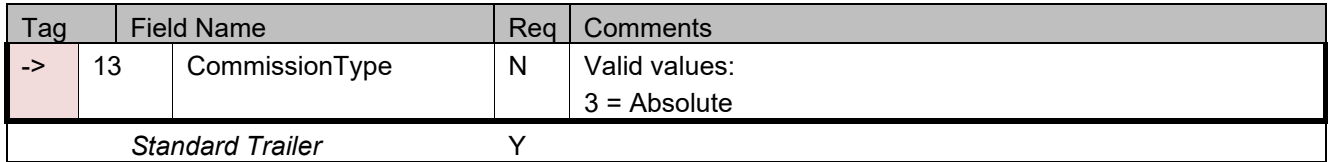

Please reffer to appendix C of this document for more information about identifiers in TradeCaptureReport messages, and the mapping to ExecutionReport messages.

#### **OTC- and block trade reporting**

### **Trade Capture Report**

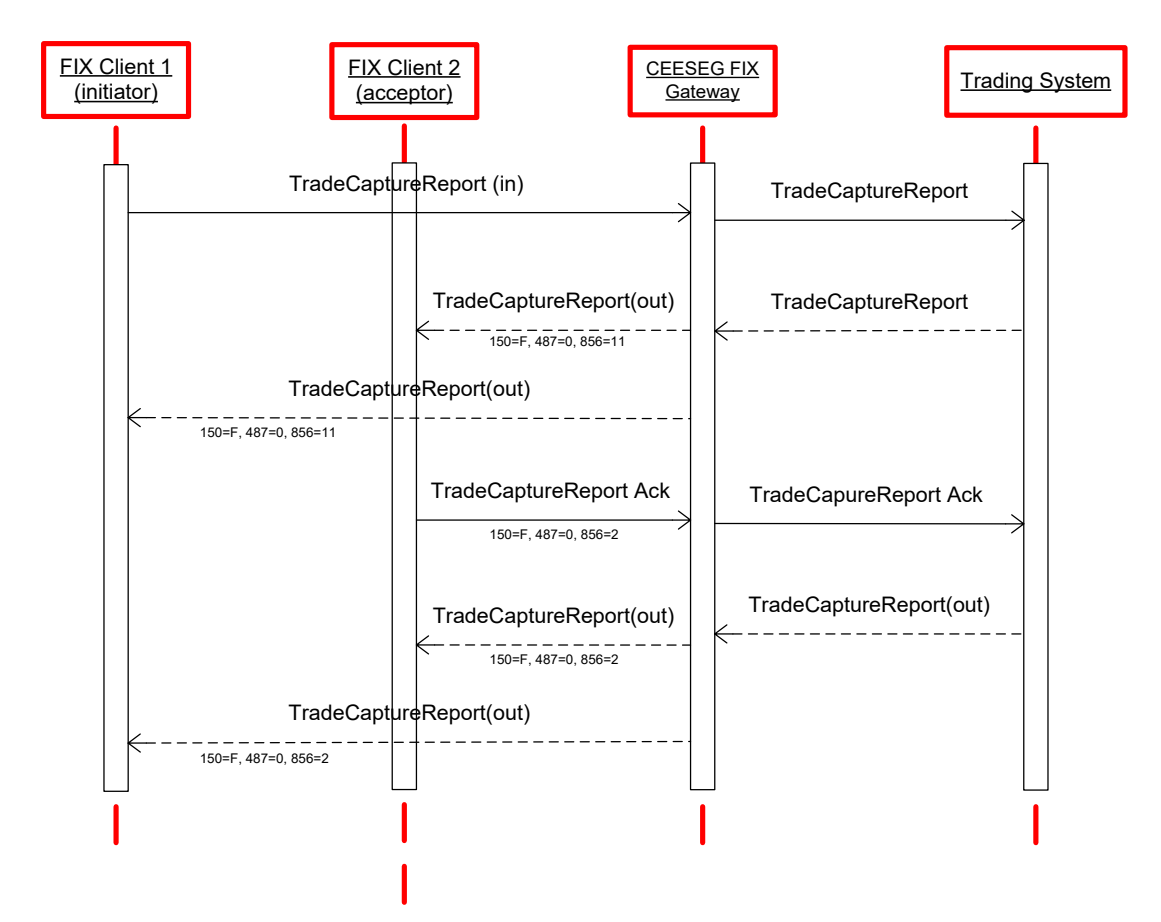

Figure 14 OTC Trade reporting message flow

#### **Possible use cases:**

- To report OTC trades between counterparties (when available on the exchange)
- To report block trades between counterparties (when available on the exchange)

Block trades differ from OTC trades by their turnover. When a trade is reported as block trade, the trade's turnover is being checked against a minimum turnover. The minimum turnover is maintained by the respective exchange. Normal OTC trades do not need to fulfil a minimum turnover requirement.

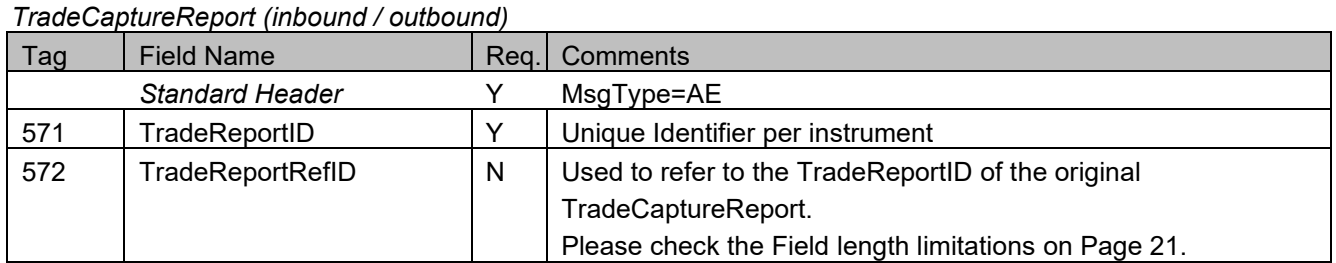

### **TradeCaptureReport (MsgType=AE)**

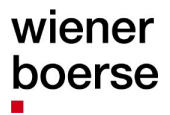

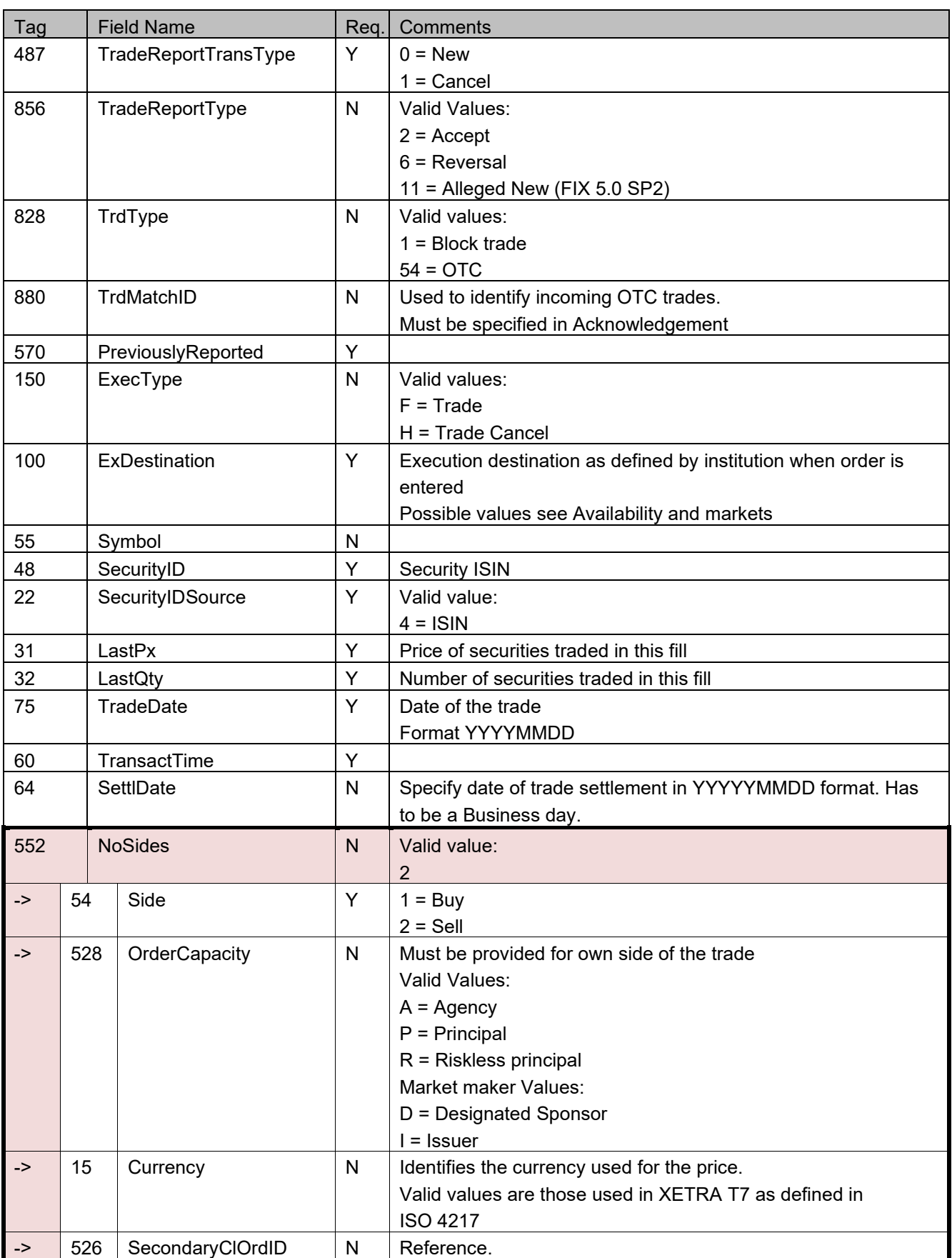

# wiener boerse ñ

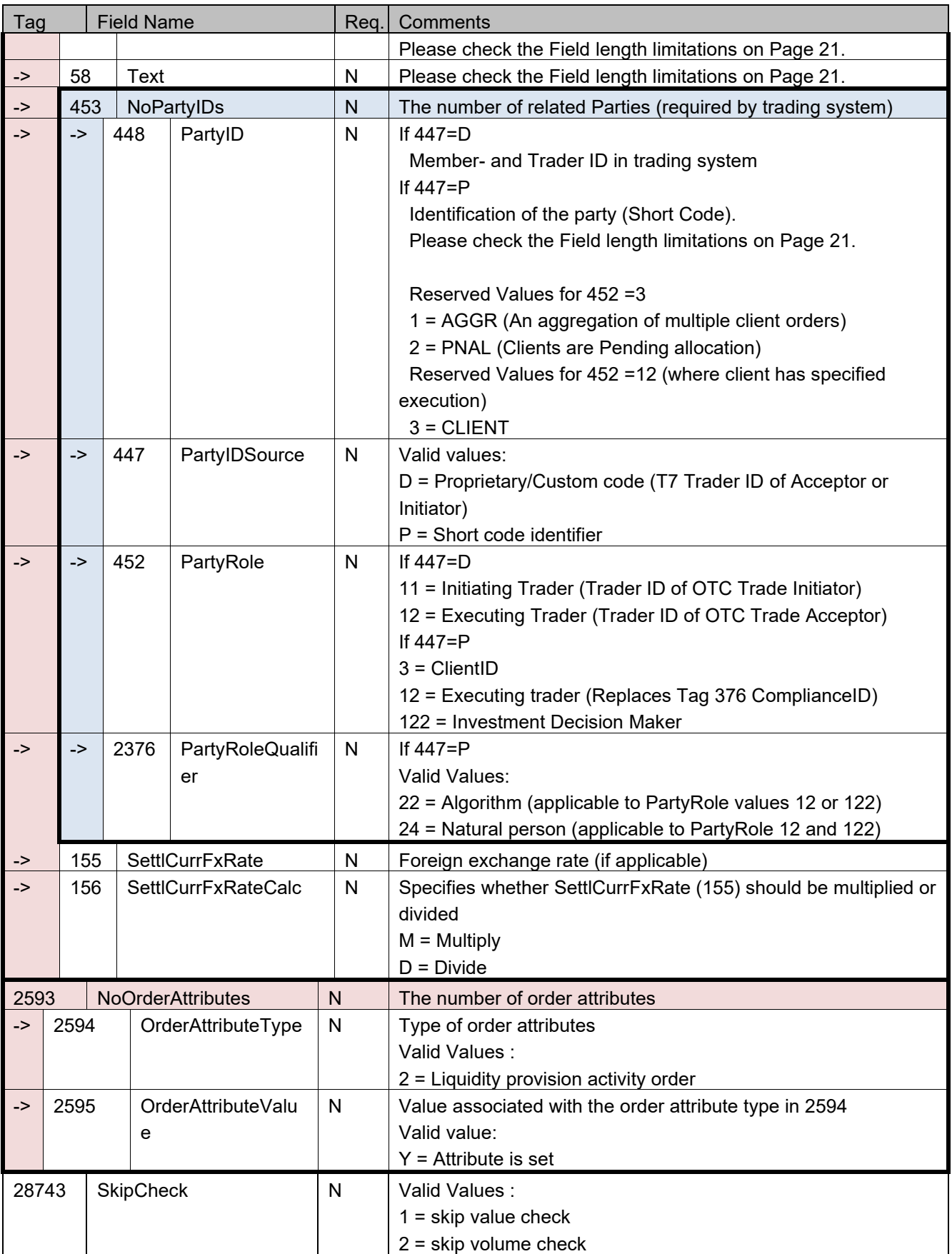

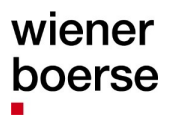

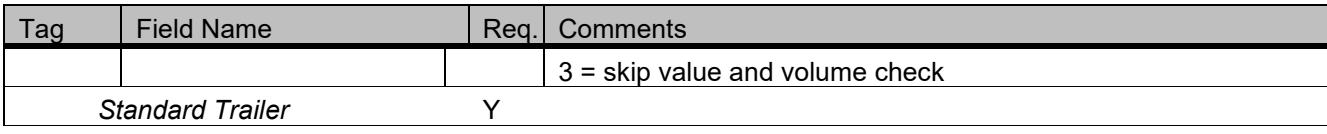

# **TradeCaptureReportAck (MsgType=AR)**

*TradeCaptureReportAck (inbound)*

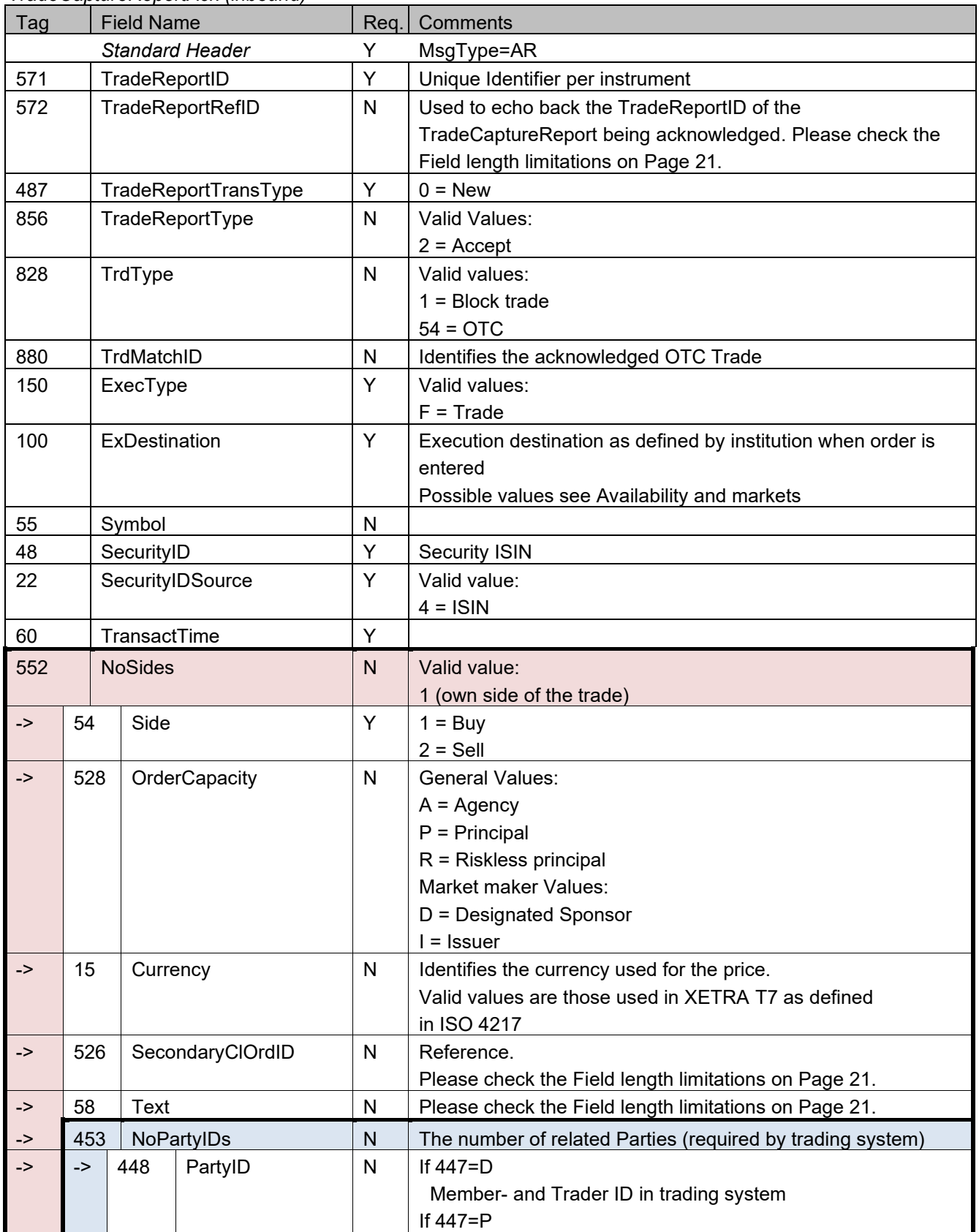

# wiener boerse

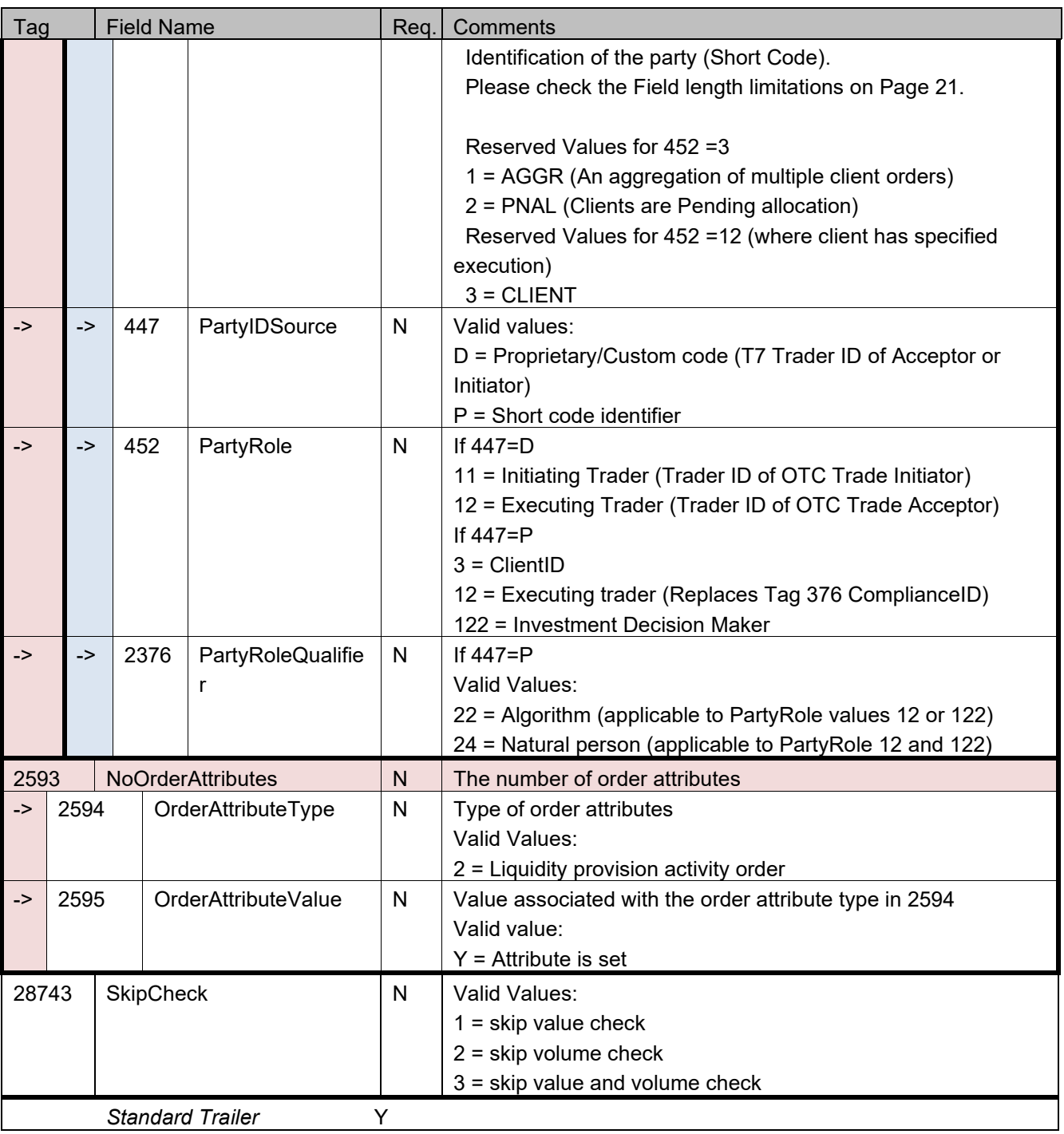

Tag 571 is the unique identifier per instrument of each request (TradeCaptureReport and TradeCaptureReportAck). If you need to refer to a request which was entered earlier, use Tag 572 to provide the referenced TradeReportID.

#### **Quote Management**

#### Definition

A (double sided) quote establishes both a limit to buy and a limit to sell within a single transaction. Quantities to buy and to sell are independent of one another but must satisfy minimum quantity requirements. The limit to sell must be larger than the limit to buy (not for trading model continuous auction) and may need to satisfy maximum quote spread requirements. Buy and sell sides of a quote are treated as two separate entries in the Xetra system's order book and are thus matched independently by the matching engine. Only one quote is allowed in the Xetra system's order book per instrument, member, account and subgroup. As an exception, BEST quotes are only allowed one per instrument and member. Single sided quotes are not allowed.

CEESEG FIX supports two message types for quotes: The MassQuote and (single) Quote. QuoteCancel message is used for quote cancelation. As only one active quote per member subgroup and instrument is allowed, there is no need for a message to change quotes. Quotes are updated by simply sending a new quote, which overwrites the old one.

MassQuote messages are replied to with a MassQuoteAcknowledge message, Quotes (single) with a QuoteStatusReport.

Executions on the quotes result in an ExecutionReport.

Please note, that in case of a failover or an interruption of the connection between the CEESEG FIX gateway and the trading system, any quote will be cancelled automatically. In case of a disconnection between the CEESEG FIX Client and the CEESEG FIX gateway, quotes will be cancelled automatically too. Thus the client application must be aware that in case of a "Market xxxx disconnected" news message all quotes are deleted without further notice. The same applies in case the client session is disconnected.

# **Quote Entry**

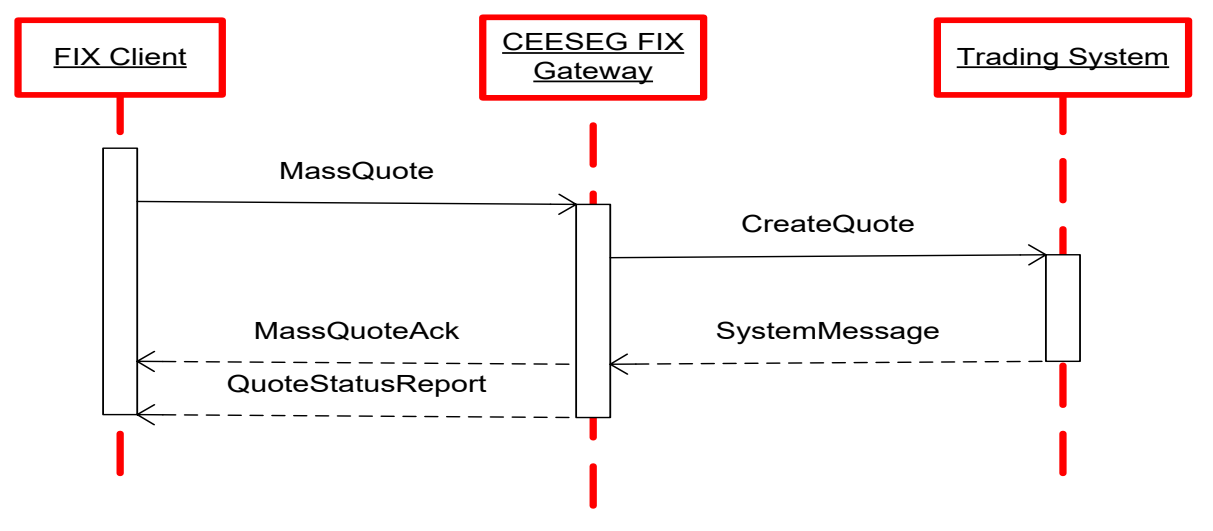

Figure 15 MassQuote message flow

# **MassQuote (MsgType=i)**

*MassQuote (inbound)*

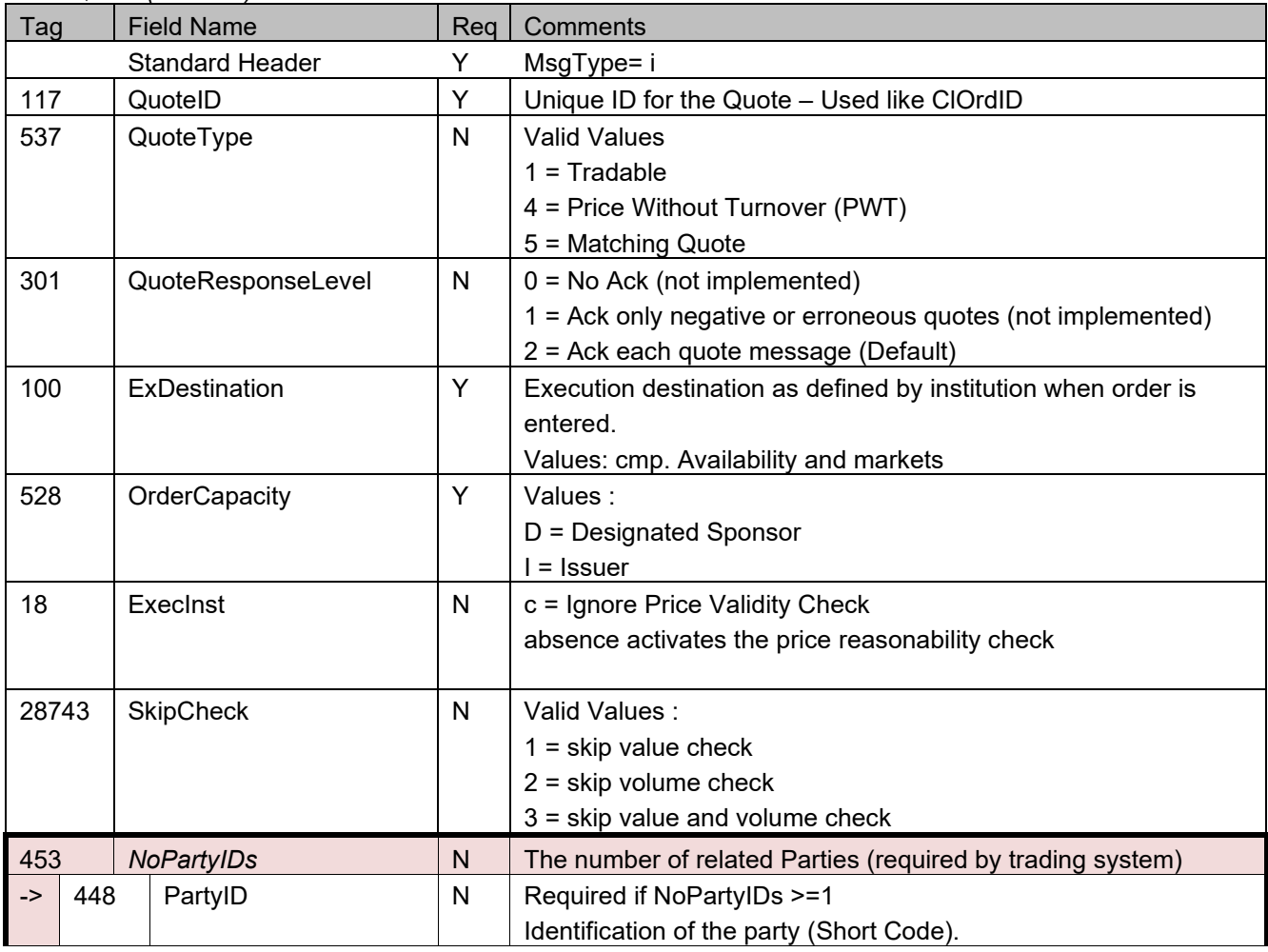

# wiener boerse ñ

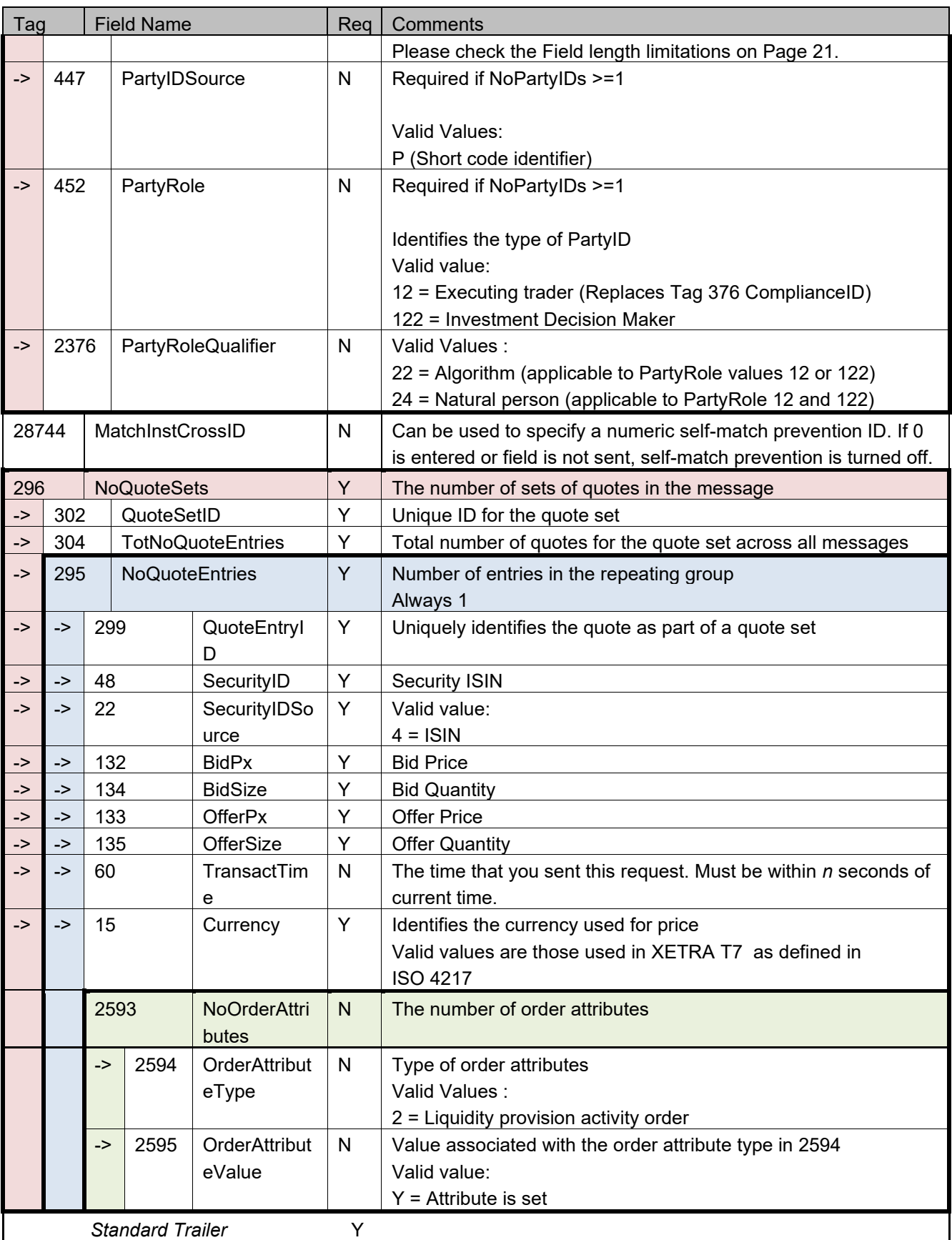

# **MassQuoteAcknowledgement (MsgType=b)**

*MassQuoteAcknowledgement (outbound confirmation)*

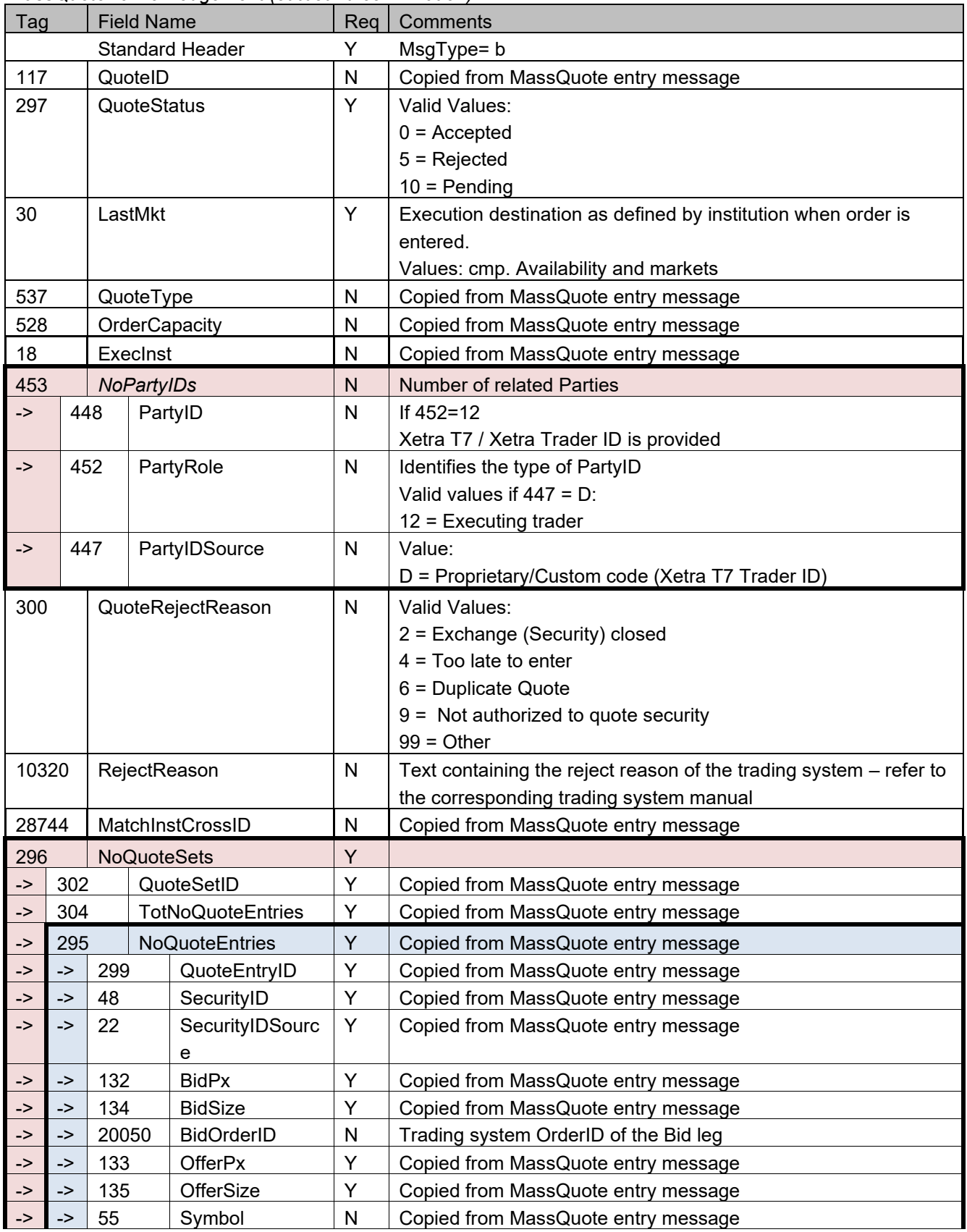

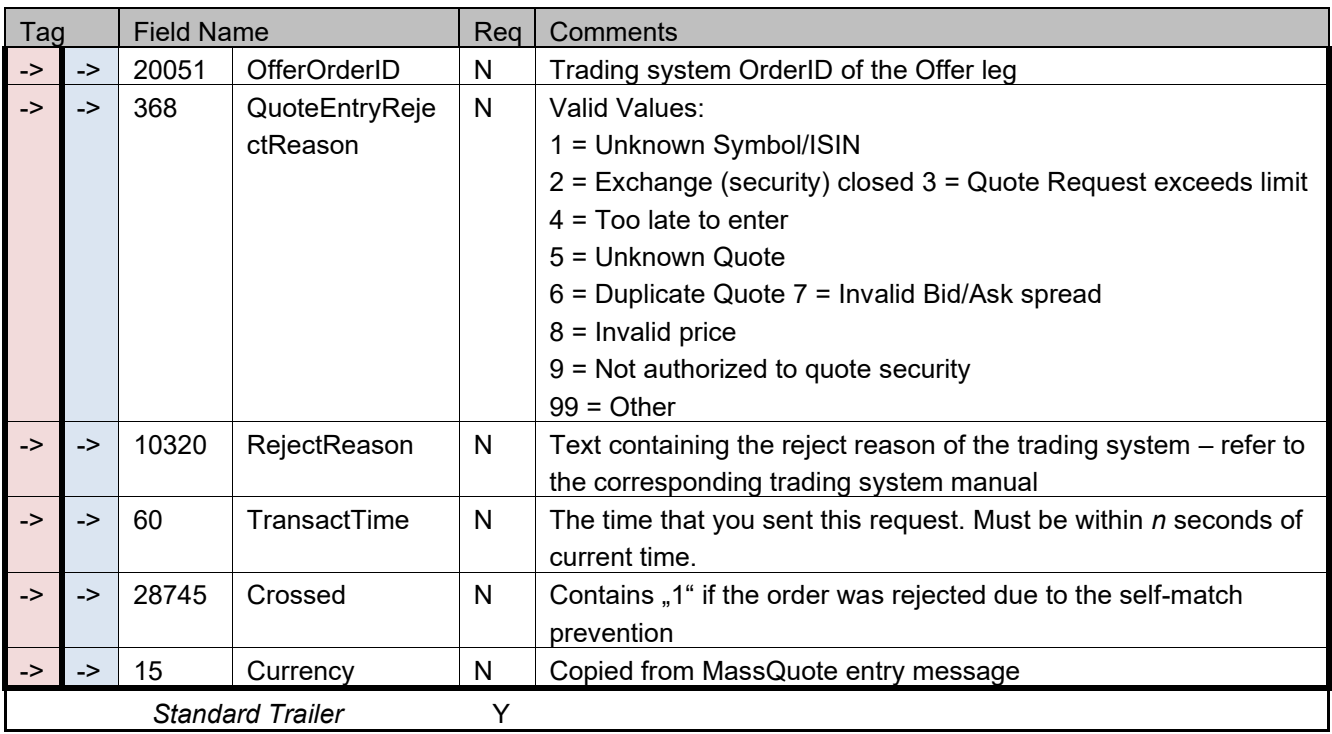

# **Quote (MsgType=S)**

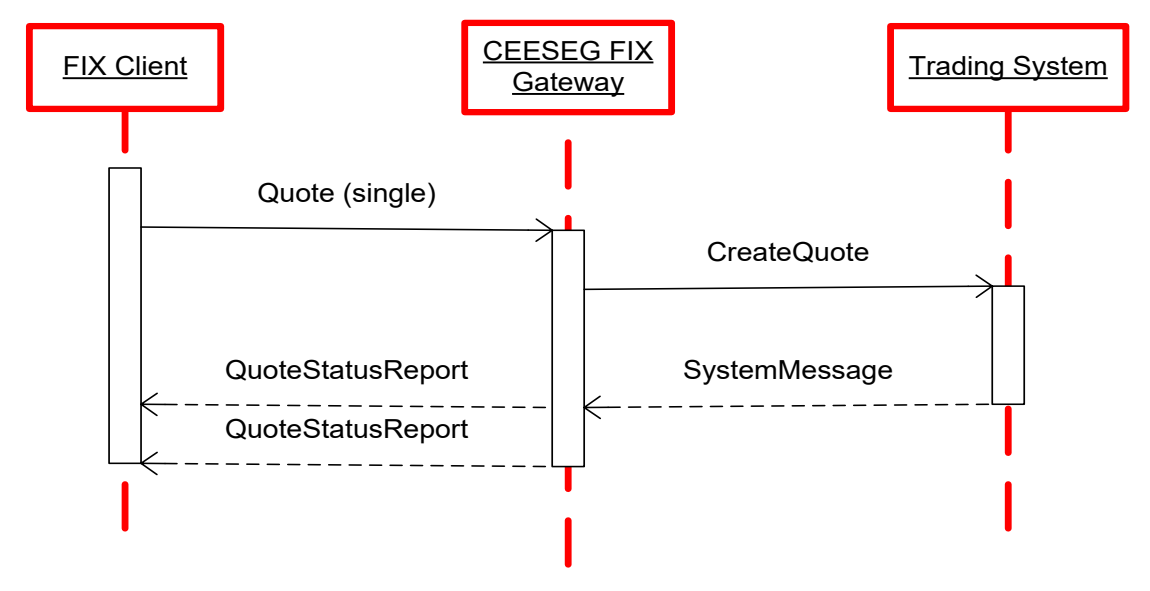

Figure 16 Quote message flow

#### *Quote (inbound)*

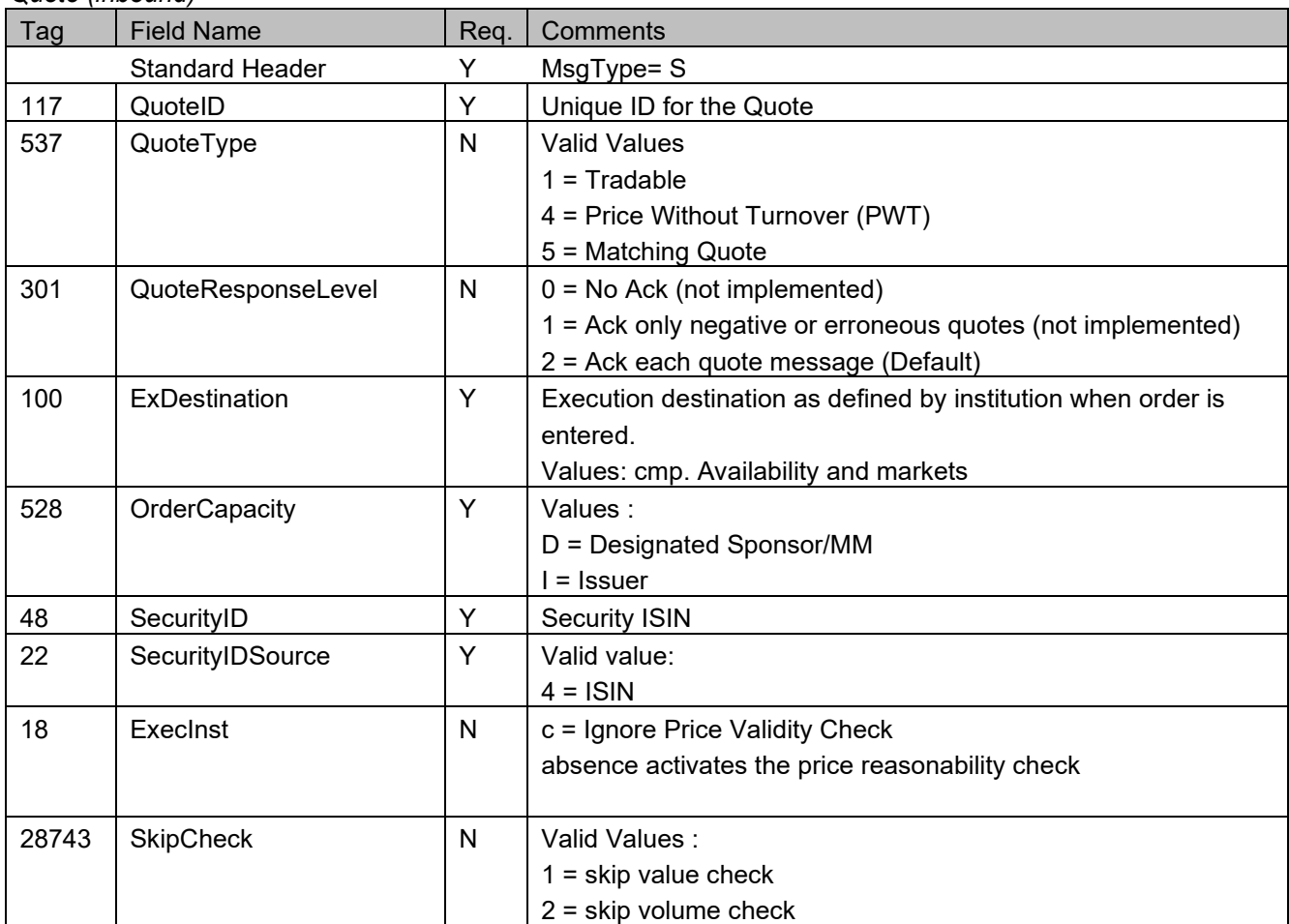

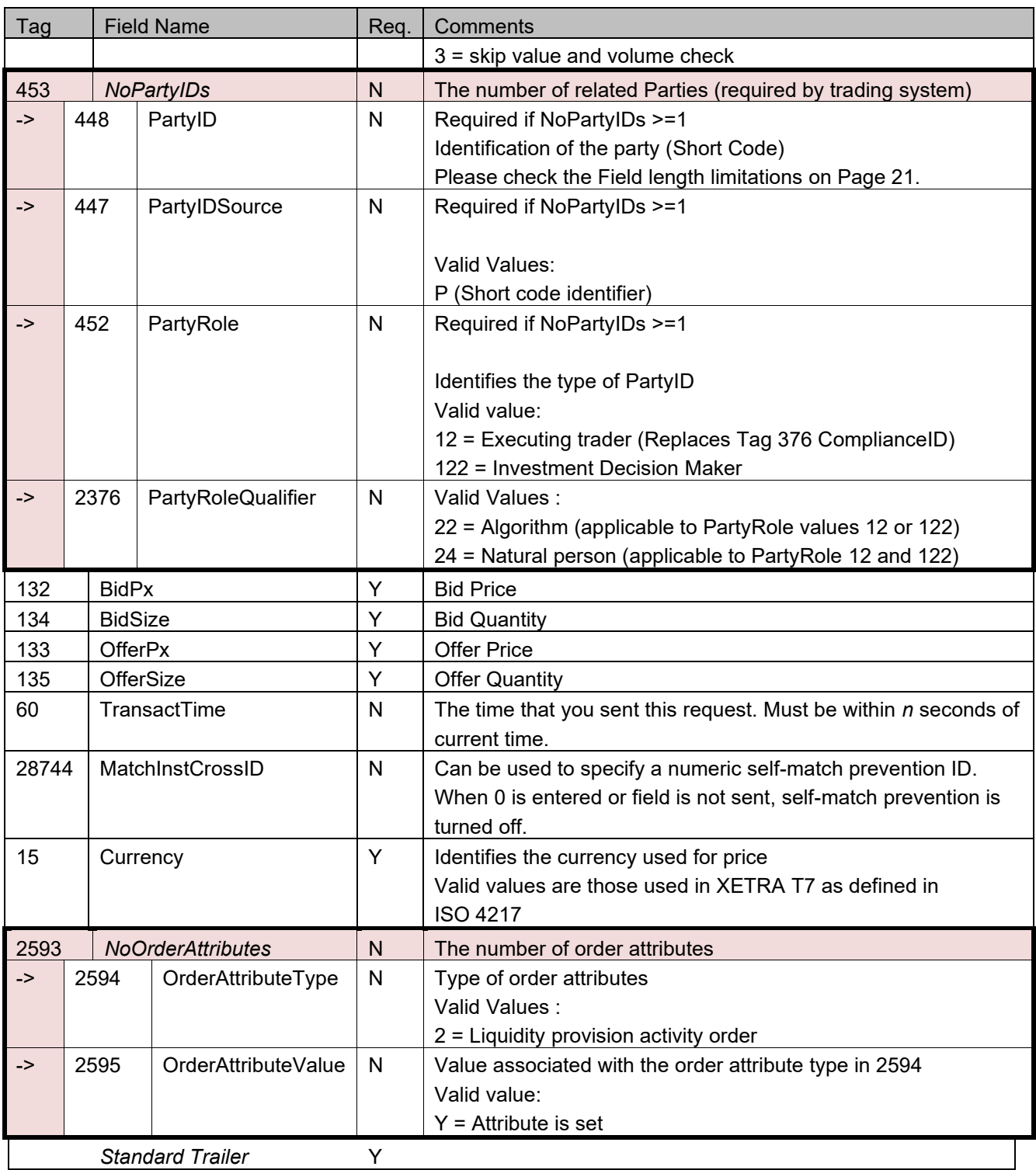

# **QuoteCancel (MsgType=Z)**

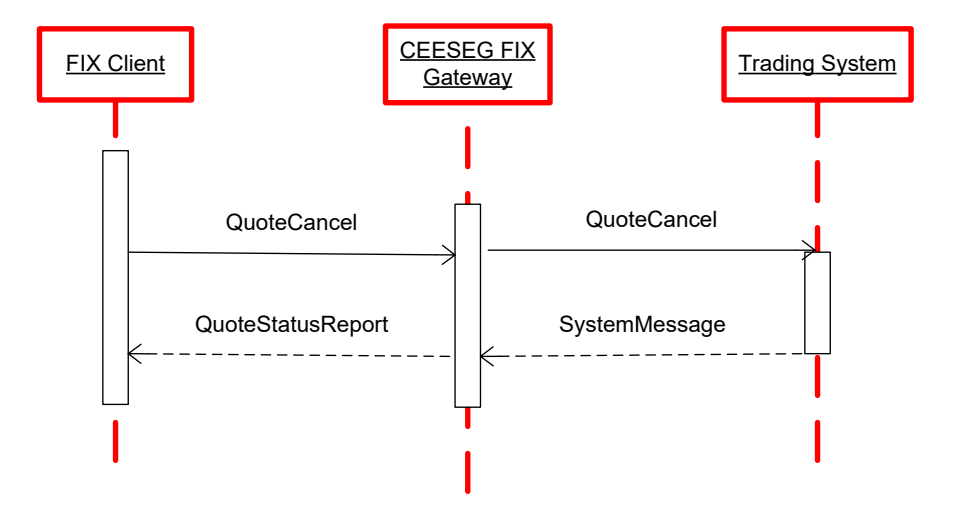

Figure 17 Quote cancel message flow

#### *QuoteCancel (inbound)*

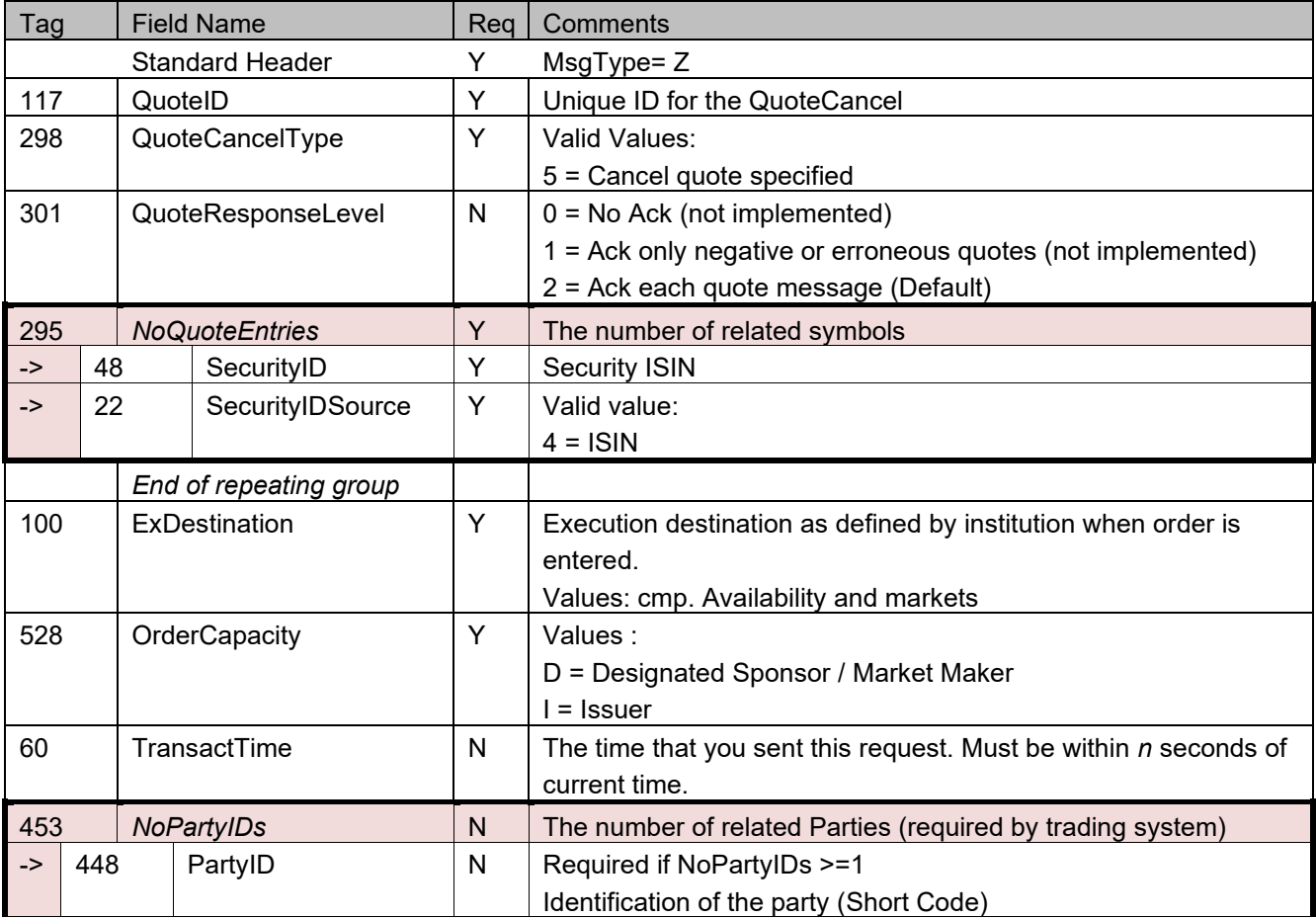

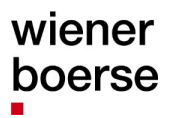

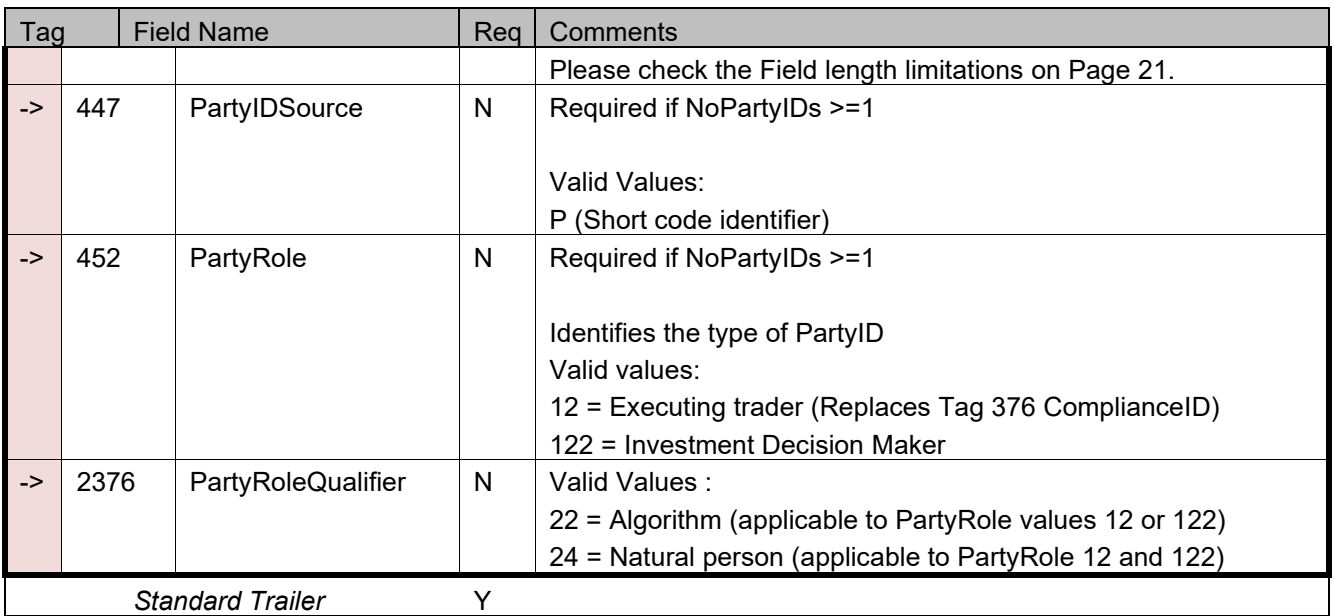

### **Quote Maintenance**

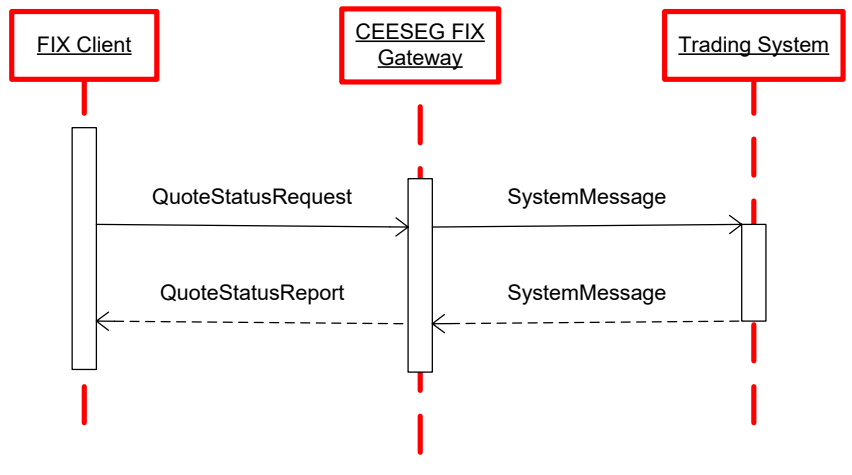

Figure 18 QuoteStatusRequest message flow

# **QuoteStatusRequest (MsgType=a)**

*QuoteStatusRequest (Inbound)*

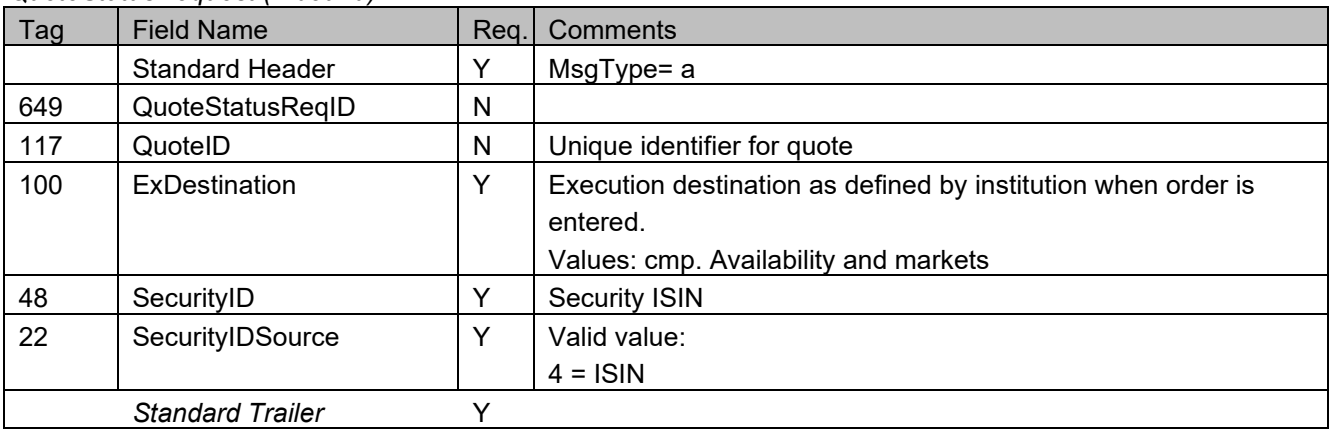

### **QuoteStatusReport (MsgType=AI)**

The QuoteStatusReport message is used to reply to quote operations and for sending updates of the available volume in case that a quote is (partially) filled,

Further the QuoteStatusReport message is used

- as the response to a QuoteStatusRequest message
- as a response to a QuoteCancel message
- as message when quotes are removed from the market due to market reset, market relocation, trading system connection problem and end of day

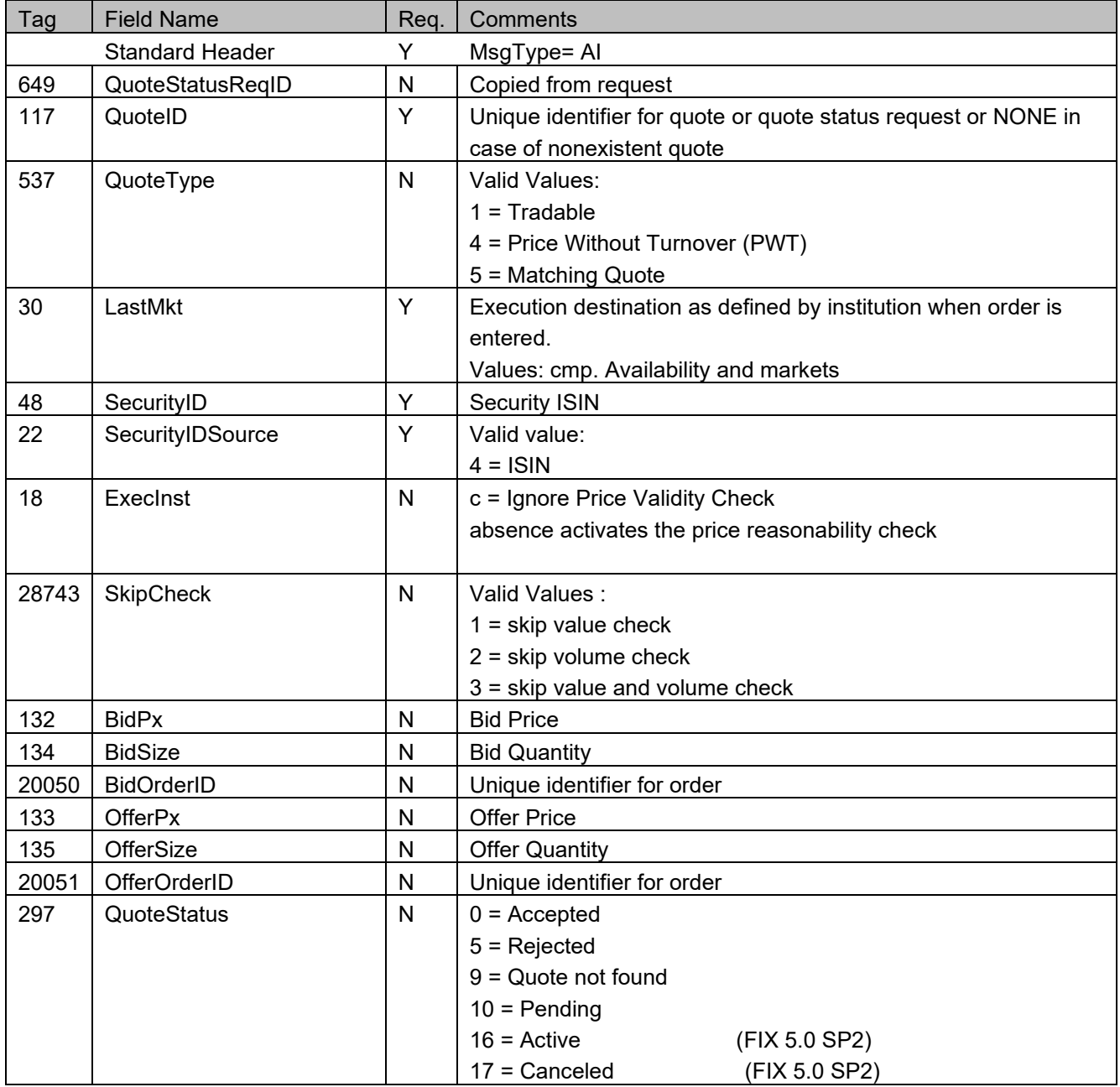

*QuoteStatusReport (outbound)*

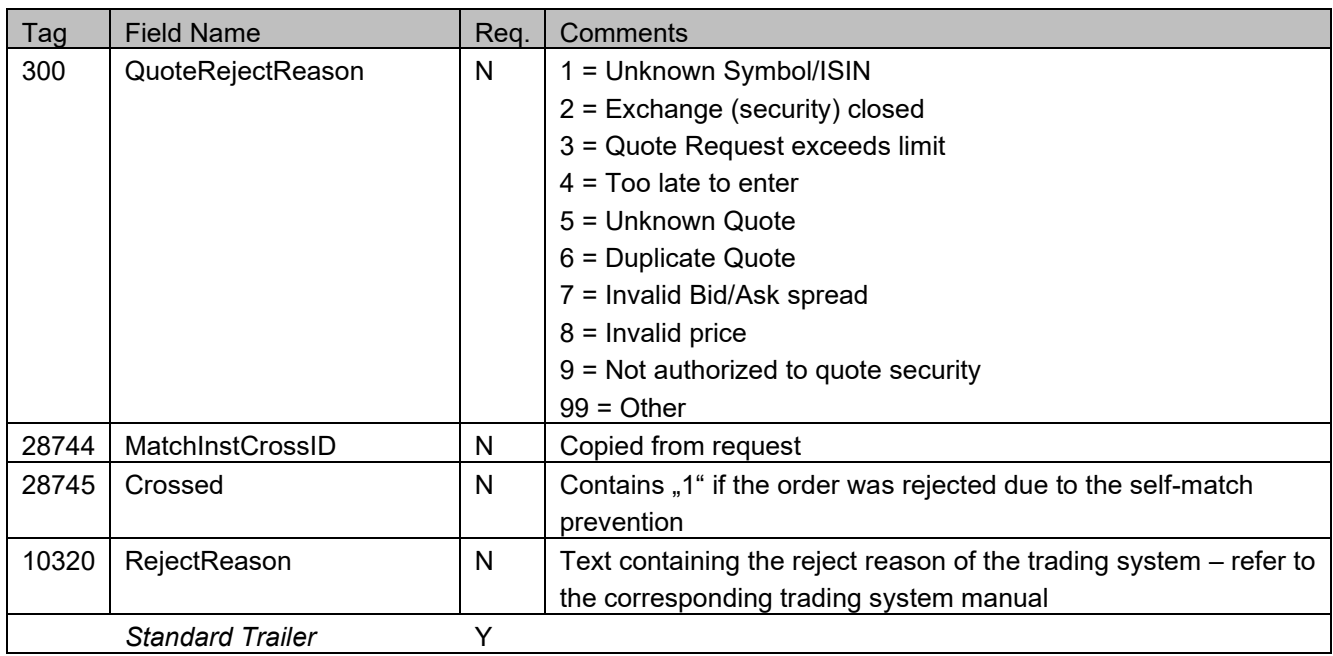

### **Handling of "Market Reset" events**

It might happen that a "Market Reset" is performed during the trading day in the central trading system. This "Market Reset" causes a cancelation of all non-persistent orders and quotes in a group of instruments or all instruments.

Market Reset events are transparent for CEESEG FIX customers unless they have active quotes for instruments affected by the reset. For all cancelled quotes QuoteStatusReports with QuoteStatus "cancelled" (Tag 297=17) are sent.

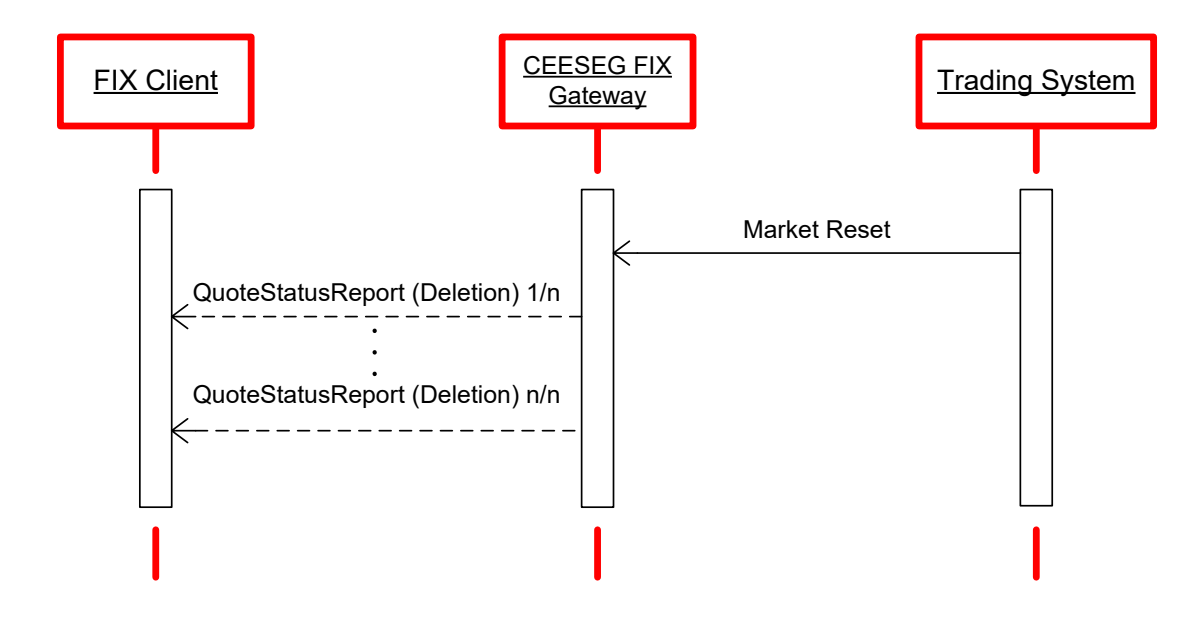

Figure 19 Market reset message flow

### **Handling of "Market Reallocation" events**

A market reallocation event takes place if the central trading system fails to persist a transaction. In this case any open transactions are rolled back and a Market Reset event is initiated.

In case of a Market Reallocation the client application may receive an execution report with negative execution quantities and ExecType "trade cancel" (150=H) which indicates the rollback of a trade. After the open transactions are cleared with those ExecutionReports, a normal Market Reset event is initiated (as described above).

# **Execution of quotes**

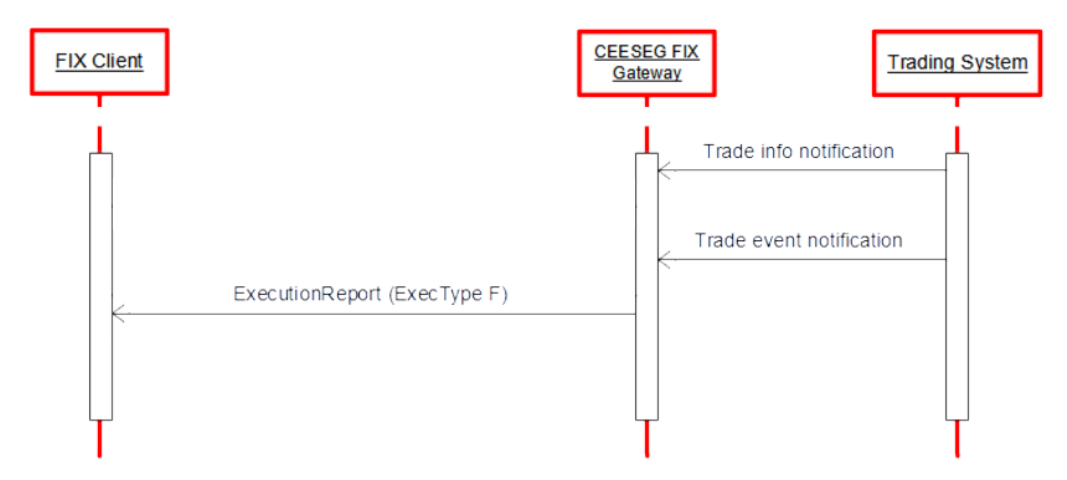

Figure 20 Quote execution message flow

Execution report message is used to relay fill information on quotes.

As soon as the trade has been persisted in the trading system (which means that the trade is written to the database and the processing is finished), an ExecutionReport is sent with ExecType = F (Trade) with the final ExecID. One execution report is sent for each trade (for each partial execution).

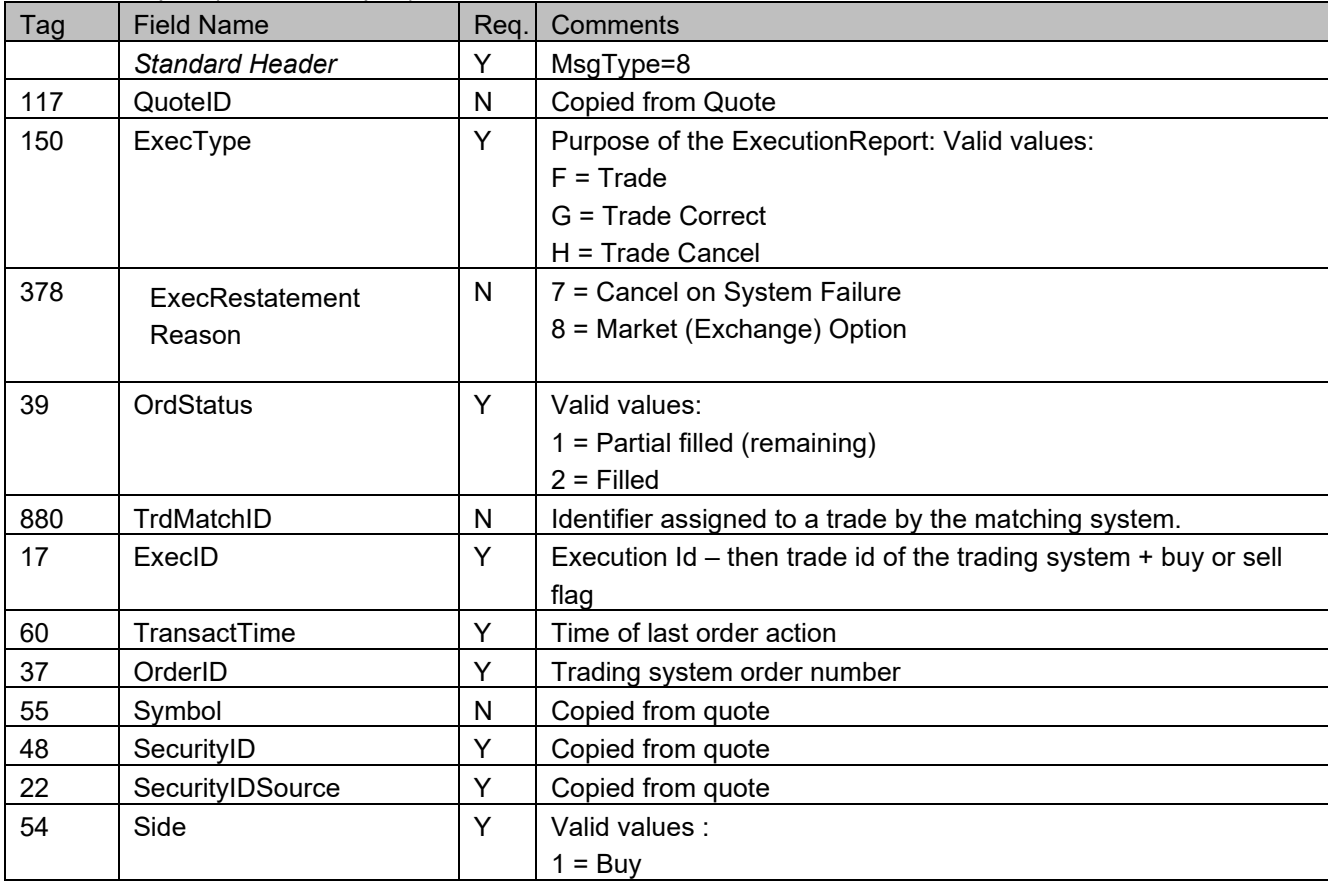

#### *ExecutionReport (outbound report)*

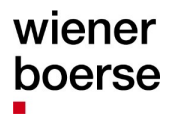

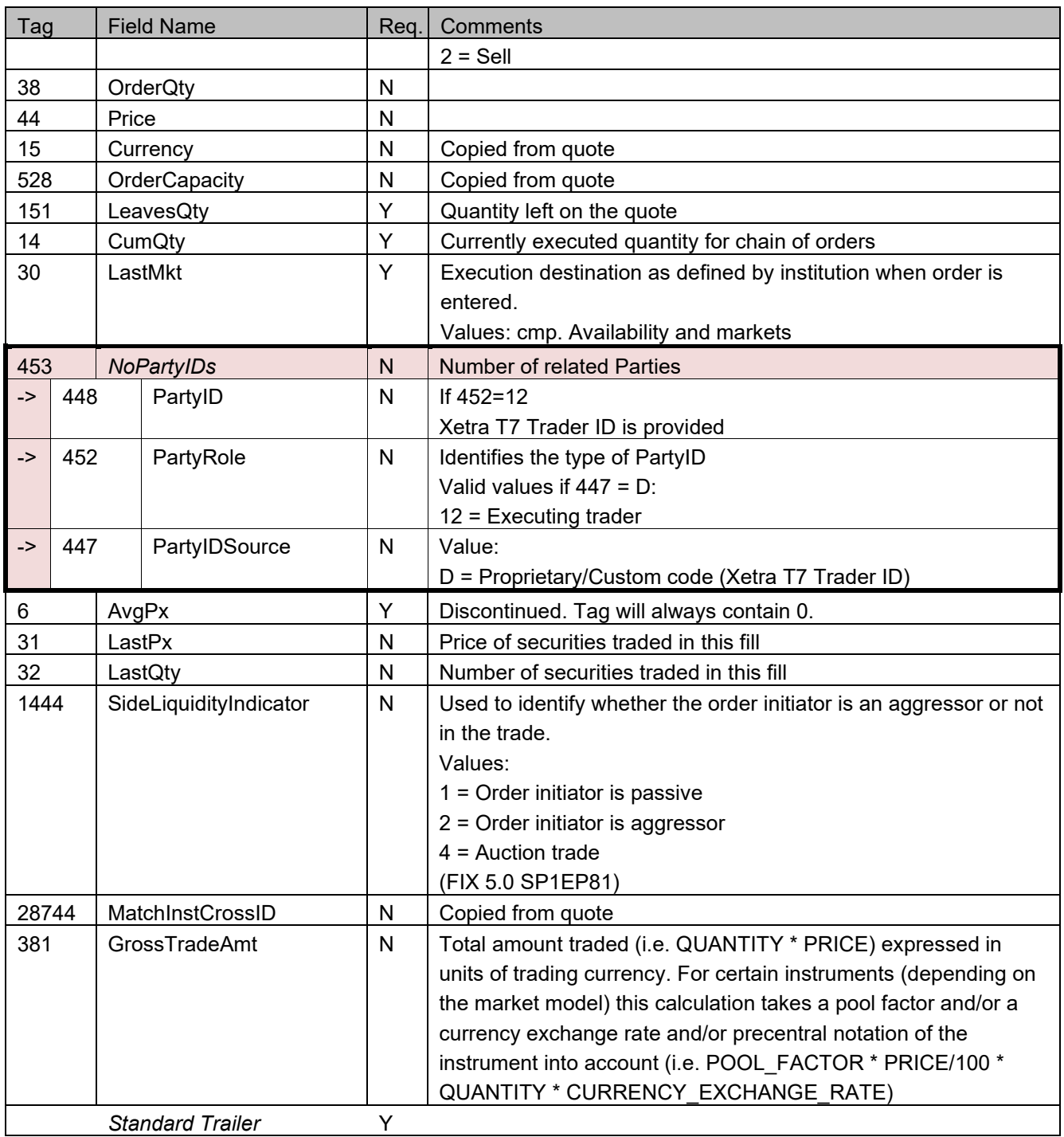
### **Quote Request (MsgType=R)**

#### Possible use cases:

#### Issuer Broadcast

If market makers of continuous auction instruments have an indicative quote on the market and a participant enters an order which would match this quote if it was tradeable, the CEESEG FIX Gateway sends a quote request to market makers of the continuous auction instrument to make him aware that a tradeable order is in the order book.

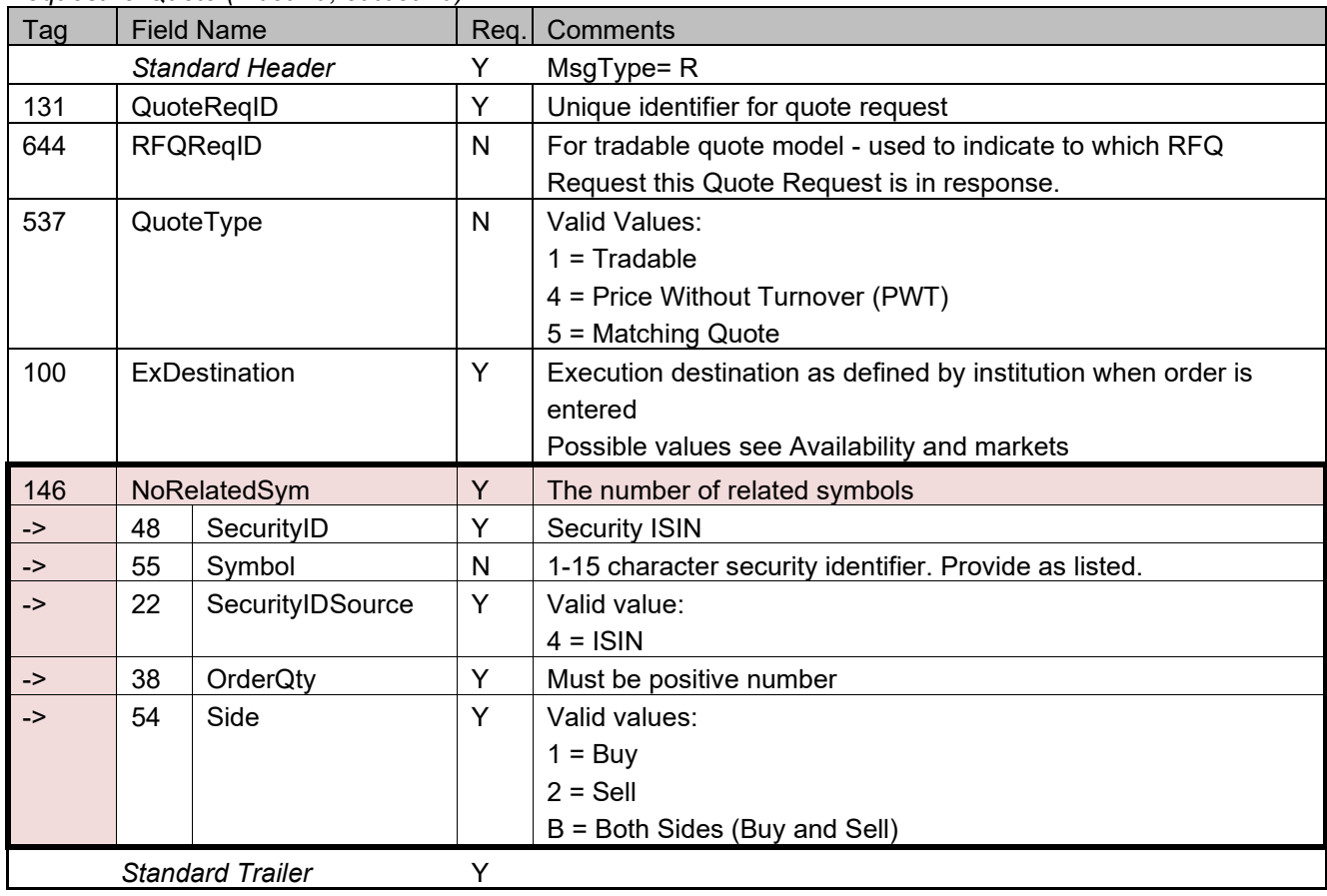

#### *RequestForQuote (inbound, outbound)*

# **Appendix A**

#### **Valid combinations for execution constraints, validity and trading restrictions for orders.**

Please note: The combinations of the order types, order restrictions and execution restriction depend on the respective market model and exchange rules. If orders with GTC are entered to Xetra T7, the ER contains a placeholder date (20991231) in Tag 432 (ExpireDate).

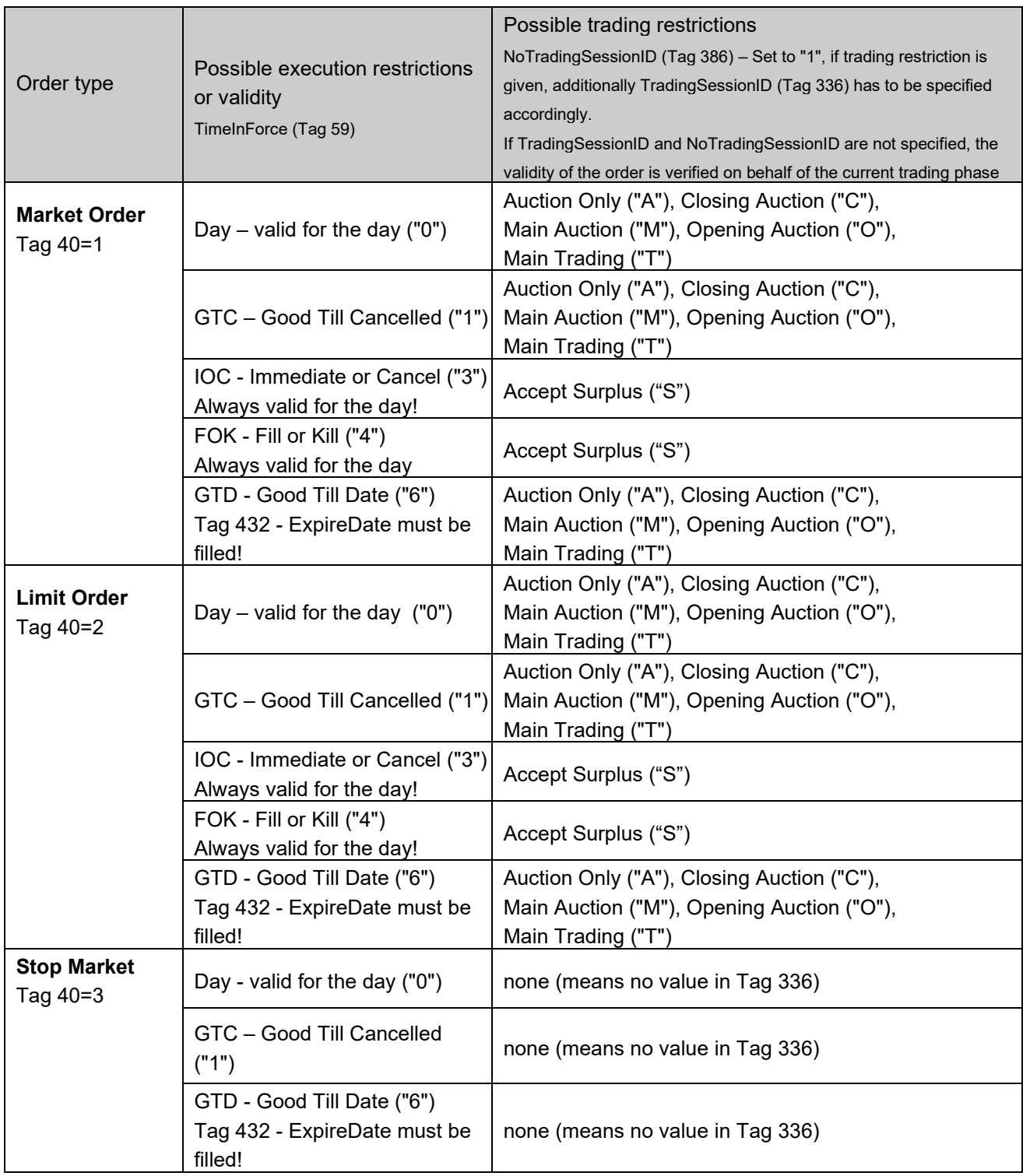

# wiener boerse

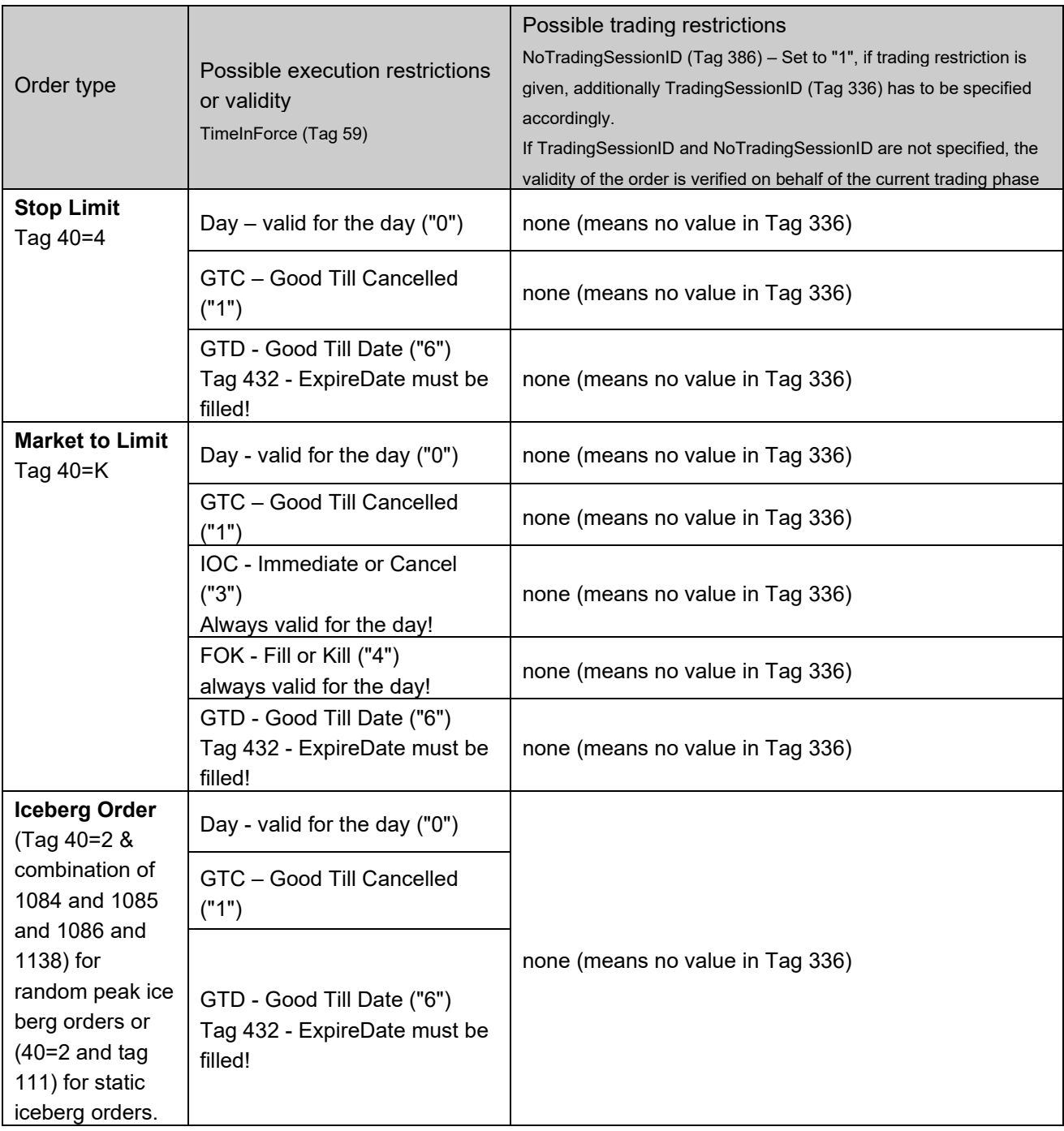

#### **Iceberg order notes**

Xetra T7 is able to process iceberg orders with fixed peak and with random peak quantity.

#### Iceberg orders with fixed peak quantity

Iceberg orders with fixed peak size are entered with a maximum peak quantity in field MaxFloor (111). The MaxFloor (111) represents the maximum peak quantity of the iceberg order. The iceberg order will be visible on the market initially with the maximum peak quantity. If the order gets partially executed with a quantity smaller than the peak, the rest of the peak stays visible in the market. The peak will not be refilled until it is entirely executed.

Once the peak is entirely executed, it will be refilled with the maximum peak quantity. If the total remaining quantity of the order is smaller than the maximum peak quantity, only the remaining quantity of the order will be made available to the market.

Iceberg orders can only be entered as limit orders.

#### Iceberg orders with random peak quantity

Random peak iceberg orders are entered with DisplayMethod=Random (1084=3). Additionally, a DisplayLowQty (1085), a DisplayHighQty (1086) and a DisplayQty (1138) must be specified. Initially, the iceberg order will be visible on the market with the initial peak quantity as provided in the DisplayQty field of the NewOrderSingle message. For refills of the peak, the trading system will pick a random value between the DisplayLowQty and the DisplayHighQty. The selected random peak is returned in an ExecutionReport message in the DisplayQty field. If the order gets partially executed with a quantity smaller than the peak, the rest of the peak stays visible in the market. The peak will not be refilled until it is entirely executed. Once the peak is entirely executed, it will be refilled with a randomized peak. If the total remaining quantity of the order is smaller than the maximum peak quantity, only the remaining quantity of the order will be made available to the market. Iceberg orders can only be entered as limit orders.

#### Stop order notes

Stop orders are defined by OrdType (tag 40) containing a value of 3 or 4. They are entered with a price value in the tag StopPx (tag 99), which represents the stop price of the order. The stop order will become visible to the market as soon as the specified stop price is hit by the market price.

Once the order becomes visible to the market, the client receives an execution report with ExecType (tag 150) containing the value "D" as a notification. Stop orders can be entered as limit and market orders. In the 'Continuous trading with opening and closing auction' trading model of BSE, Market- and Market-tolimit orders have to be entered with either IOC or FOK execution restriction.

## **Appendix B**

### **Delivery of TradeCaptureReports of foreign orders in CEESEG FIX**

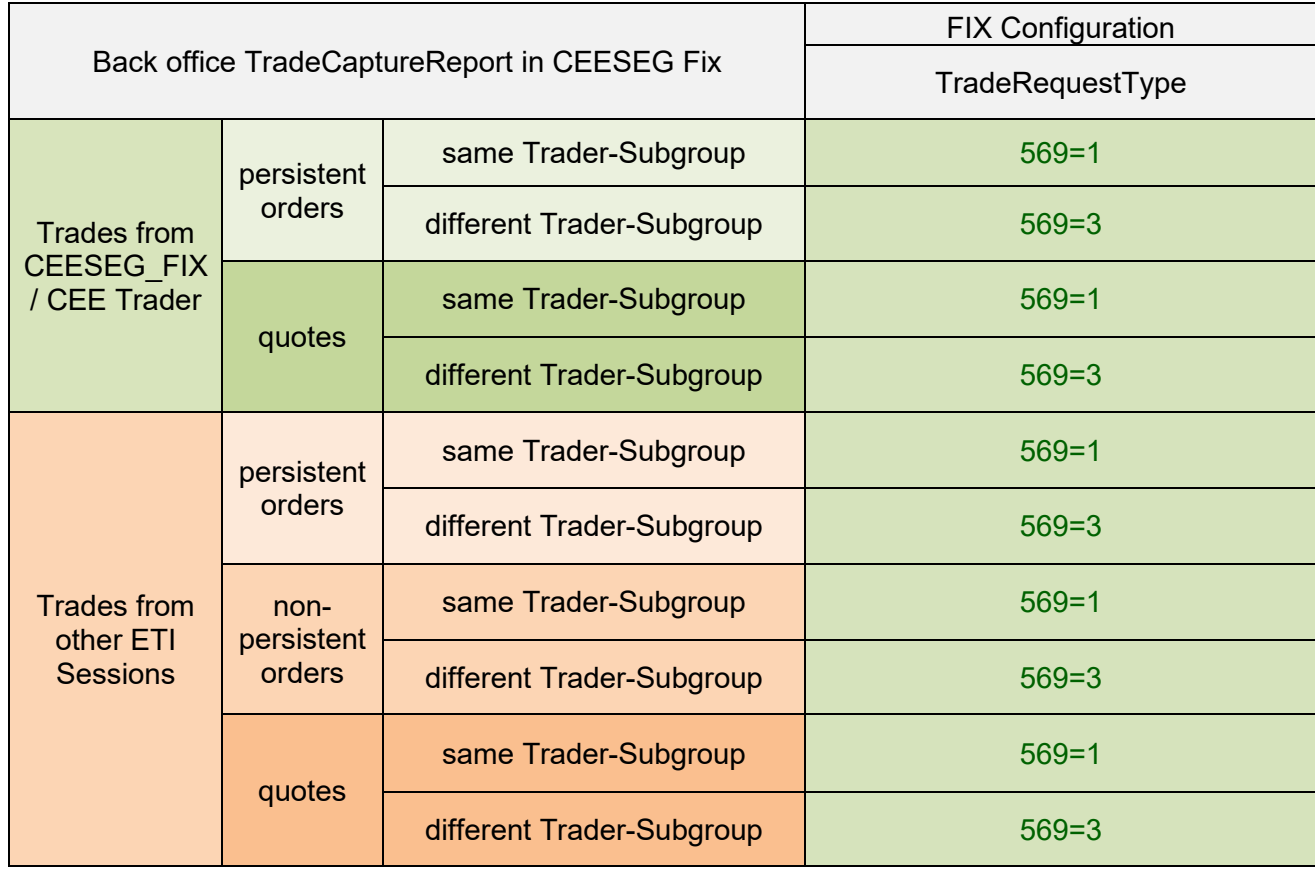

The table above illustrates the delivery of TradeCaptureReports for orders entered via other interfaces than CEESEG FIX, up from CEESEG FIX 16.1.

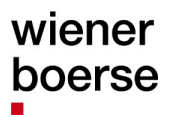

## **Appendix C**

#### **Mapping between TCR and ER**

We would recommend to map ER and TCR for the same trade with help of following fields:

Secondary ClOrdID (526) and/or Text field (58)

Another solution would be to use a combination of of the following fields:

Trade Match ID (880)

+ Security ID (48)

+ Side (54)

If several partial executions occur within the same match step, the relation between ExecutionReport messages and TradeCaptureReport messages can be 1:n. There will be one ExecutionReport for the same match step, and one TradeCaptureReport for each allocation / trade item within this match step. All these messages will have the same combination of Tags 880+48+54.

The single allocations / trade items within the match step can be distinguished only in TradeCaptureReport messages by field TradeLegRefID (824).

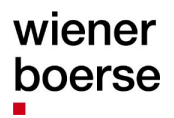

# **List of figures**

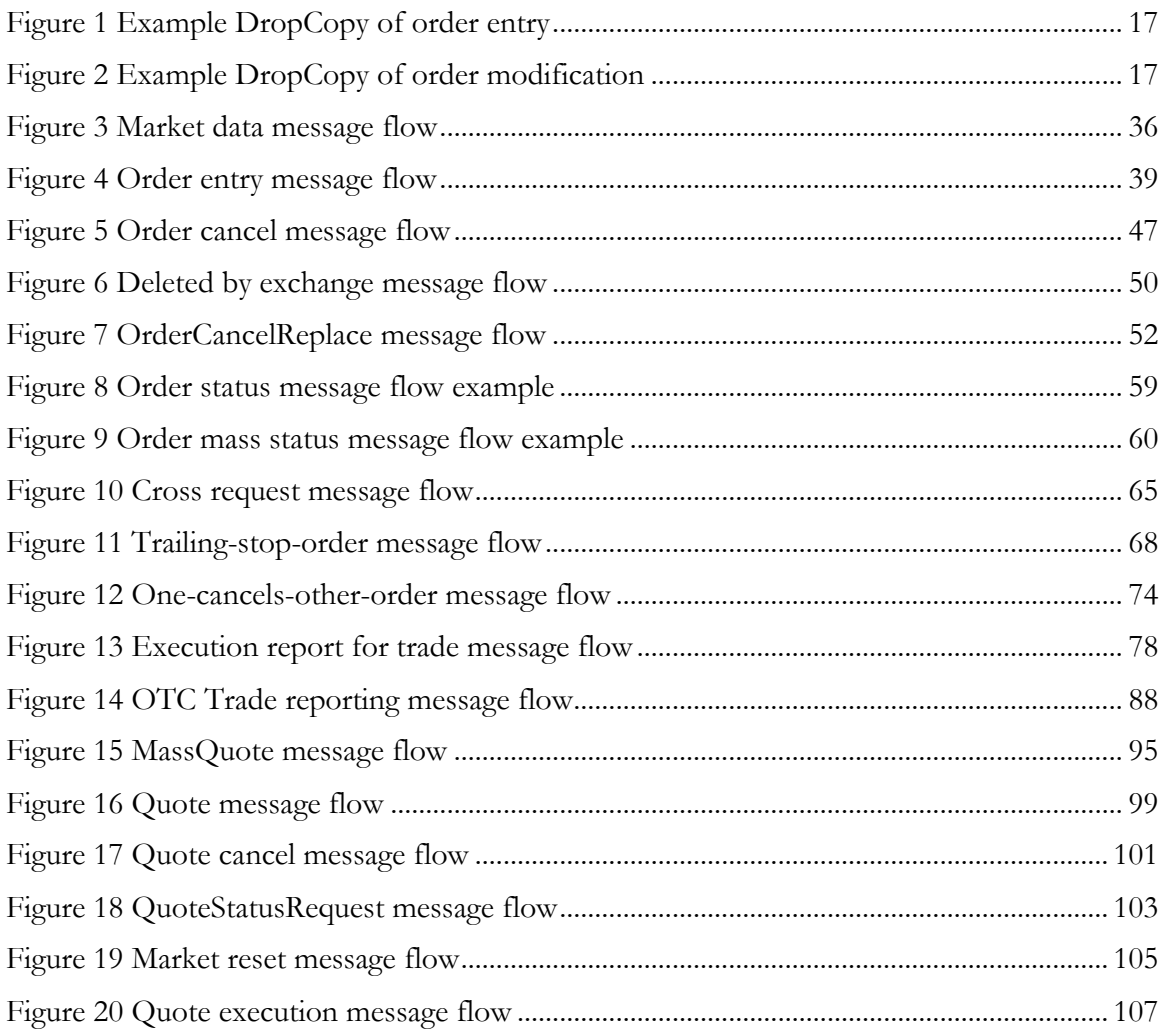